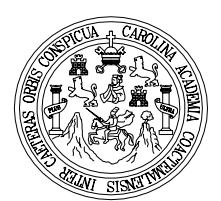

**Universidad de San Carlos de Guatemala Facultad de Ingeniería Escuela de Ingeniería Civil** 

**DISEÑO DE DRENAJE SANITARIO Y ESTABLECIMIENTO EDUCATIVO PARA PROYECTO DE VIVIENDA, UBICADO EN ALDEA SUCHITÁN, MUNICIPIO DE SANTA CATARINA MITA, JUTIAPA.** 

**Manuel Alberto Ramos González Asesorado por el: Ing. Manuel Alfredo Arrivillaga Ochaeta** 

**Guatemala, octubre de 2006**

# UNIVERSIDAD DE SAN CARLOS DE GUATEMALA

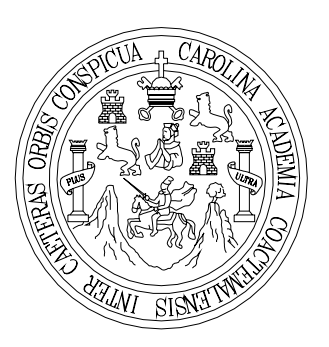

FACULTAD DE INGENIERÍA

# **DISEÑO DE DRENAJE SANITARIO Y ESTABLECIMIENTO EDUCATIVO PARA PROYECTO DE VIVIENDA, UBICADO EN ALDEA SUCHITÁN, MUNICIPIO DE SANTA CATARINA MITA, JUTIAPA.**

TRABAJO DE GRADUACIÓN

PRESENTADA A LA JUNTA DIRECTIVA DE LA FACULTAD DE INGENIERÍA

POR

# **MANUEL ALBERTO RAMOS GONZÁLEZ**

ASESORADO POR EL ING. MANUEL ALFREDO ARRIVILLAGA OCHAETA AL CONFERÍRSELE EL TÍTULO DE

**INGENIERO CIVIL** 

GUATEMALA, OCTUBRE DE 2006

# UNIVERSIDAD DE SAN CARLOS DE GUATEMALA FACULTAD DE INGENIERÍA

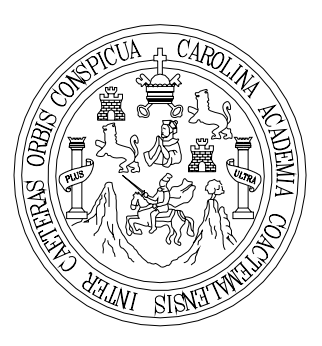

# **NÓMINA DE JUNTA DIRECTIVA**

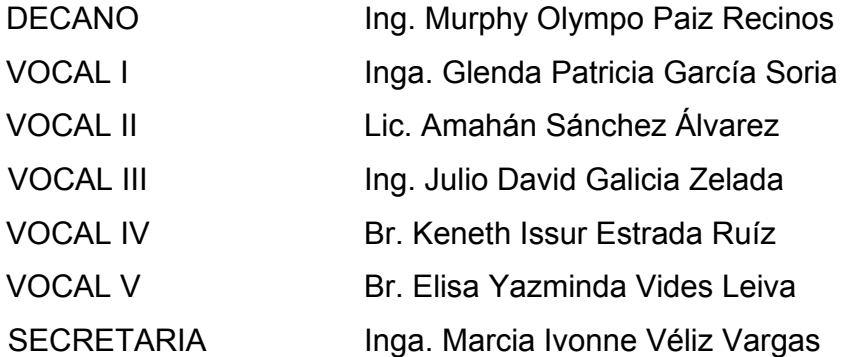

# **TRIBUNAL QUE PRACTICÓ EL EXÁMEN GENERAL PRIVADO**

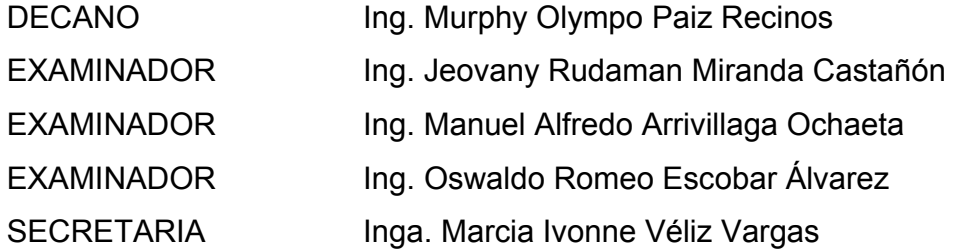

## **HONORABLE TRIBUNAL EXAMINADOR**

Cumpliendo con los preceptos que establece la Ley Orgánica de Universidad de San Carlos de Guatemala, presento a su consideración mi trabajo de graduación titulado:

# **DISEÑO DE DRENAJE SANITARIO Y ESTABLECIMIENTO EDUCATIVO PARA PROYECTO DE VIVIENDA, UBICADO EN ALDEA SUCHITÁN, MUNICIPIO DE SANTA CATARINA MITA, JUTIAPA,**

tema que me fuera asignado por la Dirección de la Escuela de Ingeniería Civil, con fecha 25 de mayo de 2006.

Manuel Alberto Ramos González

### **ACTO QUE DEDICO A:**

- **Dios Por ser mi fuente de paz y sabiduría, en quien** he confiado en los momentos adversos y situaciones en las cuales, me he sentido desesperado y confundido, pero siempre me ha colmado de su magnificencia y bendición **Mis padres Manuel Alberto Ramos Sarceño y Ana Basilia** González Sarmiento. Porque a su lado me he sentido amado, protegido, lleno de alegría y con la suficiente entereza para resolver mis
- **María Orbelina,** por tener el privilegio de palpar su amor, dulzura y ternura desde mi niñez hasta este momento. Y porque siempre llevaré sus consejos en mi corazón hasta el ocaso de mi vida.

**Mi abuelita** 

**Mi hermana** 

problemas de la manera la más sabia.

- **Ana Grecia,** por ser mi aliada número uno en los momentos de felicidad y adversidad. Gracias por darme tu amor y compañía.
- **Mis tíos A** todos ustedes que han sido cómplices de mis triunfos. Especialmente a mi Tía Aura

Violeta Ramos Sarceño, quien esta al lado de nuestro Señor Padre.

**Primos** 

**Amigos** 

## **AGRADECIMIENTO ESPECIAL A:**

Universidad de San Carlos de Guatemala, en especial a mis catedráticos de la Facultad de Ingeniería. La Municipalidad de Santa Catarina Mita, Jutiapa. Ing. Manuel Alfredo Arrivillaga Ochaeta

### **Mis Centros de Estudio**

Colegio Católico Particular Mixto "San Miguel" Instituto Experimental con Orientación Ocupacional "Mario Efraín Nájera Farfán" Escuela Nacional de Ciencias Comerciales

Especialmente, a mis queridos maestros y amigos, quienes cultivaron en mí la semilla del saber, la cual, gracias a nuestro Señor Padre, estoy cosechando y viendo sus frutos florecer, al lado de mis seres amados.

#### **Amigos compañeros de la Facultad**

Luis Adolfo Ariza Hernández Luis Carlos Mendez Barillas Rolmy Orlando Salguero Ramírez Rigoberto Pablo José Aguilar Salguero Mario Alejandro Méndez

**A mis dos tierras, Jutiapa y Quetzaltenango** 

# **ÍNDICE GENERAL**

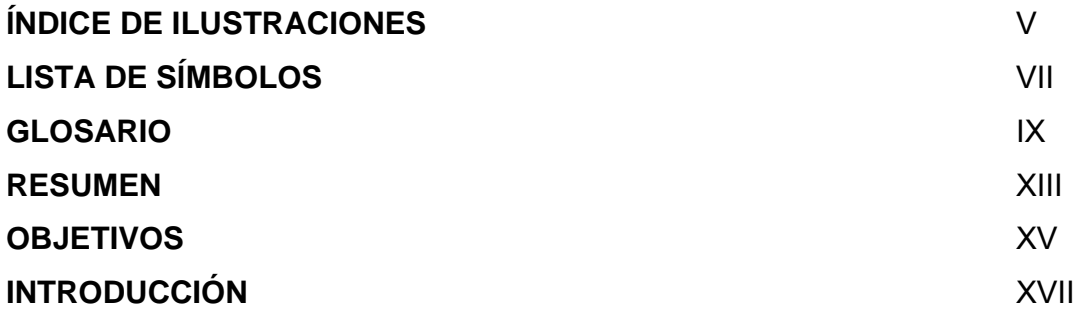

# **1. FASE DE INVESTIGACIÓN**

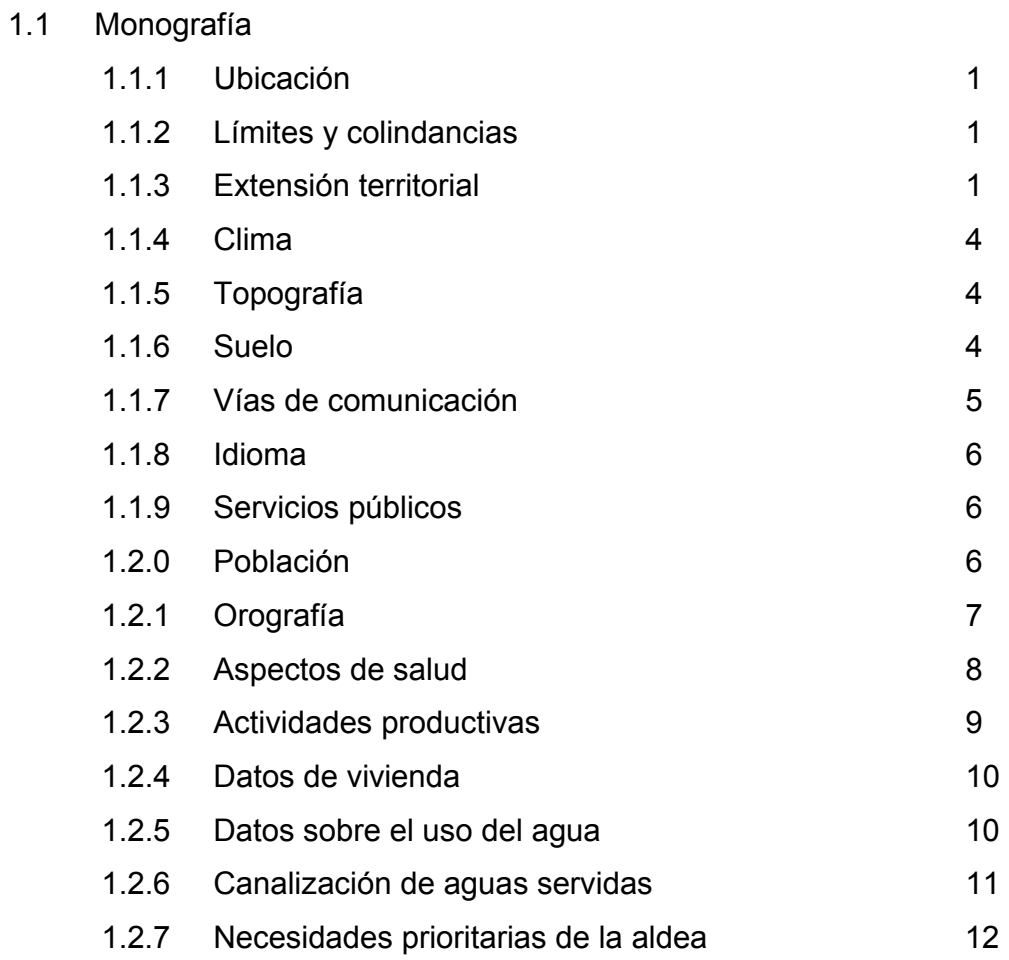

# **2. DISEÑO DE DRENAJE SANITARIO**

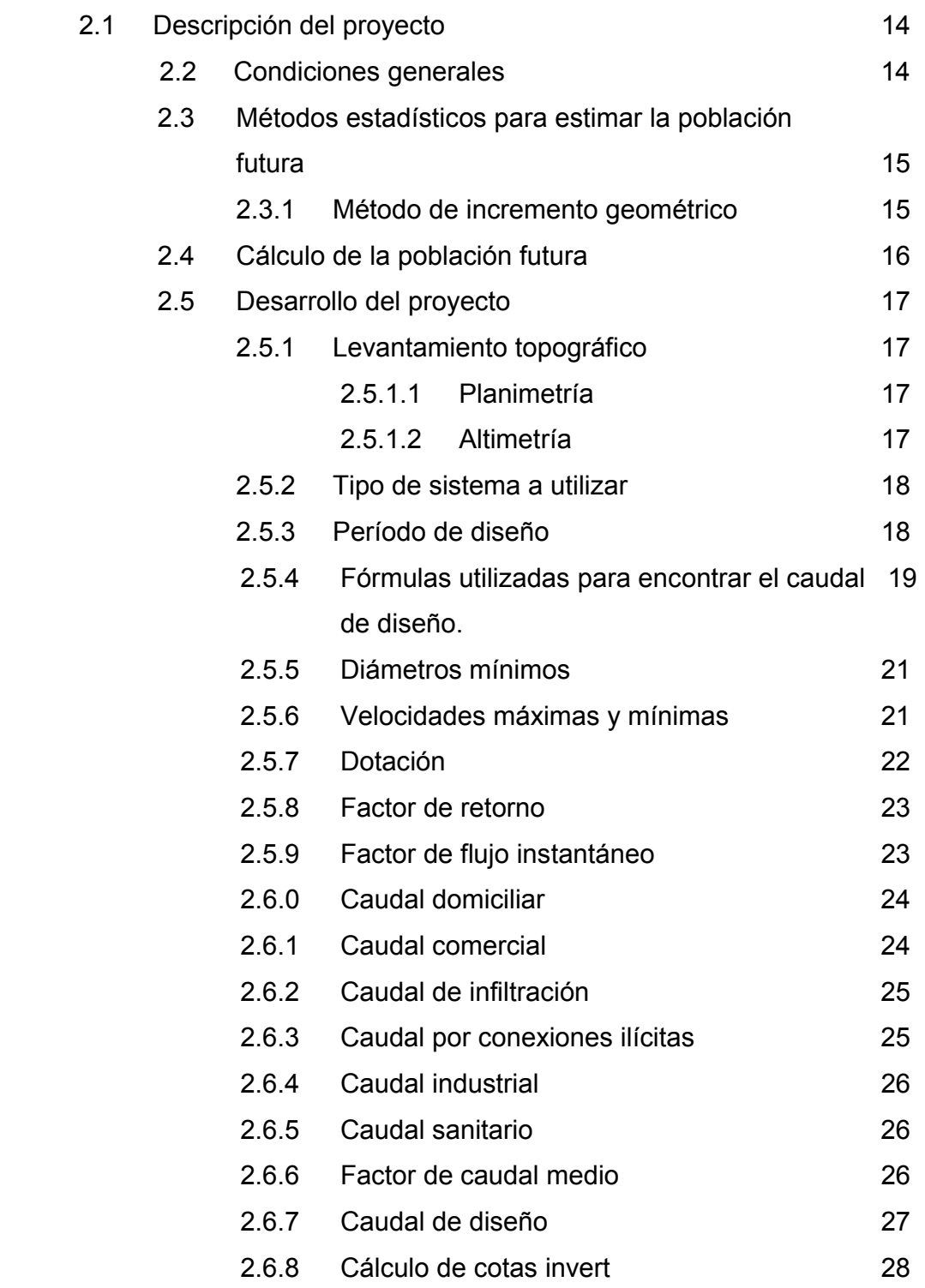

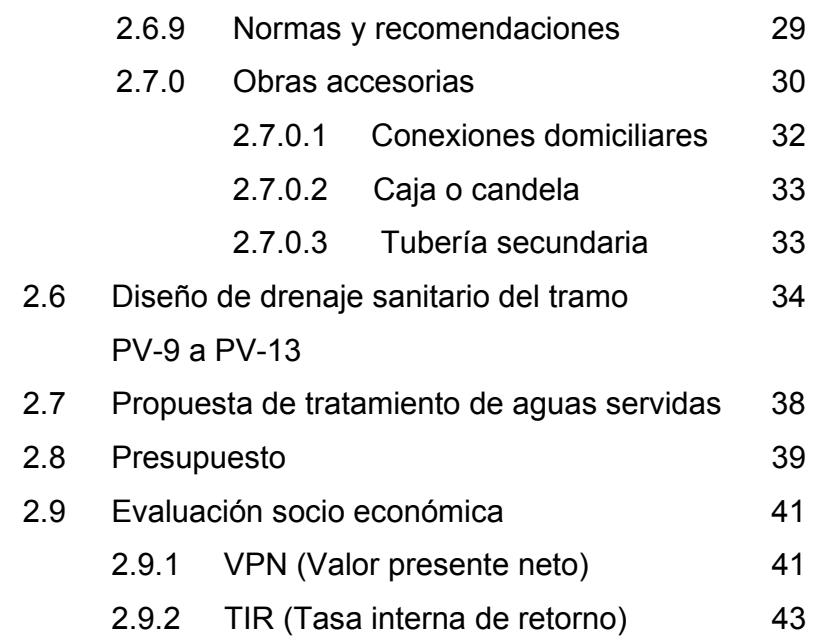

# **3. DISEÑO DE EDIFICACIÓN ESCOLAR**

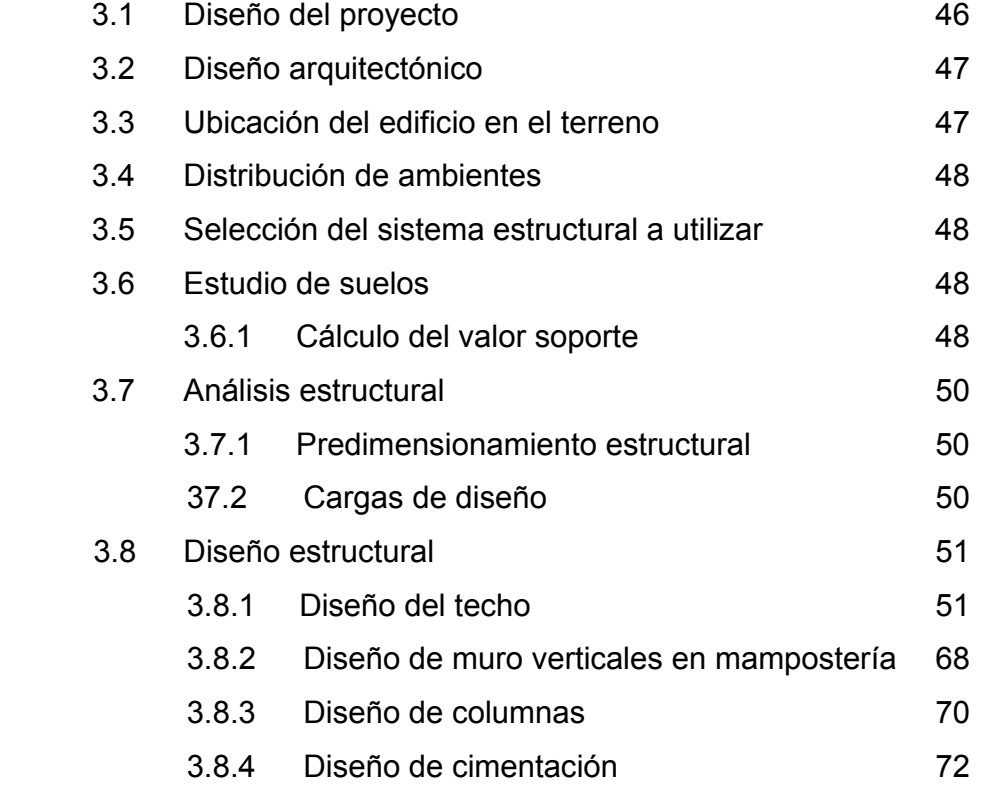

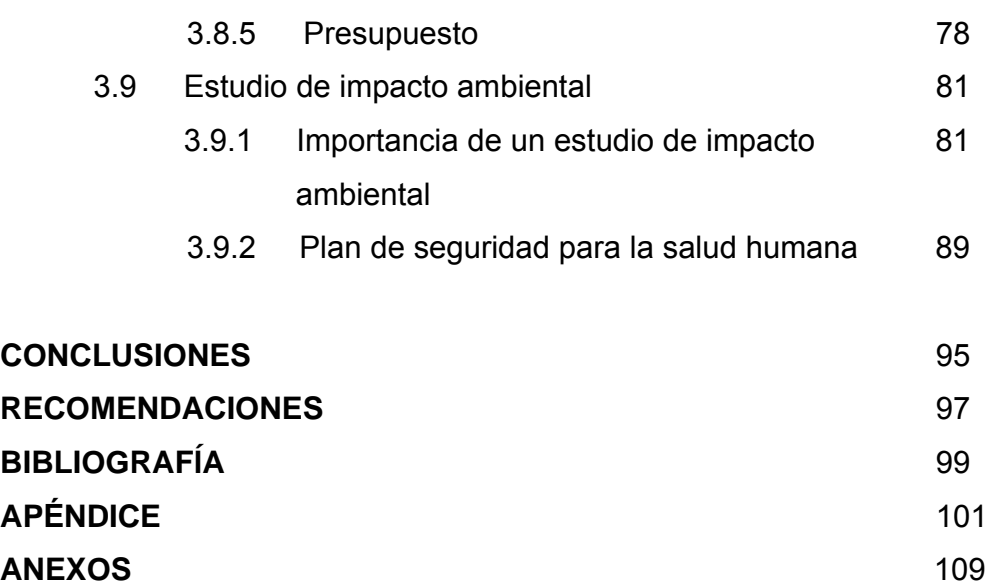

# **ÍNDICE DE ILUSTRACIONES**

# **FIGURAS**

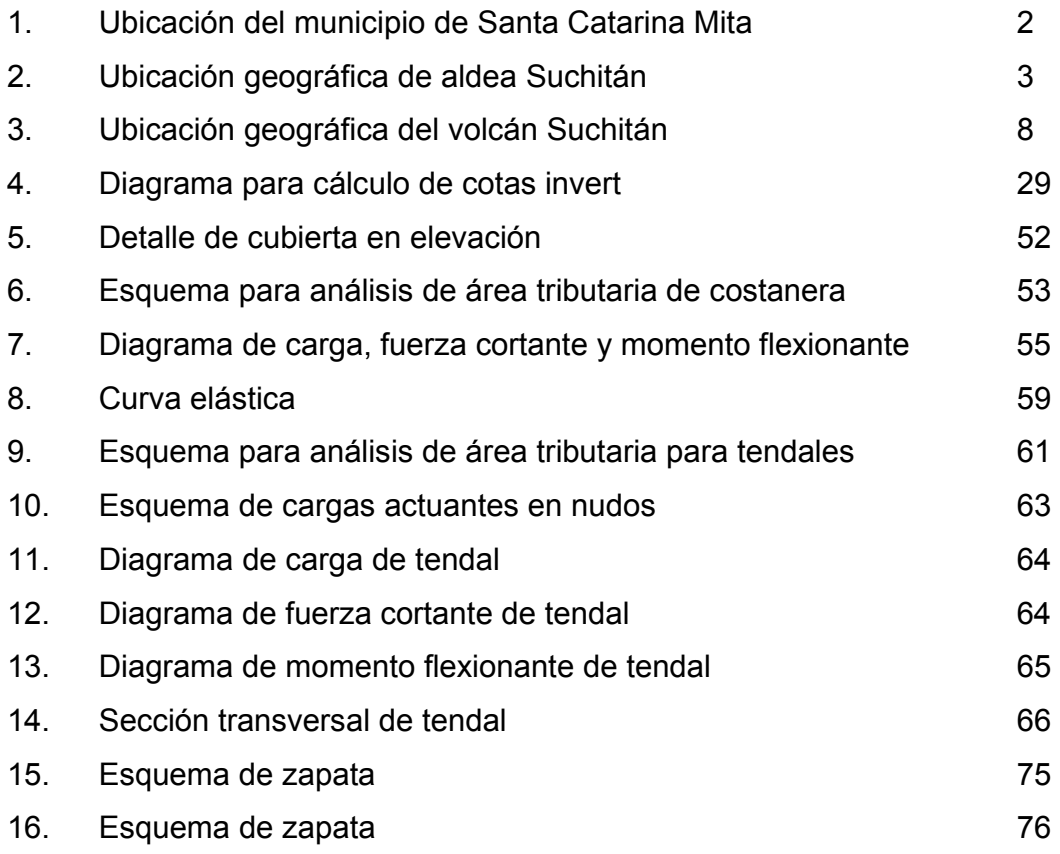

# **TABLAS**

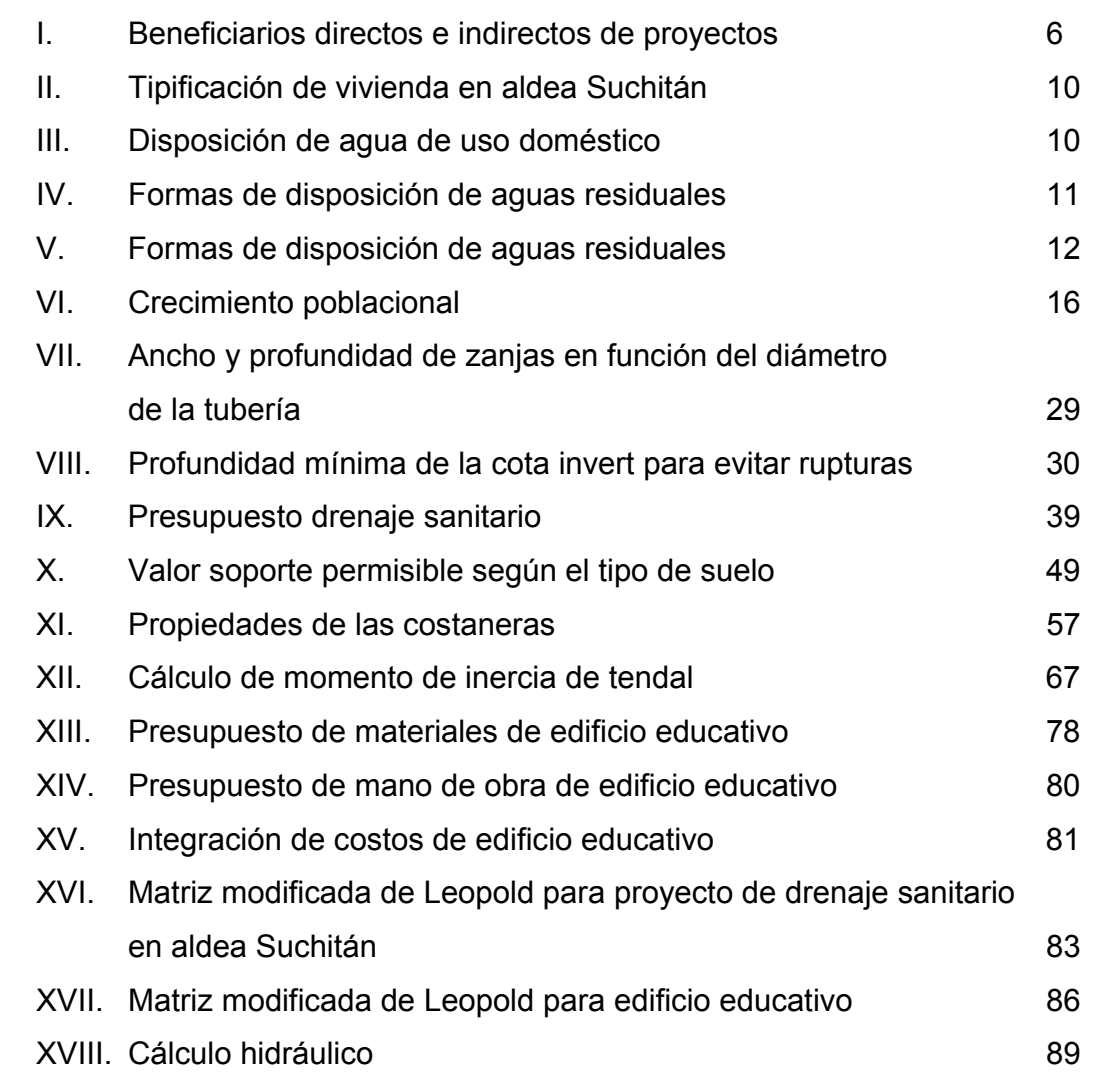

# **LISTA DE SÍMBOLOS**

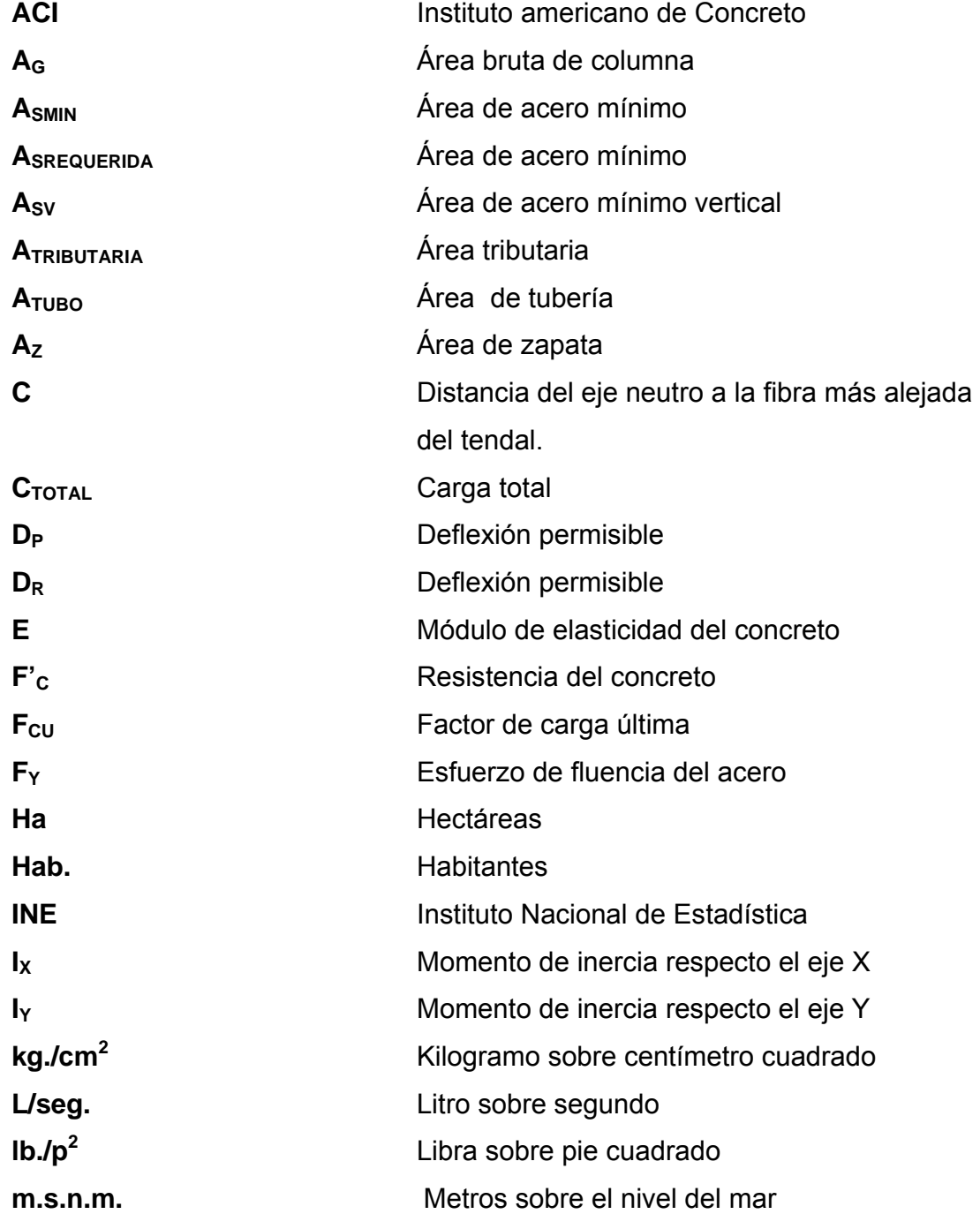

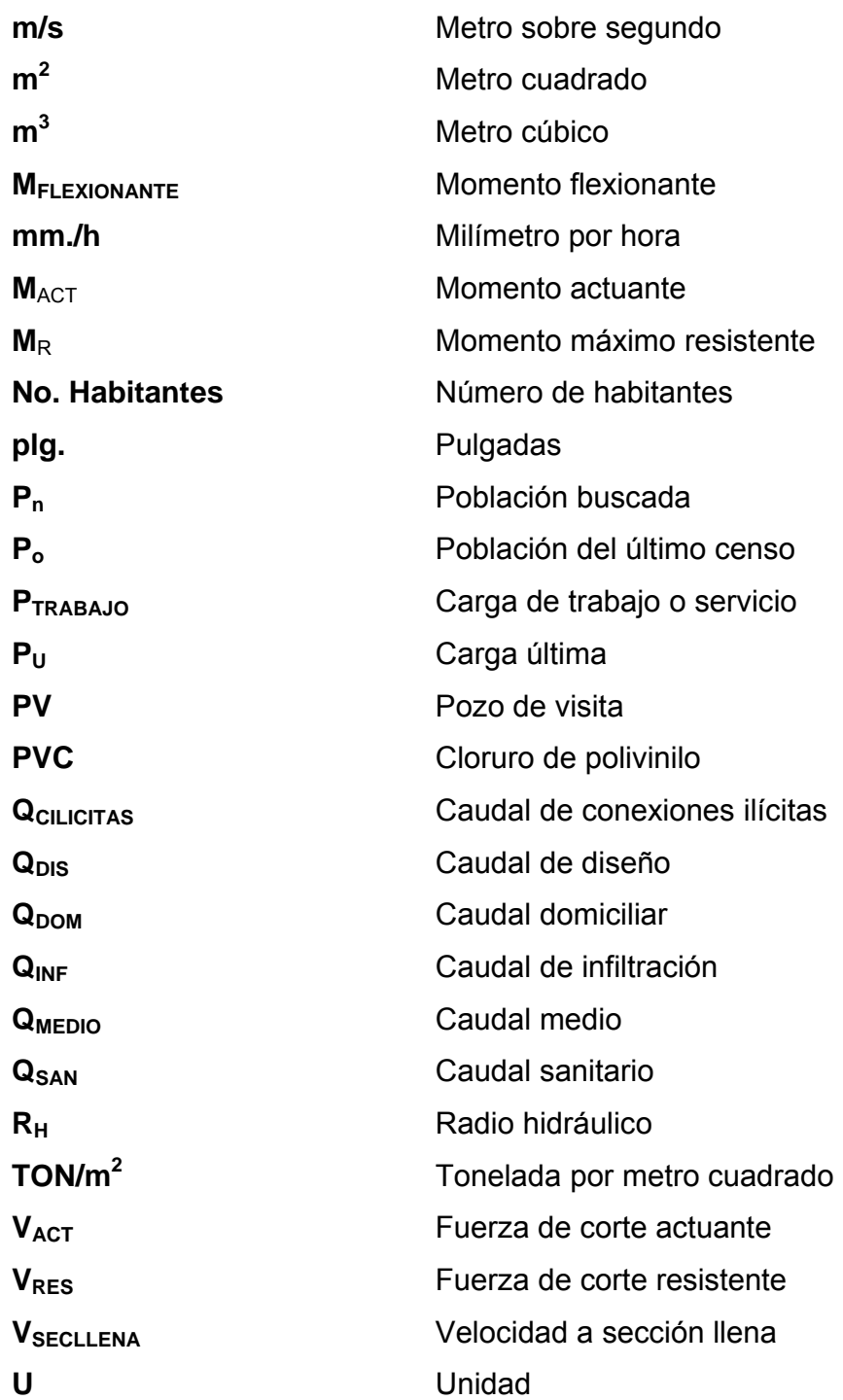

## **GLOSARIO**

- **Aguas negras** Efluente que se ha utilizado en actividades domésticas, comerciales o industriales.
- Candela **Fuente** donde se reciben las aguas negras provenientes del interior de la vivienda y que conduce éstas mismas, al colector del sistema de drenaje.
- **Carga muerta** Son aquellas que se mantienen en constante magnitud y con una posición fija durante la vida útil de la estructura; generalmente la mayor parte de las cargas muertas es el peso propio de la estructura.
- **Carga última** Es la suma de las cargas afectadas por factores de amplificación según códigos de diseño.
- **Carga viva** Las cargas vivas son cargas no permanentes. Son producidas por el uso y ocupación de la edificación.
- **Caudal de diseño** Es la suma de los caudales que se utilizarán para establecer las propiedades cuantitativas de un tramo de alcantarillado.
- **Conexión domiciliar** Tubería que conduce las aguas negras desde el interior de la vivienda hasta la candela.
- **Costanera** Cada una de las vigas menores o elemento secundarios de apoyo, las cuales sirven de sostén al peso de la cubierta de un edificio.
- **Dotación** Suministro promedio de agua que necesita un habitante diariamente para satisfacer sus necesidades.
- **Flexión** Deformación que sufre una viga cuando se la somete a dos momentos de sentidos opuestos, aplicados en sus extremos en un plano que contenga al eje de la misma.
- **Inercia** Propiedad general de la materia, por la cual todo cuerpo tiende a conservar su estado de reposo o de movimiento rectilíneo y uniforme, si sobre él no actúa ninguna fuerza externa.
- **Mampostería** Obra de fábrica hecha de mampuesto o piedras sin labrar, o labradas toscamente, unidas con mortero.
- **Momento** Magnitud resultante del producto del valor de una fuerza por su distancia a un punto de referencia.
- **Muro** Obra de albañilería construida de cualquier material con que se divide o cierra un espacio.
- **Punzonamiento** Efecto que producido por una fuerza que incide sobre una superficie de área pequeña.

**Tendal** Elemento estructural principal de la cubierta, formada por una sección de dos costaneras, el cual soporta las cargas verticales inducidas.

**TIR** Tasa de descuento que hace que el valor presente de una oportunidad de inversión sea igual a cero, es decir, el interés que hace que los costos sean equivalentes a los ingresos.

**VPN** Es el Valor Presente Neto. Se basa en la suposición de que el valor del dinero se ve afectado por el tiempo en que se recibe.

#### **RESUMEN**

El Ejercicio Profesional Supervisado (EPS), tiene como base primordial, identificar, analizar y proponer la solución más idónea a los problemas que se presenten, conforme a las necesidades de las diversas comunidades que conforman el territorio guatemalteco. El presente estudio técnico fue realizado en la aldea Suchitán, ubicada, en el municipio de Santa Catarina Mita del departamento de Jutiapa, el cual consta de las siguientes partes:

 Primordialmente, y, tomando en cuenta, que para proponer una solución técnica eficiente y adecuada, es necesario conocer los factores ambientales, físicos, económicos, sociales y políticos en el que se desenvuelven los habitantes de la comunidad en estudio, en ese sentido, en el primer capítulo, se hace una descripción de la aldea, en la que se puede encontrar: clima, topografía, tipo de suelo, orografía, recursos hidrológicos, entre otros.

 En el segundo capítulo, podemos encontrar el diseño del drenaje sanitario, basado en las Normas Generales de Diseño de Alcantarillados del Instituto de Fomento Municipal, tablas de relaciones hidráulicas, formulas matemáticas. Además, se detallan los factores cualitativos y cuantitativos que se utilizaron para el respectivo diseño.

 El tercer y último capítulo, comprende las normas, procedimientos matemáticos, códigos de diseño, valores teóricos, así como el procedimiento básico utilizado para el diseño arquitectónico y estructural de una escuela de mampostería reforzada con techo liviano.

# **OBJETIVOS**

#### **General**

Diseñar el sistema de drenaje sanitario y la edificación escolar para el proyecto de vivienda, ubicado en aldea Suchitán, municipio de Santa Catarina Mita, departamento de Jutiapa.

## **Específicos**

- **1.** Elaborar una investigación de carácter monográfico, paralelo a un diagnóstico sobre las principales necesidades de servicios básicos e infraestructura de la aldea Suchitán del municipio de Santa Catarina Mita, Jutiapa.
- **2.** Establecer las bases técnicas y administrativas que sirvan de fundamento para desarrollar los proyectos de infraestructura mencionados.

# **INTRODUCCIÓN**

 Las políticas estratégicas que han adoptado los gobiernos de turno, han impedido que los servicios de infraestructura tengan una cobertura total en la república guatemalteca, principalmente en el área rural. No es necesario hacer un estudio concienzudo para determinar cuales son las principales deficiencias, que necesitan ser atendidas técnicamente, para lograr el bienestar de la población.

Santa Catarina Mita, cuenta con un gobierno local que se ha preocupado de sobremanera por la frecuente promoción, fortalecimiento, mantenimiento e implementación de nuevos programas de desarrollo que tengan como objetivo mejorar las condiciones de vida de los pobladores del municipio. Sin embargo, a pesar de la ardua labor efectuada por las autoridades locales, aún existen comunidades que no cuentan con los servicios básicos, para el pleno goce y satisfacción de sus actividades y/o necesidades. Entre estos servicios podemos citar: sistemas de agua potable, drenaje sanitario, infraestructura para servicio social y educativo, entre otros.

 En el proyecto de vivienda que se tiene planificado desarrollar con apoyo de la municipalidad de Santa Catarina Mita, el Fondo Guatemalteco para la Vivienda (FOGUAVI) y miembros del comité comunitario de desarrollo respectivo, ubicado en aldea Suchitán, del municipio de Santa Catarina Mita, Jutiapa, se ha detectado la necesidad de participar en el diseño de los siguientes proyectos de infraestructura: uno, el cual contribuya a mejorar las condiciones de saneamiento ambiental; y, otro, encaminado al desarrollo de infraestructura educativa en las áreas rurales del municipio, por lo que se propone la implementación de un sistema de drenaje sanitario con tubería de Cloruro de Polivinilo (PVC) y un edificio escolar con el sistema estructural de mampostería reforzada con cubierta de techo liviano, pretendiendo con ello, coadyuvar al mejoramiento de las condiciones sanitarias y educativas de la comunidad en estudio.

# **1. FASE DE INVESTIGACIÓN**

### **1.1 Monografía**

### **1.1.1 Ubicación**

 La comunidad de la aldea Suchitán esta ubicada en la región oriental de la república de Guatemala, en las faldas del Volcán que lleva el mismo nombre, perteneciente al municipio de Santa Catarina Mita, departamento de Jutiapa. Dicha cabecera cuenta con una extensión territorial de 132 kilómetros cuadrados, situado a una altura de 700 metros sobre el nivel del mar. La comunidad de interés posee una fracción territorial de 2.75 kilómetros cuadrados, ubicada a una distancia de 12 kilómetros de la cabecera municipal, sus colindancias son:

## **1.1.2 Límites y colindancias**

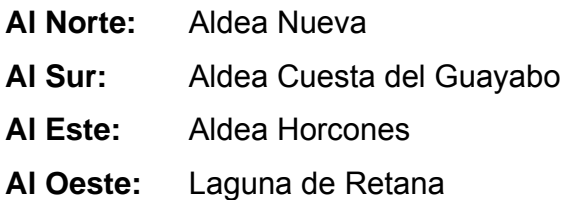

## **1.1.3 Extensión territorial**

La extensión territorial correspondiente a la aldea Suchitán es de 6531 hectáreas.

# **MAPA DE UBICACIÓN GEOGRÁFICA DEL MUNICIPIO DE SANTA CATARINA MITA, DEPARTAMENTO DE JUTIAPA**

## **Figura 1. Ubicación del municipio de Santa Catarina Mita, Jutiapa.**

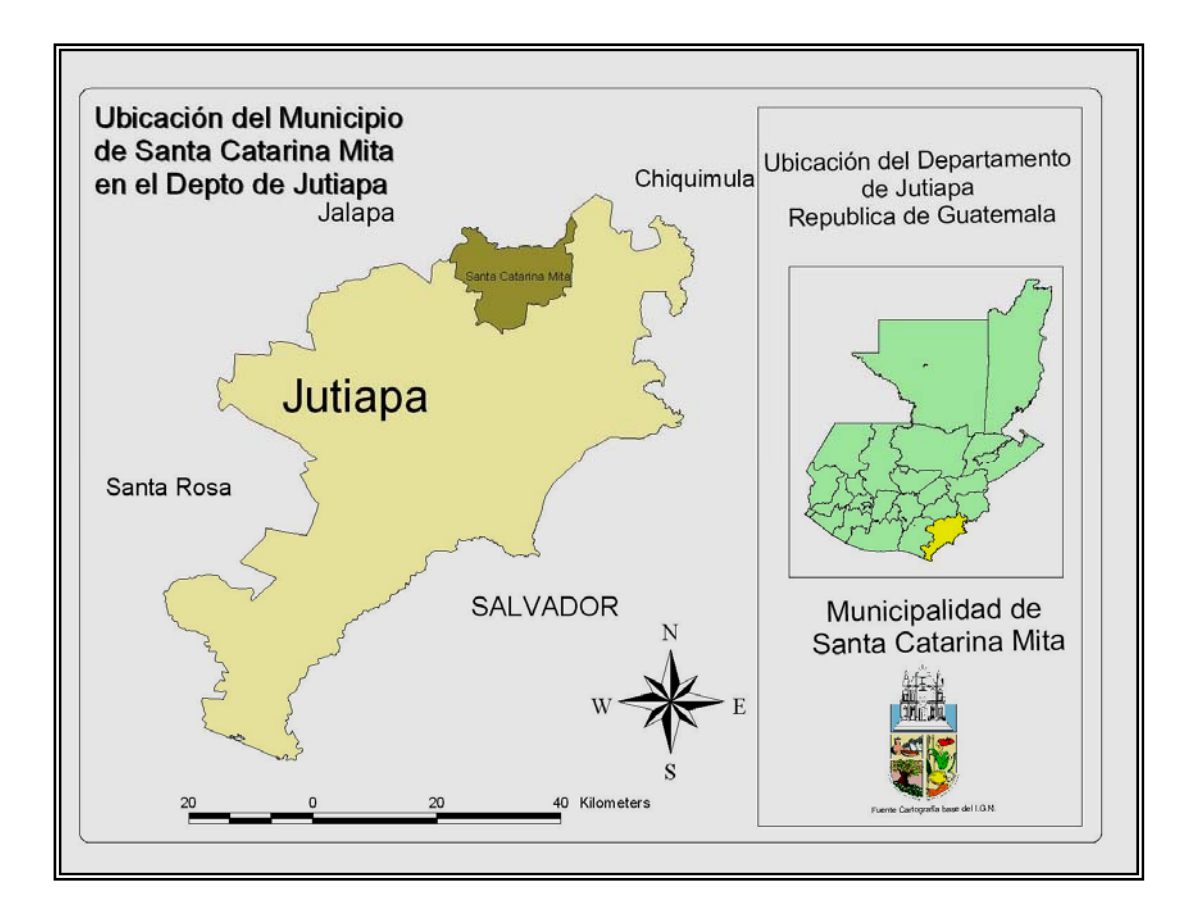

**Fuente: OMP. Municipalidad de Santa Catarina Mita, Jutiapa.** 

# **MAPA DE UBICACIÓN GEOGRÁFICA ALDEA SUCHITÁN, SANTA CATARINA MITA, JUTIAPA**

# **Figura 2. Ubicación geográfica de aldea Suchitán.**

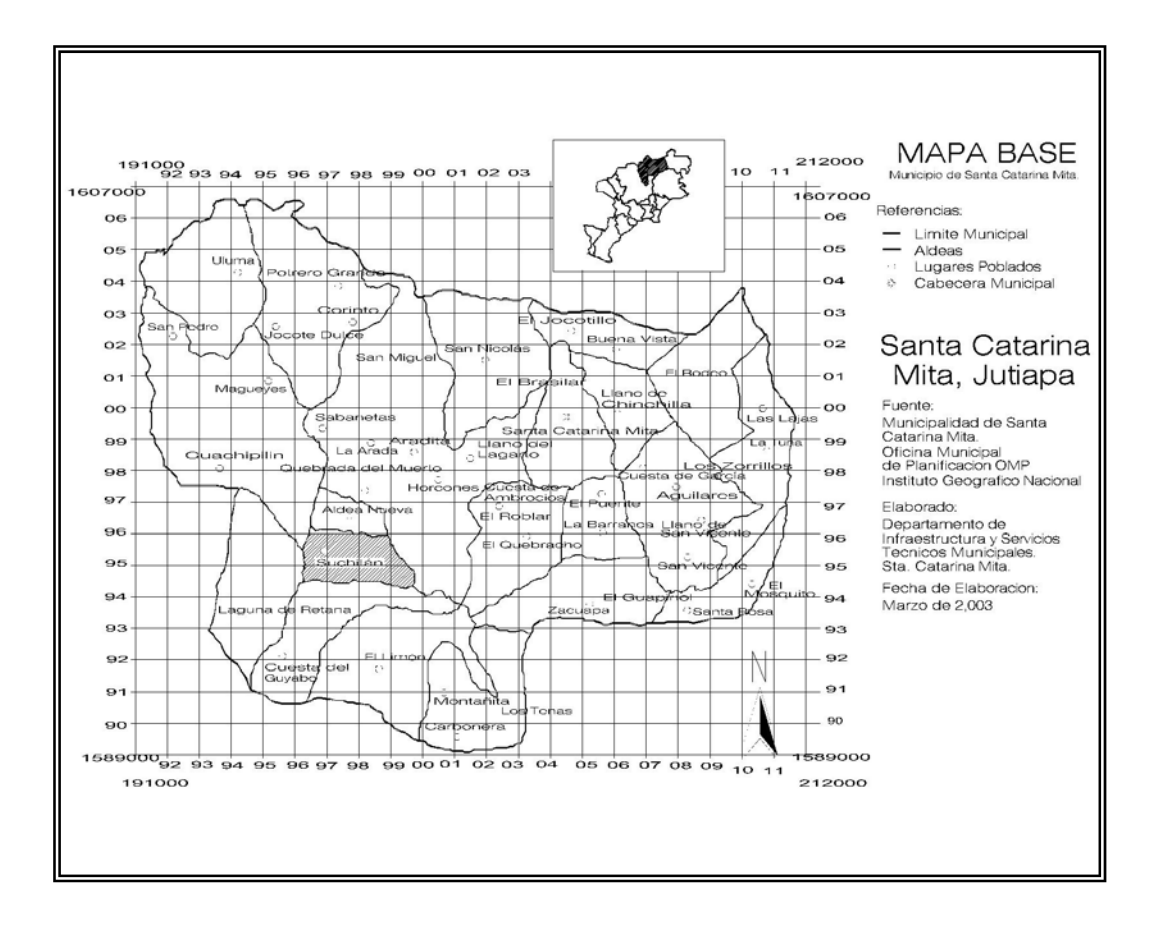

**Fuente: OMP. Municipalidad de Santa Catarina Mita, Jutiapa.** 

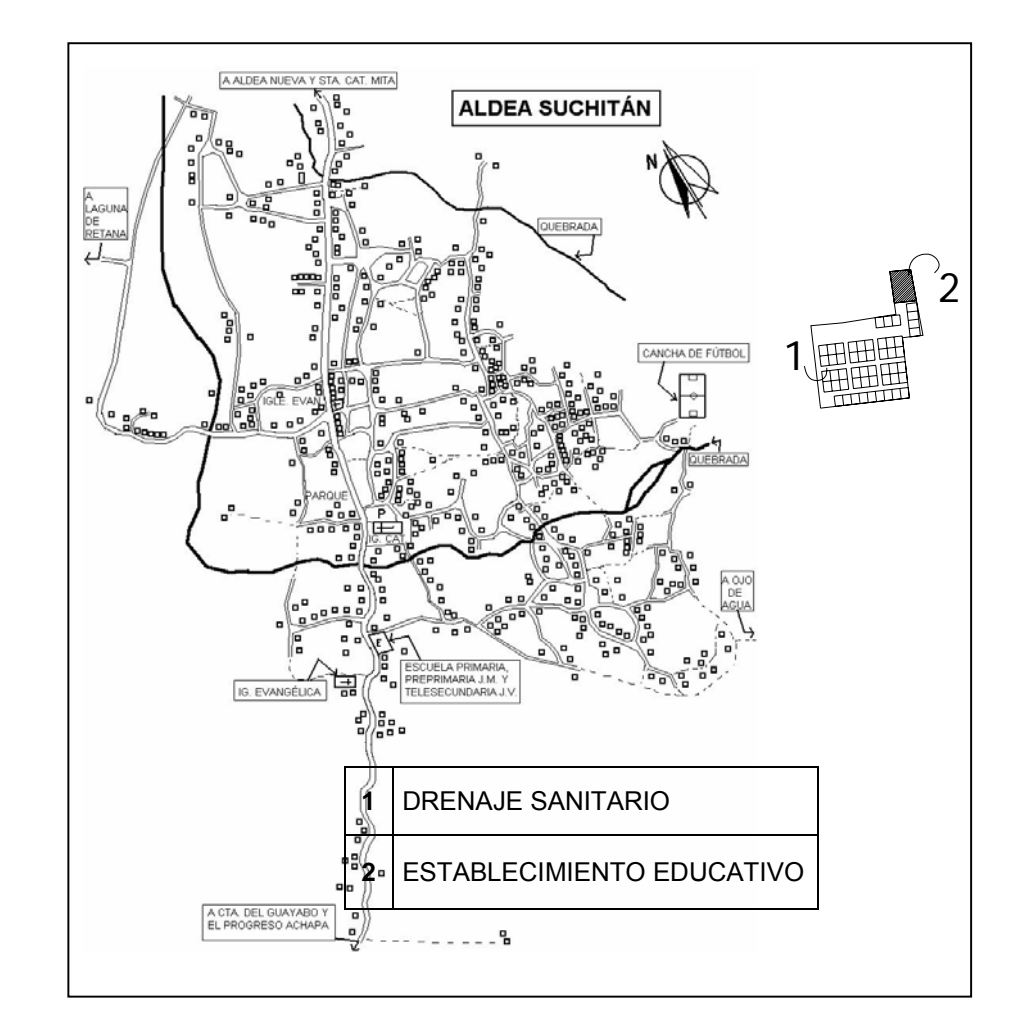

**Figura 3. Croquis de Aldea Suchitán y localización de proyectos** 

**Fuente: OMP. Municipalidad de Santa Catarina Mita, Jutiapa.** 

### **1.1.4 Clima**

 El clima que predomina en el municipio de Santa Catarina Mita entre los meses de octubre a mediados de febrero, es templado, y en los meses de marzo y abril, es cálido.

 Debido a que la aldea Suchitán se encuentra localizada a una altura sobre el nivel del mar, más alta que el resto de los municipios, la biotemperatura promedio anual es menor que la del resto de todo el municipio. Es un clima muy agradable para la población, además favorece al cultivo de gran diversidad de especies forestales y hortalizas.

 En base a los boletines históricos proporcionados por la estación número 12 del Instituto de Vulcanología, Metereología, Sismología e Hidrología (INSIVUMEH), ubicada en el municipio de Asunción Mita, Jutiapa, se pudo establecer la precipitación máxima en la región, la cual corresponde a 150mm/hora.

#### **1.1.5 Topografía**

Generalmente, el municipio, esta conformado por quebrados, con pendientes que oscilan entre 10 y 30%. Solamente se indican suelos regularmente planos en aldea Jocote Dulce y alrededores, una buena parte de Las Aradas, Jocotillo y en menos proporción en aldea El Rodeo. Sin embargo, la aldea Suchitán, como otras, las pendientes de sus terrenos, alcanzan hasta 60%.

#### **1.1.6 Suelo**

 En aldea Suchitán, se observan, como en la mayoría de las aldeas, suelos arcillosos y algunas superficies calcáreas. Debido al nivel de pedregosidad, topografía o falta de agua para riego de los cultivos, muchos de los suelos se sitúan en clases agrológicas bajas, es decir, no son recomendables para la agricultura, sino, para usos forestales y/o agroforestales.

 Las cumbres y hondonadas se encuentran cubiertas de corpulentos árboles, generalmente robles y encinos; pero no sucede lo mismo en sus faldas que, en su mayoría, están desprovistas de vegetación, debido a la cruel acción de las rozas que se verifican con el fin de cultivar, durante el invierno, regulares extensiones de maíz, frijol, maicillo, entre otros.

 El material madre y las características del perfil del suelo de la aldea Suchitán, se describen a continuación:

# • **CARACTERÍSTICAS GENERALES**

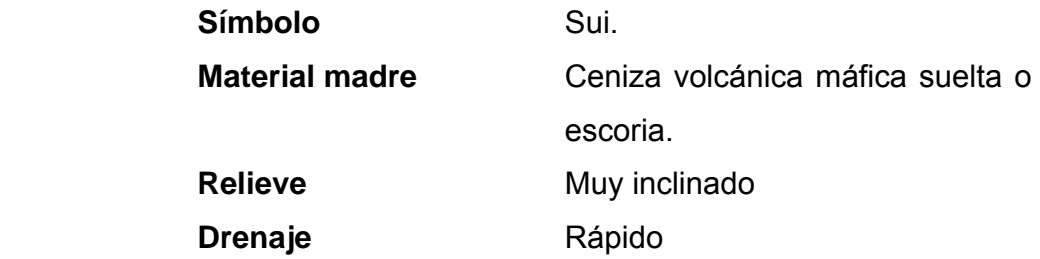

# • **SUELO SUPERFICIAL**

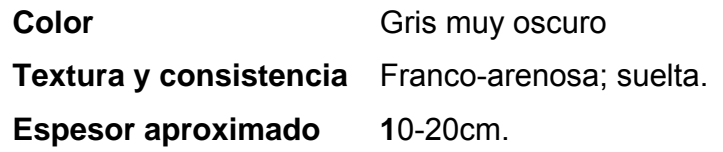

# • **SUBSUELO**

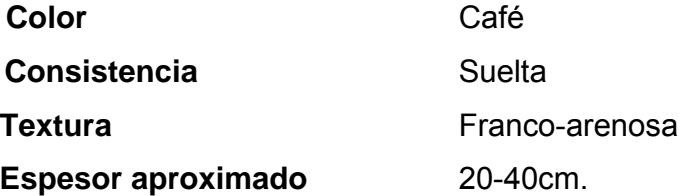

#### **1.1.7 Vías de comunicación**

El municipio de Santa Catarina Mita, tiene dos vías de acceso principales: una de 19 kilómetros por el Municipio de El Progreso, la cual se encuentra asfaltada en su totalidad; y otra de 10.5 kilómetros por el suroriente, vía la Arenera, la cual se localiza a la altura del kilómetro 138 de la ruta CA-1. Para poder acceder a la aldea existen dos rutas, las cuales son:

- Recorrer 8 kilómetros que separa la aldea Suchitán del municipio de El Progreso, Jutiapa, al sureste de dicha cabecera municipal.
- Recorrer 12 kilómetros que distan del municipio de Santa Catarina Mita a la Aldea Suchitán.

### **1.1.8 Idioma**

A pesar del poco mestizaje que experimentó la comunidad en estudio, el idioma que predomina en su totalidad es el español, al igual que en todas las aldeas del municipio de Santa Catarina Mita.

#### **1.1.9 Servicios Públicos**

Los pobladores de la aldea, tienen acceso a educación preprimaria, primaria; además, gracias a gestiones realizadas por gobiernos municipales actuales, se tiene acceso a tele-secundaria, impartida en diferentes horarios. Existe un centro de salud cercano, sin embargo este pertenece a aldea Nueva, la cual se encuentra ubicada a pocos kilómetros de distancia.

#### **1.2.0 Población**

Según datos actuales proporcionados por la Oficina Municipal de Planificación de la Municipalidad de Santa Catarina Mita, la población a beneficiar se comporta de la siguiente manera.

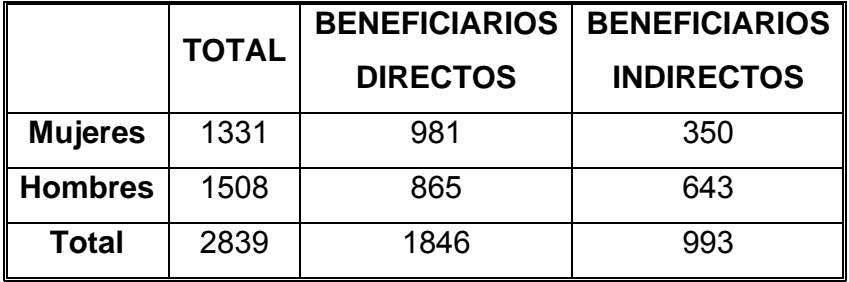

#### **Tabla I. Beneficiarios directos e indirectos de proyectos**

**Fuente: OMP, Municipalidad Santa Catarina Mita.** 

#### **1.2.1 Orografía**

 La aldea se encuentra en las faldas del volcán Suchitán, dicho accidente geográfico, esta en la jurisdicción de los municipios de Santa Catarina Mita y el Progreso, departamento de Jutiapa. Tiene una altura de 2,042.47msnm. Al norte tiene un pequeño cono conocido como Cerro Mataltepe con una altura de 1,845msnm.

 El nombre primitivo del volcán Suchitán, es *Suchitlantepetl,* palabra que viene de las voces mexicanas: xochitl = flor; tlan = sufijo que da idea de abundancia, y de teptl = cerro, conjunto de voces que quiere decir: "abundancia de flores entre las flores, o cerro de las abundantes flores entre las flores. Los conquistadores españoles lo llamaron con el nombre castellanizado de Suchitlantepeque; pero finalmente se le ha venido llamando Suchitán, nombre con que se le conoce hasta la fecha.

 La actual gestión edilicia declaró el volcán Suchitán como área protegida, se estableció una política ambientalista con la implementación de café en esta área. Paralelamente se trabaja el aspecto de educación ambiental y la implementación del ecoturismo.

 El volcán Suchitán es el tercer volcán más alto del oriente de Guatemala y uno de los más vistosos. No tiene un cráter evidente, pero según las evidencias geológicas estuvo ubicado en una gran barranca que se extiende hacia su lado sureste. También cuenta con una serie de conos cineríticos. Esto quiere decir que están formados por escoria (roca negra porosa, como la que sale del volcán de Pacaya).

#### **Figura 4. Ubicación geográfica del volcán Suchitán.**

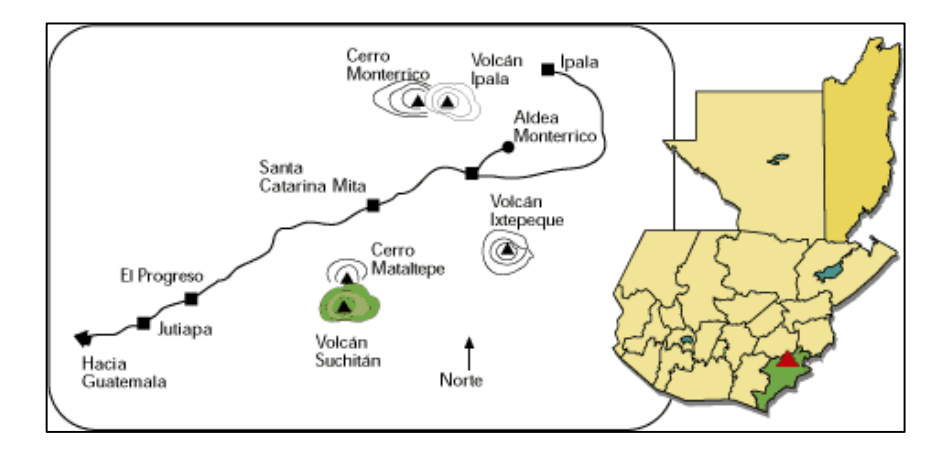

**Fuente. www.viajeaguatemala.com** 

#### **1.2.2 Aspectos de Salud**

En la aldea Suchitán, como en la mayoría de municipios de Guatemala, las enfermedades más comunes, están asociadas al manejo inadecuado de los desechos sólidos y a la calidad del aire, entre las cuales podemos mencionar: infecciones respiratorias agudas, enfermedades gastrointestinales, malaria, desnutrición, tétanos, dengue, hepatitis A.

 El manejo y disposición inadecuados de residuos, las aguas estancadas y otras situaciones de índole social, cultural y climática, han provocado en dicha aldea, la proliferación de insectos y roedores portadores de enfermedades, la cuales tienen incidencia principalmente en los niños.

#### **1.2.3 Actividades productivas**

#### **Agricultura**

 Los principales productos agrícolas que se cosechan en la Aldea Suchitán son: Trigo, maíz, frijol, tomate, cebolla, papa, legumbres, durazno, aguacate en las variedades de Hass y Booth. Su fertilidad se debe al material depositado con las erupciones que ocurrieron en el año de 1469 aproximadamente.

Actualmente, la municipalidad esta fortaleciendo el cultivo de aguacate mexicano, Hass, el cual empezará a producir este año 2006; además el cultivo de 225 manzanas de café, no con el mero objetivo de obtener grandes beneficios lucrativos, por el bajo precio en el mercado de dicho cultivo, sino con la finalidad de promover la cultura de reforestación.

## **Pecuarias**

Crianza de animales de corral, ganado vacuno, caballar pero, principalmente ganado porcino.

### **Artesanías**

 Predomina entre los habitantes de la comunidad la elaboración de jarcia.

#### **Recursos hidrológicos**

Se considera al volcán de Suchitán, como la zona de mayor recarga de agua del municipio, aunque también cabe mencionar las fuentes de agua: El cuje, el Chaparrón, Brasilar, entre otros.

## **1.2.4 Datos de vivienda**

#### **Tabla II. Tipificación de vivienda en aldea Suchitán**

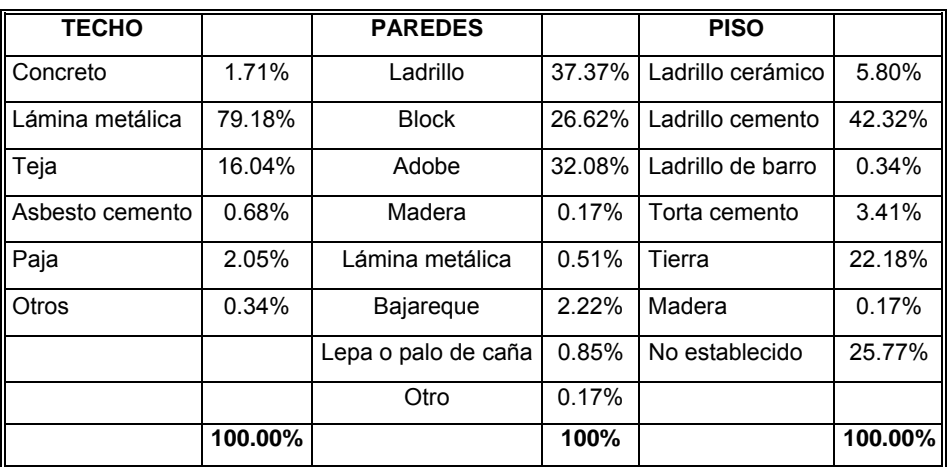

**Fuente: Instituto Nacional de Estadística (INE).**
## **1.2.5 Datos sobre el uso del agua**

#### **Tabla III. Disposición de agua de uso doméstico**

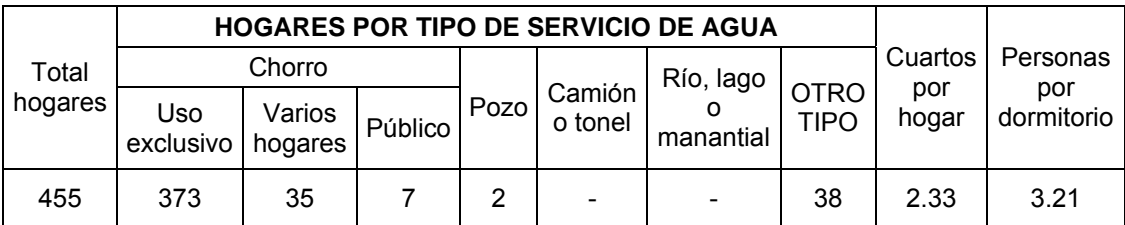

**Fuente: Instituto Nacional de Estadística (INE).** 

## **1.2.6 Canalización de las aguas servidas**

 En la aldea Suchitán, como en casi la mayoría de aldeas que están en jurisdicción de las 332 municipalidades, presenta un manejo y disposición inadecuada de residuos, es decir que las aguas provenientes del uso doméstico, corren a flor de tierra en la comunidad, ocasionando proliferación de enfermedades transmitidas por vectores, malaria, gastrointestinales y otras que inciden principalmente en los niños.

 La cultura de disposición de las aguas negras que prevalece en aldea Suchitán es el de fosa séptica, la cual es el método tradicional más antiguo y utilizado por la mayoría de aldeas del país. Este es un tratamiento anaeróbico, el cual, al ser utilizado desmedidamente, ocasiona daños al medio ambiente. Este sistema utilizado en dicha comunidad debe ser erradicado, ya que el volcán Suchitán es la mayor recarga hídrica con que cuenta el municipio de Santa Catarina Mita.

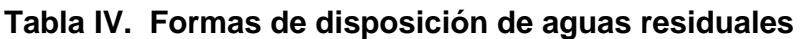

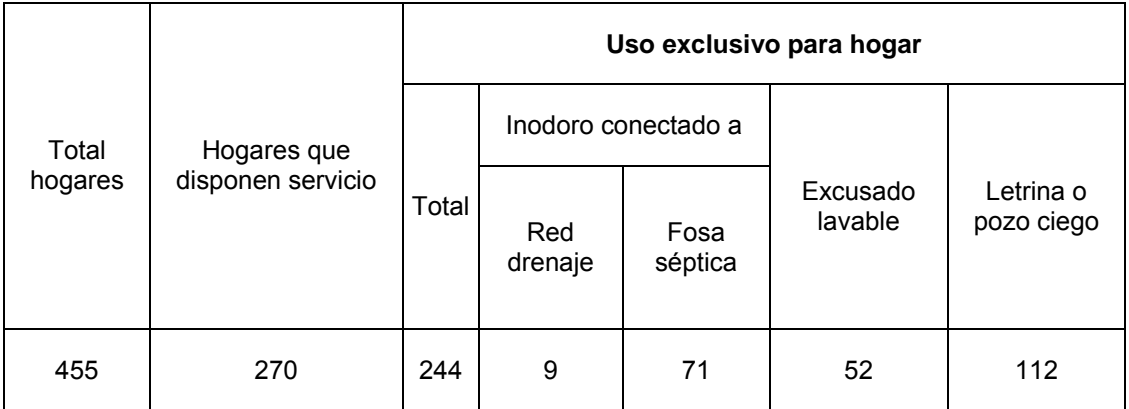

**Fuente: Instituto Nacional de Estadística (INE).** 

## **Tabla V. Formas de disposición de aguas residuales**

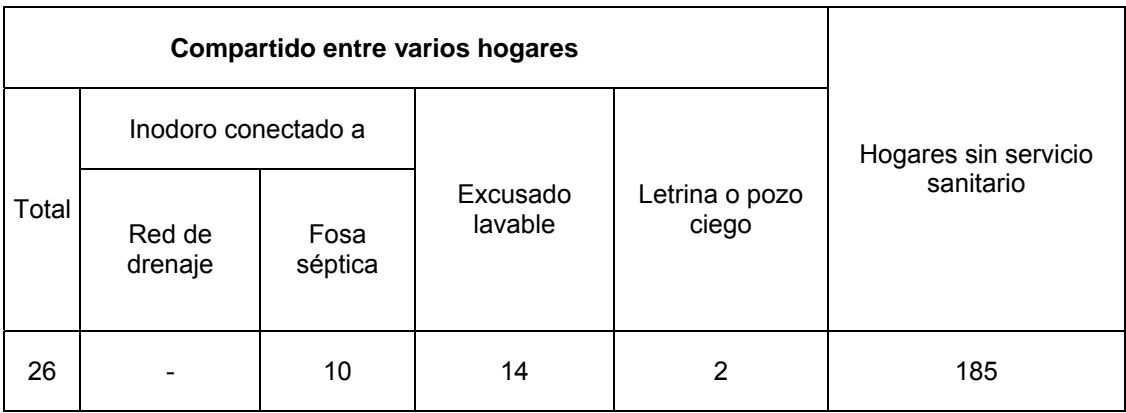

**Fuente: Instituto Nacional de Estadística (INE).** 

## **1.2.7 Necesidades prioritarias de la aldea**

## **De infraestructura**

- o Establecimientos educativos
- o Centro de Salud
- o Salón para reuniones político-sociales
- o Mejoramiento de caminos
- o Sistemas de disposición de aguas residuales
- o Mejoramiento de la calidad del agua de consumo

## **Sociales**

 Implementación de un comité encargado de velar por las condiciones de salubridad básicas de la aldea, ya que las condiciones urbanísticas y de saneamiento ambiental, que forman parte del entorno de la comunidad, se ven afectadas grandemente por la falta de cultura higiénica de dichos habitantes, por lo que, implementar un comité encargado de velar por la organización, conformación y cumplimiento de este problema, es una necesidad básica imperante en la aldea Suchitán.

# **3. DISEÑO DE DRENAJE SANITARIO**

### **2.1 Descripción del proyecto**

La participación en este proyecto, surge con la necesidad que tiene la población de la aldea Suchitán, específicamente la que residirá en la urbanización que se llevará a cabo con la colaboración de la municipalidad y el fondo guatemalteco para la vivienda (FOGUAVI), de contar con un sistema de eliminación de las aguas servidas provenientes de la vida doméstica de dichos habitantes.

De acuerdo al diseño arquitectónico realizado, se determino factible establecer para cada lote, un área de 80m<sup>2</sup>, esto es, 8 metros de ancho por 10 metros de largo, distribuidos de la siguiente manera: 36m<sup>2</sup> de techo y 44m<sup>2</sup> de patio.

## **2.2 Condiciones generales**

Para iniciar la planificación y diseño del presente proyecto, se realizó un estudio previo, respecto a las características específicas de la aldea Suchitán. A continuación se hará mención de las investigaciones preliminares que se consideraron para el respectivo proyecto.

#### **a) Ubicación**

- Ubicación geográfica
- Ubicación política
- Vías de comunicación

## **b) Clima**

- **Estaciones**
- Precipitación pluvial

## **c) Características de la población**

- Número de habitantes actuales
- Número de viviendas
- Actividades de la población
- Mano de obra disponible y salarios

## **d) Condiciones sanitarias**

- Disposición de excretas
- Tipo y condiciones de vivienda

## **2.3 Métodos estadísticos para estimar la población futura**

En sistemas de alcantarillados sanitarios y combinados, la población que tributará caudales al sistema, al final de período de diseño, se estimada utilizando alguno de los siguientes métodos.

- **a)** Incremento aritmético
- **b)** Incremento geométrico
- **c)** Método gráfico

## **2.3.1 Método de incremento geométrico**

 En dicho método, el incremento de la población es constante en un factor de proporcionalidad respecto al tiempo. Su formula es:

$$
P_n = P_O (1+r)^n
$$

#### **Donde:**

Pn = Población buscada

- P<sub>o</sub> = Población del último censo
- r = Tasa de crecimiento
- n = Diferencia en años

## **2.4 Cálculo de la población futura**

 En la siguiente tabla se encuentran los datos proyectados de población para la urbanización en aldea Suchitán, presentando resultados de crecimiento poblacional a cada cinco años, según la tasa de crecimiento encontrada, en base a datos estadísticos proporcionados por el Instituto Nacional de Estadística y la Oficina Municipal de Planificación de la Municipalidad de Santa Catrina Mita.

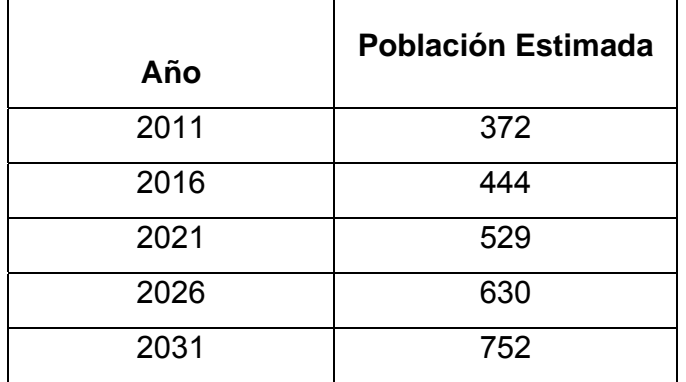

### **Tabla VI. Crecimiento Poblacional**

**Fuente: Municipalidad de Santa Catarina Mita, Jutiapa.** 

#### **2.5 Desarrollo del proyecto**

## **2.5.1 Levantamiento topográfico**

#### **Topografía**

Es la ciencia y el arte de efectuar las mediciones necesarias para determinar las posiciones relativas de los puntos, ya sea arriba, sobre o debajo de la superficie de la tierra, o para establecer tales puntos.

El conjunto de operaciones necesarias para determinar dichas posiciones, y posteriormente su representación en un plano, es lo que comúnmente se llama levantamiento topográfico.

La topografía se divide en dos ramas:

#### **2.5.1.1 Planimetría**

Consiste en los procedimientos utilizados, para fijar las posiciones de puntos proyectados en un plano horizontal, sin importar sus elevaciones, con las distancias y direcciones obtenidas en campo.

## **2.5.1.2 Altimetría**

 Tiene por objeto determinar la diferencia de altura entre puntos del terreno. La altura de los puntos se toma sobre un plano de comparación, siendo el más común el nivel del mar. El instrumento utilizado para el desarrollo del trabajo depende de la precisión que se desee. Con los datos de campo, se obtienen las cotas y/o perfil del terreno.

Para tener puntos de referencia y control, se construyen puntos fijos conocidos como bancos de nivelación.

## **2.5.2 Tipo de sistema a utilizar**

 De acuerdo con su finalidad, existen tres tipos básicos de alcantarillado; la selección o adopción de cada uno, dependerá de un estudio minucioso de factores, tanto topográficos como funcionales, pero quizá el más importante es el económico. Estos sistemas son:

- **a)** Sistema sanitario
- **b)** Sistema separativo
- **c)** Sistema combinado

 *Se utilizará sistema sanitario*, ya que en poblaciones que nunca han contado con un sistema anterior al que se está diseñando, generalmente se proyecta uno de este tipo.

 Consiste en una tubería para recolección y conducción de las aguas negras, quedando de esa forma excluida los caudales de aguas de lluvia provenientes de calles, techos y otras superficies.

## **2.5.3 Período de diseño**

 Cuando se elabore cualquier proyecto de alcantarillado, hay que tomar la decisión acerca del tiempo que la construcción servirá a la comunidad, antes de que deba abandonarse o ampliarse por resultar ya inadecuada. Es necesario, por tanto, estimar la población futura, así como las áreas probables de anexión a la comunidad que requerirán de alcantarillado y su tipo probable de desarrollo.

 El período de diseño del sistema de drenaje sanitario es de 25 años, según normas de instituciones como la Escuela Regional de Ingeniería Sanitaria (ERIS) y la Oficina Panamericana de la Salud (OPS).

## **2.5.4 Fórmulas utilizadas para encontrar el caudal de diseño**

### **Fórmula de Chezy**

Fórmula utilizada para encontrar la velocidad:

$$
V = C * \sqrt{R_H * S}
$$

## **Donde:**

 $V =$  velocidad en m/s  $R_H$  = radio hidráulico S = pendiente en %  $C =$  coeficiente

### **Fórmula de Manning**

Mediante experimentos, Manning llegó a la conclusión de que el coeficiente "C", en la fórmula de Chezy, debería variar como RH 1/6**.** Donde C es el coeficiente de velocidad que depende del radio hidráulico.

$$
C = \frac{R_H^{\frac{1}{6}}}{N}
$$

 Al sustituir en la formula de Chezy el coeficiente de Manning, queda así:

$$
V = \frac{1}{n} * R_H^{\frac{2}{3}} * S^{\frac{1}{2}}
$$

El radio hidráulico R<sub>H</sub>, en una sección circular equivale a D/4, por lo que al sustituir en la expresión anterior, nos queda así:

$$
V = \frac{0.03429}{n} * D^{\frac{2}{3}} * S^{\frac{1}{2}}
$$

## **Fórmula de continuidad**

Para efecto de cálculo, se considera el régimen permanente uniforme, esto es, flujo permanente en el cual la velocidad media permanece constante, en cualquier sección, por el efecto de la gravedad y con una velocidad tal que la carga disponible, compense el rozamiento. La ecuación de continuidad se expresa de la siguiente forma.

$$
Q = V^*A
$$

#### **Donde:**

- $Q =$  caudal en m<sup>3</sup>/s
	- $V =$  velocidad en m/s
	- $A = 4$  area en m<sup>2</sup>

El área de una tubería circular es:

$$
A = \frac{\pi}{4} * D^2
$$

## **Donde:**

 $A = 4$ rea en m<sup>2</sup>

D = diámetro de la tubería en metros

El valor del coeficiente "n" depende del material de la tubería. Para drenajes se utilizan los siguientes valores:

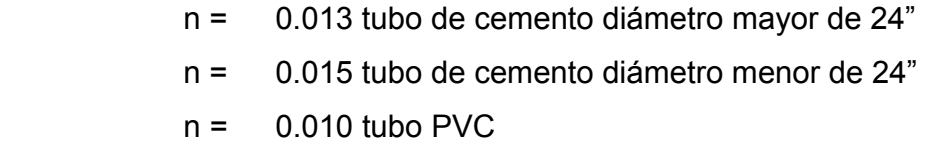

## **2.5.5 Diámetros mínimos**

 El diámetro mínimo a utilizar en los alcantarillados sanitarios será de 8" para tubos de concreto o de 6" para tubos de PVC

 En las conexiones domiciliares, el diámetro mínimo será de 6" en concreto y de 4" en PVC, usando en este último caso un reducidor de 4"X3", como protección de obstrucciones, a la entrada de la conexión, en la candela de registro domiciliar, la cual tendrá un diámetro mínimo de 12".

## **2.5.6 Velocidades máximas y mínimas**

Las Normas Generales para Diseño de Alcantarillados del Instituto de Fomento Municipal establecen el rango de velocidades permisibles siguientes, para diseño de drenaje sanitario.

- Velocidad máxima con el caudal de diseño, 3.00m/s.
- Velocidad mínima con el caudal de diseño, 0.60m/s.

 Las velocidades mínimas fijadas, son con el objetivo de que impedir que ocurra la decantación de los sólidos, pero también las velocidades altas producen efectos dañinos, debido a que los sólidos en suspensión (arena, cascajo, piedras, entre otros), hacen un efecto abrasivo a la tubería, por lo que se recomienda una velocidad máxima de 3.00m/s.

## **2.5.7 Dotación**

 La dotación esta relacionada íntimamente con la demanda que necesita una población específica, para satisfacer sus necesidades primarias. Esto significa que dotación, es la cantidad de agua que necesita un habitante en un día, para satisfacer sus demandas biológicas.

 Es por esta razón que la dimensional de la dotación viene dada en Litros/habitante/día.

 La dotación está en función de la categoría de la población que será servida, y varía de 50 a 300L/hab./día.

- Municipalidades de 3ª. a 4ª. categoría 50L/hab./día
- Municipalidades de 2ª. categoría 90L/hab./día
- Municipalidades de 1<sup>ª</sup>. categoría 250-300L/hab./día

 Para el diseño del este proyecto, se tomará una dotación de 150L/hab./día. En base a un estudio realizado en las diferentes aldeas jurisdiccionales de la Municipalidad de Santa Catarina Mita.

#### **2.5.8 Factor de retorno**

Este factor, sirve para afectar el valor de caudal domiciliar, en virtud de que no toda el agua de consumo humano va a ser utilizada para ciertas actividades específicas, ya que existe una porción que no será vertida al drenaje de aguas negras domiciliar, como los jardines y lavado de vehículos. Para tal efecto, la dotación de agua potable es afectada por dicho factor, que puede variar entre 0.70 y 0.80. Para efectos del presente diseño se tomará un valor de 0.75.

#### **2.5.9 Factor de flujo instantáneo**

Para calcular el caudal máximo que fluye por las tuberías, en un momento dado, es necesario afectar el caudal medio por un factor conocido como factor de flujo o factor de Harmon, el cual suele variar entre 1.5 a 4.5, de acuerdo al tamaño de la población. El cómputo de dicho factor se puede efectuar por diversas formas, pero la más usada es el valor obtenido por la fórmula de Harmon:

$$
FH = \frac{18 + \sqrt{P}}{4 + \sqrt{P}}
$$

Donde P, es la población en miles

## **2.6.0 Caudal domiciliar**

Es el agua que una vez ha sido usada por los humanos, para limpieza o producción de alimentos. Está relacionada con la dotación del suministro de agua potable, menos una porción que no será vertida en el drenaje, como los jardines y lavado de vehículos.

$$
Q_{DOM} = \frac{No.Habi \tan tes * Dotaio' n * F.R.}{86400}
$$

## **Donde:**

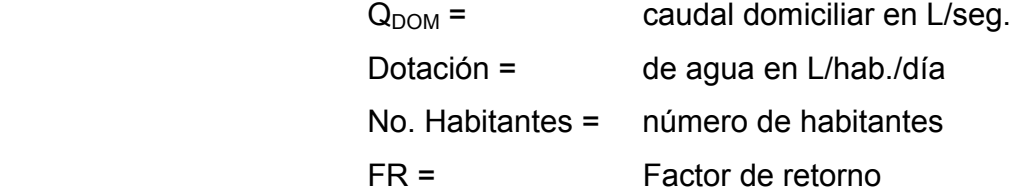

## **2.6.1 Caudal comercial**

Como su nombre indica, es el agua de desecho de las edificaciones comerciales. Comedores, restaurantes, hoteles, etc. La dotación comercial varía entre 600 y 3000L/comercio/día, dependiendo el tipo de comercio.

 $Q_{COM} = Dotación * No. comercios$ 

#### **Donde:**

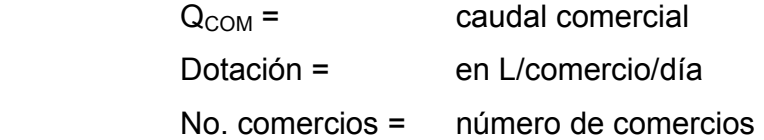

 En vista que existirá un centro educativo en la urbanización, se tomará un valor de caudal comercial de 1000L/comercio/día.

### **2.6.2. Caudal de infiltración**

Para calcular este caudal, se toma en cuenta la profundidad del nivel freático del agua subterránea con relación a la profundidad de las tuberías, la permeabilidad del terreno, el tipo de juntas usadas en las tuberías y la calidad de mano de obra y supervisión con que se cuenta durante la construcción. En base que, el sistema de drenaje será de tubería PVC, no se considera caudal de infiltración, ya que este material, proporciona una alta impermeabilidad en las juntas y el tubo mismo, por lo que previene la infiltración del agua subterránea.

### **2.6.3 Caudal por conexiones ilícitas**

 Es producido por las viviendas que conectan las tuberías del sistema de agua pluvial al alcantarillado sanitario. El porcentaje de viviendas por conexiones ilícitas puede asumirse entre 0.50 a 2.50 por ciento.

$$
Q_{CLICITAS} = \frac{CIA}{360} = \frac{CI(A * %)}{360}
$$

#### **Donde:**

 $Q =$  Caudal (m<sup>3</sup>/s)

- C = Coeficiente de escorrentía
- i = Intensidad de lluvia (mm/hora)
- $A =$  Área que es factible conectar ilícitamente

#### **2.6.4 Caudal industrial**

Como su nombre lo dice, es el agua de desecho de las industrias, como fábricas de textiles, licoreras, refrescos, alimentos, entre otros. Si no se cuenta con el dato de la dotación de agua suministrada, se puede computar dependiendo el tipo de industria, entre 1000 y 18000L/industria/día.

 En el presente diseño, no se toma en cuenta, ya que no existe ningun tipo de industria que pueda afectar directamente al sistema de drenaje.

## **2.6.5 Caudal sanitario**

 El caudal sanitario está formado por las aguas servidas producto de: Caudal domiciliar, comercial, industrial, por infiltración y conexiones ilícitas.

$$
Q_{SAN} = Q_{DOM} + Q_{COM} + Q_{IND} + Q_{INF} + Q_{CILICITAS}
$$

No se tomará en cuenta para efectos de diseño el caudal industrial, ya que no existen edificaciones de esta categoría en el lugar. De la misma manera se elimina el caudal por infiltración, ya que se utilizará tubería cloruro de polivinilo (PVC). El caudal sanitario se reduce a la siguiente expresión:

 $Q<sub>SAN</sub> = Q<sub>DOM</sub> + Q<sub>COM</sub> + Q<sub>CLICITAS</sub>$ 

### **2.6.5 Factor de caudal medio**

Una vez obtenido el valor de los caudales anteriormente descritos, se procede a integrar el caudal medio del área a drenar, que a su vez, al ser distribuido entre el número de habitantes, se obtiene un factor de caudal medio, el cual varía entre 0.002 y 0.005.

$$
f_{\text{Qmeido}} = \frac{Q_{\text{SAN}}}{\text{No.habi}\tan t\text{es}}
$$

 **Donde:** 

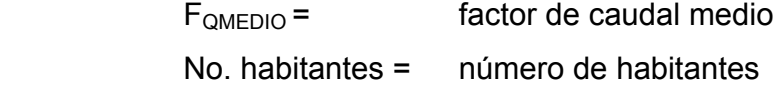

 El valor de caudal medio, es aceptable en nuestro medio, obtenerlo de las formas siguientes.

a) Según Dirección general de Obras Públicas, (DGOB):

$$
f_{QMEDIO} = Q_{MEDIO} / \sqrt{N_{O.Hab}}.
$$
  
0.002  $\leq f_{QMEDIO} \leq 0.005$ 

b) Según Municipalidad de Guatemala

 $f_{OMEDIO} = 0.003$ 

b) Según Instituto de Fomento Municipal, (INFOM):

 $f_{OMEDIO} = 0.0046$ 

#### **2.6.7. Caudal de diseño**

El caudal de diseño se calcula de la siguiente manera:

$$
Q_{DIS} = f_{QMEDIO} * FH * No.habi
$$
tan *tes*

 **Donde:** 

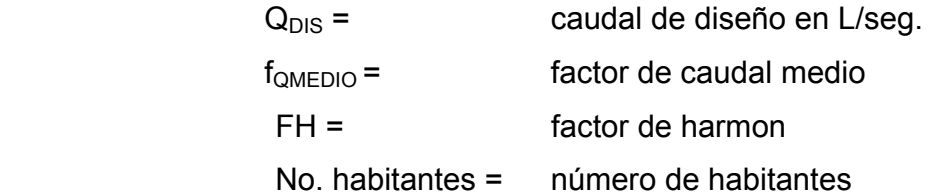

## **2.6.8 Cálculo de cotas invert:**

Las cotas de terreno, al igual que los puntos de entrada y salida de la tubería del alcantarillado, deben calcularse de la siguiente manera:

## **Ecuaciones para calcular cotas invert:**

$$
CI = CT_i - (H_{MIN} + E_t + DiámetroTubo)
$$
  
\n
$$
CT_f = CT_i - (D_o * S\% terreno)
$$
  
\n
$$
S\% = \frac{(CT_i - CT_f)}{100} \times Do
$$
  
\n
$$
CIE = CI - D_o * S\%
$$
  
\n
$$
CIS = CIE - 5\% \Phi_{TUBO}
$$

## **Donde:**

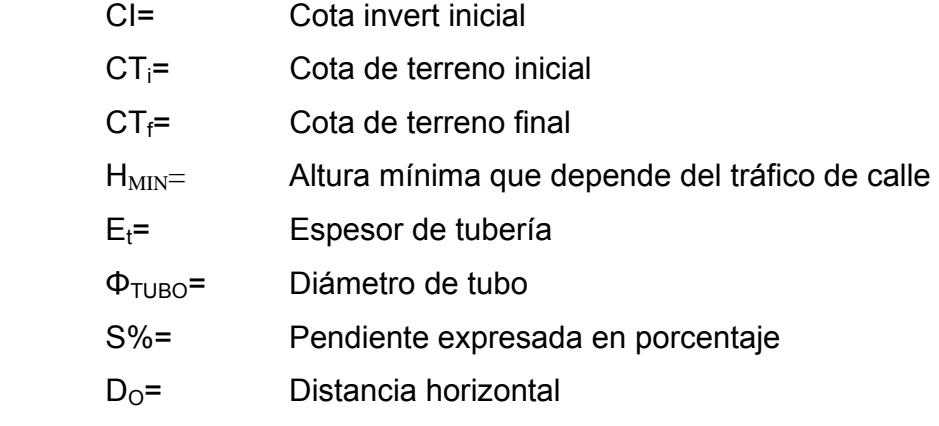

| $CIF =$ | Cota invert de entrada |
|---------|------------------------|
| $CIS =$ | Cota invert de salida  |

**Figura 5. Diagrama para cálculo de cotas invert.** 

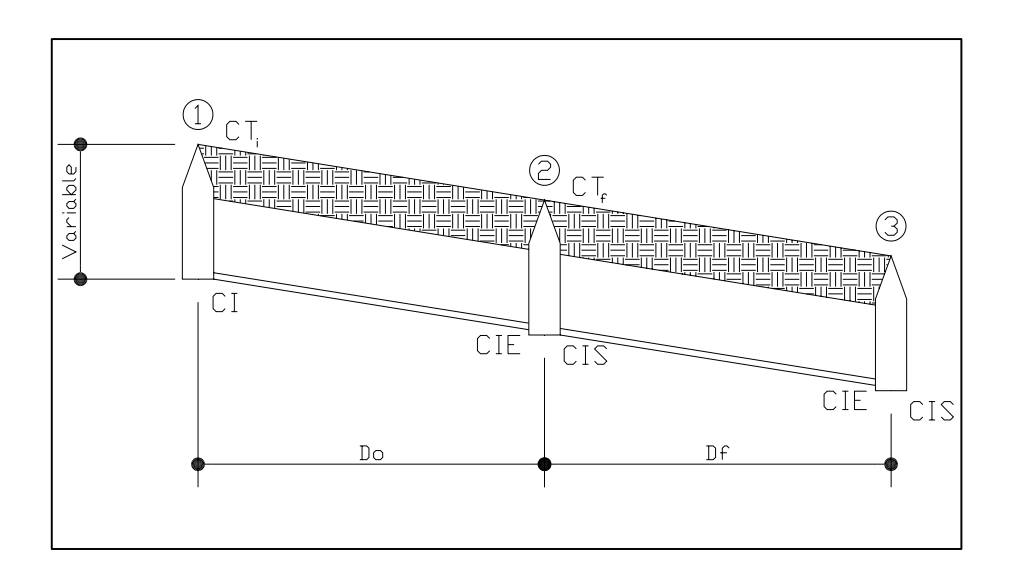

## **2.6.9 Normas y recomendaciones**

 En la siguiente tabla se presentan los valores de ancho y profundidad de la zanja, los cuales están en función del diámetro de la tubería, además la profundidad mínima de la cota invert para evitar rupturas.

# **Tabla VII. Ancho y profundidad de zanjas en función del diámetro de tubería**

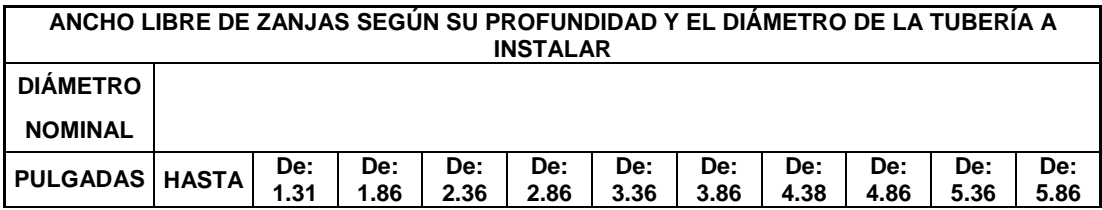

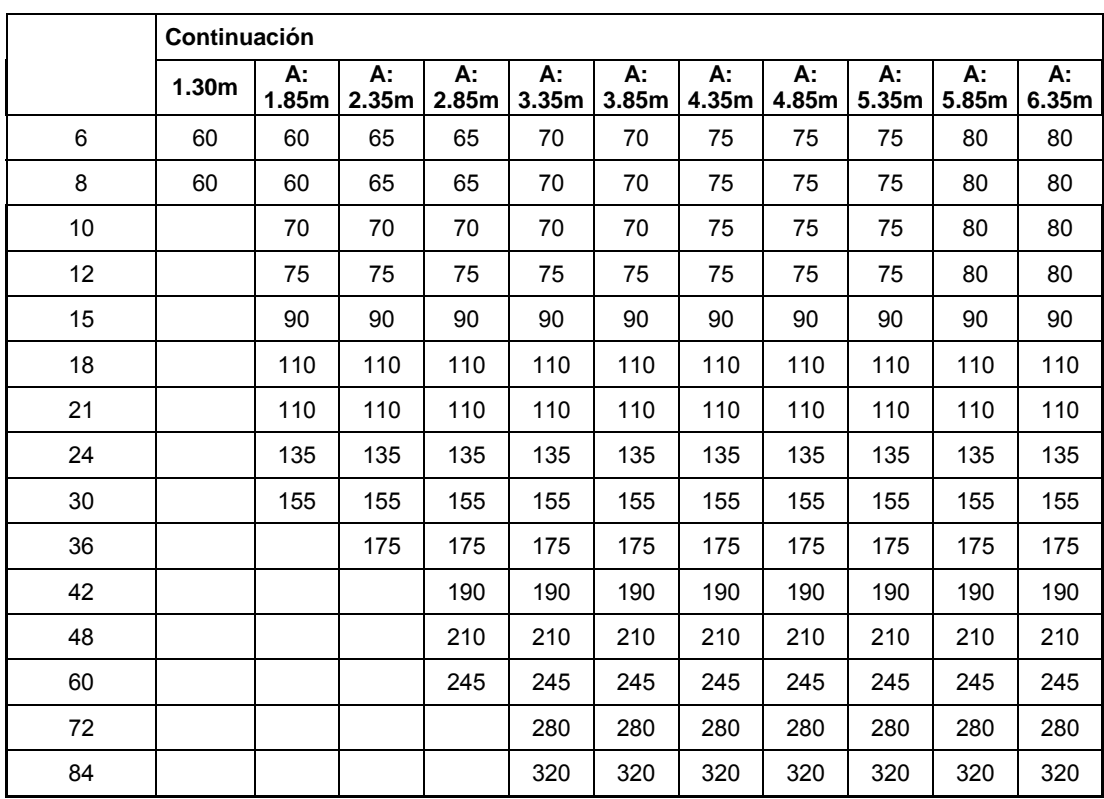

**Fuente: Cabrera Ricardo. Apuntes de Ingeniería Sanitaria 2. Pág. 37.** 

**Tabla VIII. Profundidad mínima de la cota invert para evitar rupturas** 

| <b>DIÁMETRO</b> | 8   | 9   | 10  | 11  | $12 \,$ | 13  | 14  | 15  | 16  | 17  | 18  | 19  |
|-----------------|-----|-----|-----|-----|---------|-----|-----|-----|-----|-----|-----|-----|
| (cm.)           |     |     |     |     |         |     |     |     |     |     |     |     |
| <b>TRÁFICO</b>  | 122 | 128 | 38  | 141 | 150     | 158 | 166 | 184 | 199 | 214 | 225 | 255 |
| <b>NORMAL</b>   |     |     |     |     |         |     |     |     |     |     |     |     |
| <b>TRÁFICO</b>  | 142 | 148 | 158 | 151 | 170     | 178 | 186 | 204 | 219 | 234 | 245 | 275 |
| <b>PESADO</b>   |     |     |     |     |         |     |     |     |     |     |     |     |

**Fuente: Cabrera Ricardo. Apuntes de Ingeniería Sanitaria 2. Pág. 37.** 

### **2.7.0 Obras accesorias**

#### **Pozos de visita**

 Los pozos de visita son parte de las obras accesorias de un alcantarillado y son empleadas como medio de inspección y limpieza. Según las Normas Generales para el Diseño de Alcantarillado del Instituto de fomento Municipal, se recomienda colocar pozos de visita en los siguientes casos:

- En cambio de diámetro.
- En cambio de pendiente.
- En cambios de dirección horizontal para diámetros menores de 24".
- En las intersecciones de tuberías colectoras.
- En los extremos superiores de ramales iniciales.
- A distancias no mayores de 100 metros en línea recta en diámetros hasta de 24".
- A distancias no mayores de 300 metros en diámetros superiores a 24".

La forma constructiva de los pozos de visita se ha normalizado considerablemente y se han establecido diseños que se adoptan de un modo general.

Los pozos tienen en su parte superior un marco y una tapa de hierro fundida o concreto, con una abertura neta de 0.50 a 0.60m. El marco descansa sobre las paredes que se ensanchan con este diámetro hasta llegar a la alcantarilla, su profundidad es variable y sus paredes suelen ser

construidas de ladrillo, de barro cocido, cuando son pequeños; y de hormigón cuando son muy grandes.

El fondo de los pozos de visita se hace regularmente de hormigón, dándole a la cara superior una ligera pendiente hacia el canal abierto o a los canales que forman la continuación de los tubos de la alcantarilla.

Los canales se recubren, a veces con tubos partidos o seccionados por su diámetro. Los cambios de dirección se hacen en los canales. Hay que hacer notar que el pozo de visita tiene un fondo plano sólo en los casos en que todos los tramos arranquen de él y que cuando el pozo sea usado a la vez para tuberías que pasan a través y otras de arranque, la diferencia de cotas invert entre el tubo de arranque y el que pasa tiene que ser como mínimo el diámetro de la tubería mayor.

## **2.7.1 Conexiones domiciliares**

Una conexión domiciliar es un tubo que lleva las aguas servidas desde una vivienda o edificio a una alcantarilla común o a un punto de desagüe. Ordinariamente al construir un sistema de alcantarillado, es costumbre establecer y dejar previsto una conexión en Y o en T en cada lote edificado o en cada lugar donde haya que conectar un desagüe doméstico. Las conexiones deben taparse e impermeabilizarse para evitar la entrada de aguas subterráneas y raíces. En colectores pequeños es más conveniente una conexión en Y, ya que proporciona una unión menos violenta de los escurrimientos que la que se conseguiría con una conexión en T.

 Sin embargo, la conexión en T es más fácil de instalar en condiciones difíciles. Una conexión en T bien instalada es preferible a una conexión en Y mal establecida. Es conveniente que el empotramiento con el colector principal se haga en la parte superior para impedir que las aguas negras retornen por la conexión doméstica cuando el colector esté funcionando a toda su capacidad.

 La conexión doméstica se hace por medio de una caja de inspección, construida de mampostería o con tubos de cemento colocados en una forma vertical (candelas), en la cual se une la tubería proveniente del drenaje de la edificación a servir con la tubería que desaguará en el colector principal. La tubería entre la caja de inspección y el colector debe tener un diámetro no menor a 0.15 metros (6plg.) y debe colocarse con una pendiente del 2% como mínimo.

## **2.7.2 Caja o candela**

La conexión se realiza por medio de una caja de inspección, construida de mampostería o con tubos de concreto colocados verticalmente. El lado menor será de 45 centímetros. Y si fuese circular, tendrá un diámetro no menor de doce pulgadas; en ambos casos deben estar impermeabilizadas por dentro y tener una tapadera para realizar inspecciones.

 El fondo tiene que ser fundido de concreto, dejando la respectiva pendiente para que las aguas fluyan por la tubería secundaria y pueda llevarla al alcantarillado central. La altura mínima de la candela será de un metro.

### **2.7.3 Tubería secundaria**

La conexión de la candela domiciliar con la tubería central se hará por medio de la tubería secundaria, la cual tendrá un diámetro mínimo de 6 pulgadas, en tubería de concreto y de 4 pulgadas en tubería de PVC. Debe tener una pendiente mínima de 2%.

 Al realizar el diseño de alcantarillado deben considerarse las alturas en las cuales se encuentran las casas con relación a la alcantarilla central, y con esto no profundizar demasiado la conexión domiciliar, aunque en algunos casos ésta resulta imposible por la topografía del terreno, debiendo considerar otras formas de realizar dicha conexión.

 La utilización de sistemas que permitan un mejor funcionamiento del alcantarillado se emplearán en situaciones en las cuales el diseñador lo considere conveniente, derivando de las características del sistema que se diseñe y las condiciones físicas donde se construirá. Algunos de estos sistemas son: Tubería de ventilación, tanques de lavado, sifones invertidos, disipadores de energía, pozos de luz, etc.

### **2.8 Diseño de drenaje sanitario del tramo PV-9 a PV-13**

### **Datos de diseño:**

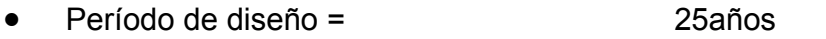

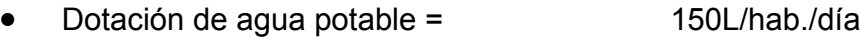

- Factor de retorno = 0.75
- Intensidad de precipitación = 150mm/hora
- Área de techos mas patios  $=$  $80m^2 = 0.008$ Ha

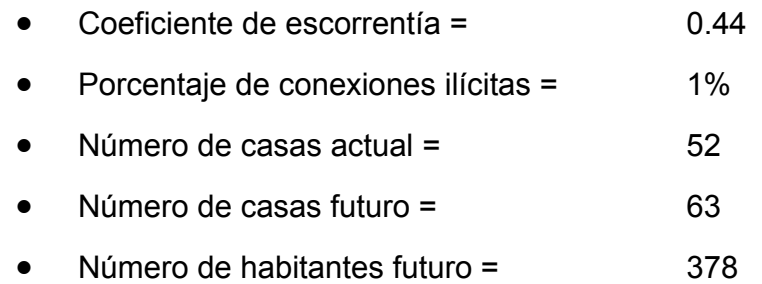

# **Caudal domiciliar**

$$
Q_{DOM} = \frac{No.Habi \tan tes * Dotaio' n * F.R.}{86400}
$$

$$
Q_{DOM} = \frac{378 * 150L/hab / dfa * 0.75}{86400} = 0.4922 L/seg
$$

## **Caudal comercial**

$$
Q_{DOM} = \frac{No.\text{Comercios} * \text{Dotación}}{86400}
$$

$$
Q_{DOM} = \frac{1 * 1000L/\text{hab}/\text{dfa}}{86400} = 0.0116L/\text{seg}
$$

# **Caudal por conexiones ilícitas**

$$
Q_{CLICITAS} = \frac{CIA}{360} = \frac{CI(A * %)}{360} * 1000
$$
  

$$
Q_{CLICITAS} = \frac{(0.44) * (150mm/hora) * (0.008Ha * 63 * 0.01)}{360} * 1000
$$

$$
Q_{\tiny CLICITAS}=0.9240\,\frac{L}{Seg}
$$

## **Caudal sanitario**

$$
Q_{SAN} = Q_{DOM} + Q_{COM} + Q_{CLICITAS}
$$
  

$$
Q_{SAN} = 0.4922 \frac{L}{seg} + 0.0116 \frac{L}{seg} + 0.9240 \frac{L}{seg} = 1.43 \frac{L}{seg}
$$

**Factor Harmon** 

$$
FH = \frac{18 + \sqrt{378Hab/1000}}{4 + \sqrt{378Hab/1000}} = 4.03
$$

**Factor de caudal medio** 

$$
f_{Qmeido} = \frac{Q_{SAN}}{No.habi \tan tes} = \frac{1.43 \frac{L}{Seg}}{378 Hab}
$$

$$
f_{Qmeido} = 0.0037
$$

 Para el respectivo diseño, se utilizará un factor de caudal medio de 0.003, en virtud de que es el recomendado por la Municipalidad de Guatemala, y además, tomando como referencia proyectos similares realizados en áreas circunvecinas.

## **Caudal de diseño**

$$
Q_{\text{DIS}} = f_{\text{Qmedio}} * FH * No.habi \tan tes
$$
  

$$
Q_{\text{DIS}} = 0.003 * 4.03 * 378 = 4.57 \frac{L}{seg}
$$

## **Parámetros para diseño de tramos**

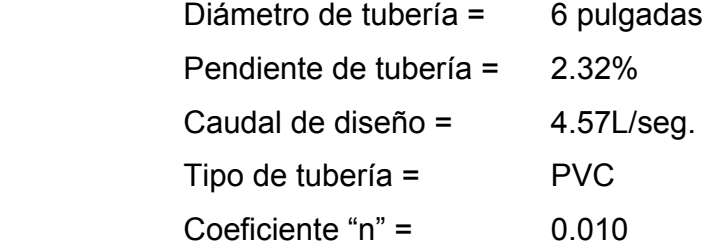

**Área de tubo** 

$$
A_{TUBO} = \frac{\prod_{A} * D^2}{4} = \frac{\prod_{A} * (6 * 0.0254)^2}{4} = 0.0182 m^2
$$

**Velocidad a sección llena** 

$$
V_{SECLLENA} = \frac{1}{n} * R_H^2 * S^2
$$
  

$$
V_{SECLLENA} = \frac{1}{0.010} * (6/ * 0.0254^2) * (2.32 / 100)^2 = 1.7243 m/s
$$

## **Caudal a sección llena**

$$
Q = V * A
$$
  
 
$$
Q = 1.7243 \frac{m}{seg} * 0.0182 m^2 * 1000 = 31.45 \frac{L}{seg}
$$

## **Relaciones hidráulicas**

• **Relación de caudales** 

$$
\left. Q_{\text{DIS}} \right/ \hspace*{-.2cm} Q_{\text{SECLLENA}} = \frac{4.57 \frac{L}{seg}}{31.45 \frac{L}{seg}} = 0.1453
$$

• **Relación de velocidades** 

La relación de caudales obtenida anteriormente, la buscamos en la tabla de relaciones hidráulicas, con el objetivo de encontrar su respectiva relación de velocidades, de la cual encontramos que:

$$
\frac{v}{v_{\text{SECLLENA}}}=0.7119
$$

$$
v = 0.7119 * 1.7243 = 1.23 \frac{m}{seg}
$$

 La velocidad es correcta, ya que esta en el rango permisible, [0.60m/seg. – 3.00m/seg.], según las normas generales para diseño de alcantarillado del Instituto de Fomento Municipal (INFOM).

#### **Relación de tirantes**

De las relaciones hidráulicas tabuladas obtenemos:

$$
\frac{d}{D} = 0.2570
$$

 Lo cual nos indica que es correcto, ya que se encuentra entre el rango permisible, [0.1 – 0.75]. Debido a que la velocidad máxima ocurre cuando la profundidad del flujo es aproximadamente 0.75D, por lo que generalmente los tubos en alcantarillados son diseñados para el que el flujo máximo alcance una altura de 0.75 a 0.80D.

#### **2.9 Propuesta de tratamiento de aguas servidas**

El propósito del tratamiento de aguas negras, previo a su eliminación por dilución, consiste en separar los sólidos orgánicos e inorgánicos y mejorar la calidad de agua en el efluente. Deberán tomarse en cuenta los factores siguientes para la selección del tipo de tratamiento.

# • **Eficiencia del tipo de tratamiento**  Es muy importante que el tipo de tratamiento que se escoja tenga una eficiencia adecuada y con alto porcentaje de rendimiento, ya que, de

lo contrario no se estará cumpliendo con el objetivo básico, que es la de tener un efluente de buena calidad.

## • **Costo del tipo de tratamiento**

El costo del tipo de tratamiento debe ir íntimamente relacionado con las posibilidades de la Municipalidad respectiva, debido a que de nada servirá realizar un diseño de una planta de tratamiento de un costo alto, si no es posible su construcción. Además la planta debe tener un mantenimiento sencillo y no demasiado técnico, ya que el costo de operación y mantenimiento saldrá oneroso.

#### • **Caudal**

Es importante conocer las características y volumen del agua que se va a someter al sistema de tratamiento para poder hacer la elección, cuando más se adapta a la topografía del lugar, más económico saldrá el proceso de tratamiento.

 En base a lo anterior y atendiendo principalmente a la conservación del manto freático de la aldea Suchitán y evitar el uso de una fosa séptica, evitando así una descomposición anaeróbica, en la que se elimina una gran cantidad de sólidos sedimentables en el fondo del tanque, los cuales se descomponen produciendo gases que arrastran a los sólidos y los obliga a subir a la superficie y eventualmente estos son arrastrados por la corriente de aguas negras hasta la salida, frustrando así parcialmente el propósito del tanque. Se propone la implementación de una planta de tratamiento, dando lugar a la adopción de un sistema que se adapta mejor al tratado de residuos sólidos, ya que este tipo de sistema, afecta en medida al medio ambiente.

# **2.10 Presupuesto**

# **Tabla IX. Presupuesto Drenaje Sanitario**

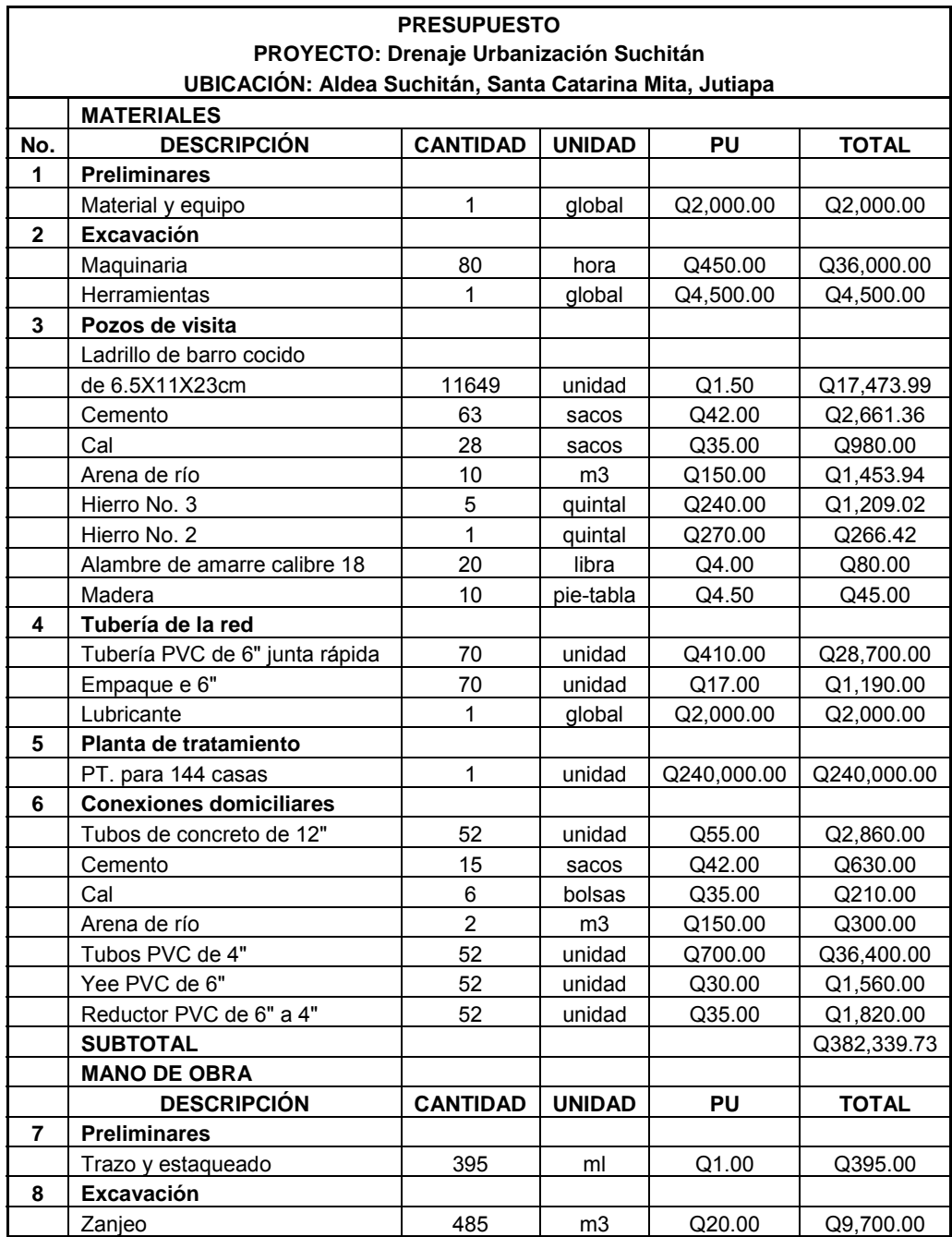

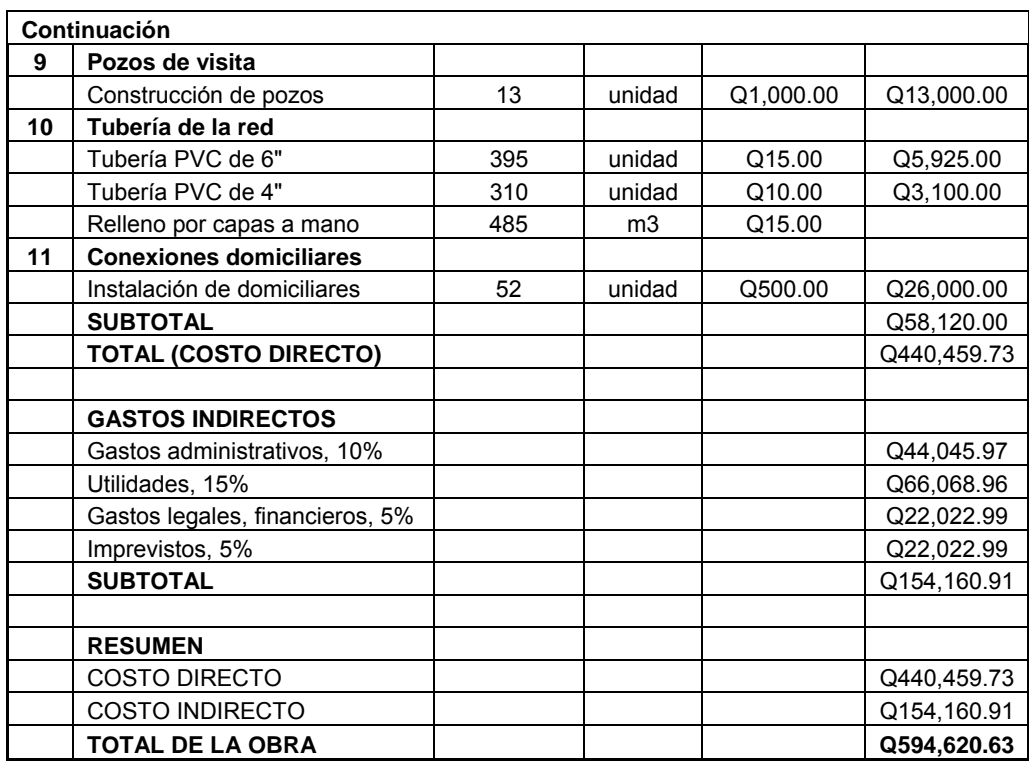

## **2.11 Evaluación socio económica**

## **2.11.1 VPN (Valor presente neto)**

 **Valor actual neto** o **Valor presente neto** son términos que proceden de la expresión inglesa *Net present value*. El acrónimo es NPV en inglés y VAN en español. Es un procedimiento que permite calcular el valor presente, de ahí su nombre, de un determinado número de flujos de caja futuros. El método, además, descuenta una determinada tasa o tipo de interés igual para todo el período considerado. La obtención del VAN constituye una herramienta fundamental para la evaluación y gerencia de proyectos, así como para la administración financiera.

El Valor Presente Neto puede desplegar tres posibles respuestas, las cuales son:

$$
VPN < 0
$$
  
\n
$$
VPN = 0
$$
  
\n
$$
VPN > 0
$$

Cuando el VPN < 0, y el resultado es un valor negativo muy grande alejado de cero, nos esta advirtiendo que el proyecto no es rentable. Cuando VPN = 0, nos indica que exactamente se esta generando el porcentaje de utilidad que se desea, y cuando el VPN > 0, esta indicando que la opción es rentable y que inclusive podría incrementarse el % de utilidad. Las expresiones para el cálculo del valor presente son:

$$
P = F\left[\frac{1}{(1+i)^{N}-1}\right]
$$
\n
$$
P = A * \left[\frac{(1+i)^{N}-1}{i(1+i)^{N}}\right]
$$

## **Donde:**

- P Valor de pago único en el inicio de la operación o valor presente.
- F Valor de pago único al final del período de la operación o valor de pago futuro.
- A Valor de pago uniforme en un período determinado o valor de pago constante o renta de ingreso.
- I Tasa de interés de cobro por la operación o tasa de unidad por la inversión a una solución.
- N Período que se pretende dure la operación.

 Como es un proyecto de inversión social, la municipalidad absorberá el 50% del costo total del proyecto y la comunidad pagará el otro 50% en un período de 5 años en cuotas anuales de Q. 1143.50/anuales por derecho de conexiones domiciliares. La cuota de mantenimiento es de Q. 580.00/mensuales.

#### **Datos del proyecto:**

Costo total del proyecto = Q. 594,620.63  $A_1$ = Q. 59,462.06  $A_2 = Q$ . 30160.00 n= 5años

**Valor Presente Neto para un interés del 10% anual en un período de 5 años.** 

$$
VPN = -297,310.31 + 59,462.06 \left( \frac{(1+0.10)^5 - 1}{0.10(1+0.10)^5} \right) - 30160 \left( \frac{(1+0.10)^5 - 1}{0.10(1+0.10)^5} \right)
$$

VPN = -186,232.45

**Valor Presente Neto para un interés del 2% anual en un período de 5 años.** 

$$
VPN = -297,310.31 + 59462.06 \left( \frac{(1+0.02)^5 - 1}{0.02(1+0.02)^5} \right) - 30,160 \left( \frac{(1+0.02)^5 - 1}{0.02(1+0.02)^5} \right)
$$

 $VPN = Q. -159, 196.24$ 

## **2.11.2 TIR (Tasa Interna de Retorno)**

 La Tasa Interna de Retorno o Tasa Interna de Rentabilidad (TIR) de una inversión, está definida como la tasa de interés con la cual el valor actual neto o valor presente neto (VAN o VPN) es igual a cero. El VAN o VPN es calculado a partir del flujo de caja anual, trasladando todas las cantidades futuras al presente. La tasa interna de retorno es el tipo de descuento que hace igual a cero el VAN. La TIR es una herramienta de toma de decisiones de inversión utilizada para comparar la factibilidad de diferentes opciones de inversión. Generalmente, la opción de inversión con la TIR más alta es la preferida.

 Si la TIR es mayor o igual al costo de capital, se acepta el proyecto, de no ser este el caso entonces se rechaza. La expresión que se utiliza es la siguiente:

$$
TIR = VPNBENEFICIO - VPNGASTOS = 0
$$

 Para calcular la tasa interna de retorno, se procede por el método de prueba y error, este consiste en delimitar un rango, el cual, debe existir un VPN negativo y un VPN positivo, para luego interpolar, y así, encontrar la tasa de retorno requerida, la cual nos sirve de guía para determinar la tasa de rendimiento que general una rentabilidad neutral.

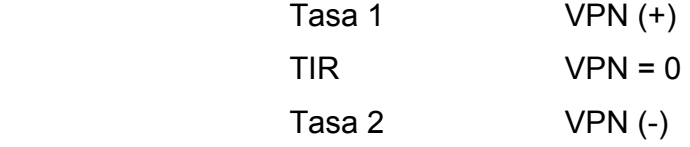

 Para calcular la tasa interna de retorno se utiliza la siguiente expresión:

$$
TIR = \left[\frac{(Tasa1 - Tasa2) * (0 - VPN(-))}{VPN(+) - VPN(-)}\right] + Tasa2
$$

$$
TIR = \left[ \frac{[(-0.20) - (-0.19)]^*[0 - (-9229.12)]}{[3293.34 - (-9229.11)]} \right] + (-0.19)
$$

$$
TIR = -19.74\%
$$

Para obtener un análisis más certero a cerca del beneficio y costo del presente proyecto se utilizará la siguiente fórmula:

- $\frac{B}{C} > 1$ *B* Donde el beneficio a obtenerse del proyecto es mayor que el costo. Por lo que existe rentabilidad en la propuesta del proyecto.
- $B_C$  <1 *B* Donde el beneficio a obtenerse del proyecto es menor que el costo. Por lo que no es rentable la propuesta del proyecto.

**Datos:** 

 $B = Q. 186, 232.45$  $C = Q. 594,620.63$ 

$$
\frac{B}{C} = \frac{186,232.45}{594,620.63} = 0.31 < 1
$$

 La propuesta de disposición y tratamiento de aguas no es rentable para la municipalidad, ya que el índice, beneficio costo, es menor que uno, lo que nos indica que el costo de la obra supera a los ingresos que generará el mismo, sin embargo, el no ser rentable no significa que no sea necesario para la comunidad. Éste proyecto traerá consigo beneficios tales como: Eliminación de vectores productores de enfermedades gastrointestinales, confort ambiental para los residentes de la urbanización, protección del medio ambiente, entre otros. Por lo tanto la inversión que hará la municipalidad, estará respaldada, por una inversión de utilidad para los habitantes de la aldea Suchitán.
# **3. DISEÑO DE EDIFICACIÓN ESCOLAR**

### **3.1 Diseño del proyecto**

La programación, funcionalidad, flexibilidad, simplicidad y economía son los criterios conceptuales que se usaron para diseñar el edificio educativo correspondiente a la aldea Suchitán. Es necesario que todos estos factores estén vinculados estrictamente con el proceso de planificación y diseño del proyecto, además, no se debe descuidar otros criterios, los cuales son fundamentales para la realización del proyecto, ya que nos ayudarán a adecuar la construcción, no sólo a las condiciones climáticas de la región en la que se localiza, sino también a factores tanto externos como internos que determinan el confort necesario para el normal desarrollo de la actividad escolar, entre estos podemos mencionar: Confort visual, confort térmico, confort acústico.

 En base a un estudio de las necesidades de población a servir, se logró determinar que es necesaria la construcción de un edificio educativo de un nivel. Se utilizará el sistema estructural de mampostería reforzada con techo de lámina, combinando el sistema de costaneras longitudinales tipo perfil "C" con tendales transversales tipo perfil "2C". Se diseñaron tres salones de clase con una dimensiones siguientes: 7.80 metros longitudinales y 7.20 metros transversales, lo que nos arroja un área de 56.16m<sup>2</sup>. Todos los muros tienen un espesor de 0.15 metros. Además cuenta con dos servicios sanitarios, secretaria, dirección, archivo y bodega.

### **3.2 Diseño arquitectónico**

 Esta fase consiste en proporcionar una forma adecuada y distribuir a conveniencia los diferentes ambientes que formaran parte del sistema, de acuerdo a las necesidades y requerimientos de cada uno de ellos. Para esta etapa, en la planificación del establecimiento el Aldea Suchitán, se tomaron el cuenta varios factores, entre ellos, la coordinación modular; en base a que todo edificio de este tipo debe regirse por una relación dimensional basada en un módulo de medida, cuya repetición, permita reducir al máximo la cantidad de unidades diferentes necesarias para su construcción, facilitando su obtención o producción y evitando recortes y desperdicios no aprovechables.

 Además, un buen diseño arquitectónico debe presentar flexibilidad, en cuanto a la adaptación del edificio escolar a cambios tanto en sentido cuantitativo como cualitativo, buscando de esta forma versatilidad y adaptabilidad a las distintas condiciones de capacidad, según sea el número de alumnos.

### **3.3 Ubicación del edificio en el terreno**

 La edificación escolar, formará parte del proyecto de urbanización que se llevará a cabo, gracias a las gestiones realizadas por parte de la Municipalidad de Santa Catarina Mita y el Fondo guatemalteco para la Vivienda (FOGUAVI). El proyecto de vivienda, conjuntamente con el centro educativo se encuentra ubicados al este de la iglesia católica de dicha comunidad. El área destinada para el dicho proyecto es de 82577 metros cuadrados, correspondiendo al área escolar una fracción de 644 metros cuadrados y para la estructura una superficie de 177 metros cuadrados.

#### **3.4 Distribución de ambientes**

En este proyecto se tomaron en cuenta varios factores, para conceptualizar los diferentes espacios que conformaran el centro educativo, pero principalmente la capacidad de alumnos que demandará dicha instalación. Atendiendo a esto, se diseñaron los ambientes que darán lugar al desarrollo de la acción educativa, la cual se desarrollara en forma gradual e integrada por medio de actividades tendientes al desarrollo psicomotor, social y emocional.

 Dos salones de clase, servicios sanitarios para damas y caballeros, secretaria, dirección, archivo y bodega, formarán parte del sistema estructural a edificar.

### **3.5 Selección del sistema estructural a utilizar**

Por su consistencia y resistencia, el sistema de mampostería estructural tienen un menor desperdicio que cualquiera de los otros elementos utilizados para el levante convencional, constituyendo otro de los factores económicos ventajosos en los proyectos de construcción de centros educativos, y en general, en la mayoría de edificios públicos y residenciales en nuestro medio. Esta es la razón principal, por la cual se utilizará este sistema estructural en la construcción del centro educativo ubicado en aldea Suchitán.

#### **3.6 Estudio de suelos**

#### **3.6.1 Cálculo del valor soporte**

 El valor soporte del suelo, también llamado capacidad de carga o apoyo de los cimientos es una característica de cada sistema de suelocimentación, y no solo una cualidad intrínseca del suelo. Los distintos tipos de suelo difieren en capacidad de carga, pero también ocurre que en un suelo específico dicha capacidad varía con el tipo, forma, tamaño y profundidad del elemento de cimentación que aplica la presión.

 Cuando se pretende calcular la capacidad soporte de cimentaciones, es necesario conocer la distribución de los esfuerzos dentro de los estratos del suelo por medio del ensayo triaxial. Sin embargo, cuando no se es factible realizar un estudio de esta naturaleza, por causas económicas, se sugiere realizar una inspección visual del suelo para lograr determinar la capacidad soporte del mismo. Ver tabla siguiente.

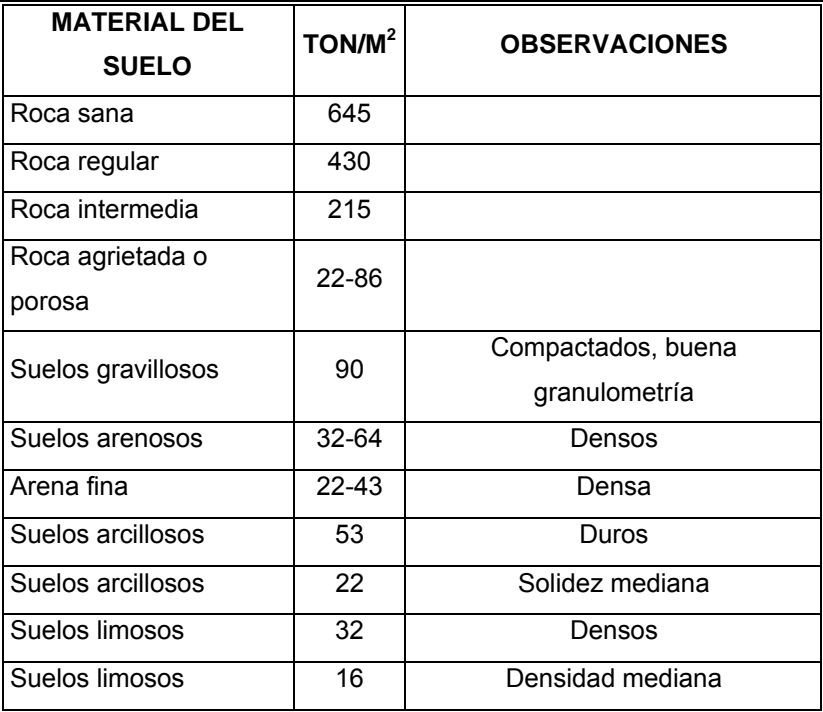

#### **Tabla X. Valor soporte permisible, según tipo de suelo**

**Fuente: Crespo Villalaz. Mecánica de suelos y cimentaciones. Página 193.** 

 En base a la tabla anterior y en la experiencia que se tiene en construcción de edificaciones públicas realizadas en área circunvecinas al terreno del proyecto, se tomará un valor soporte igual a 20T/m<sup>2</sup>. Además, este valor, se encuentra por encima del valor mínimo que estable el manual de USIPE, el cual es de 10T/m<sup>2</sup>, utilizado por el Ministerio de Comunicaciones, Infraestructura y Vivienda, en la construcción de centros educativos.

### **3.7 Análisis estructural**

#### **3.7.1. Predimensionamiento estructural**

 Esta etapa comprende la propuesta inicial de las dimensiones preliminares de los elementos verticales y horizontales que conforman el sistema. Dichos elementos deberán ser capaces de soportar las cargas muertas y vivas que ocurrirán durante el período de diseño. Se propone utilizar para la cubierta los siguientes elementos con sus respectivas dimensiones: Para los elementos longitudinales, las costaneras, se propone utilizar vigas metálicas tipo "C" de 4 pulgadas de peralte por 2 pulgadas de base y para los elementos transversales, tendales tipo "2C", se utilizaran perfiles de 2"X6"X1/8". 20cm por 20cm es la sección que se propone para los elementos que sufrirán las cargas verticales en la estructura, las columnas.

 Debido a que es una estructura de un solo nivel con cubierta de lámina, se propone utilizar cimiento corrido con 60 centímetros de desplante, 40 centímetros de base y 20 centímetros de peralte.

### **3.7.2. Cargas de diseño**

 Para realizar el diseño de los elementos estructurales se analizan conjuntamente la carga viva y la carga muerta.

### **CARGA PARA COSTANERAS**

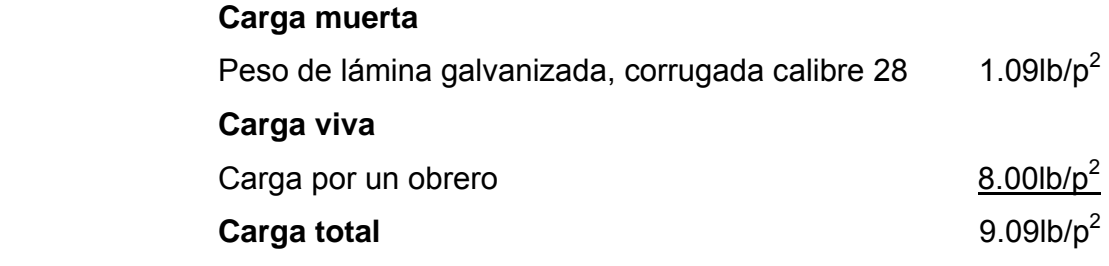

### **CARGA PARA TENDALES**

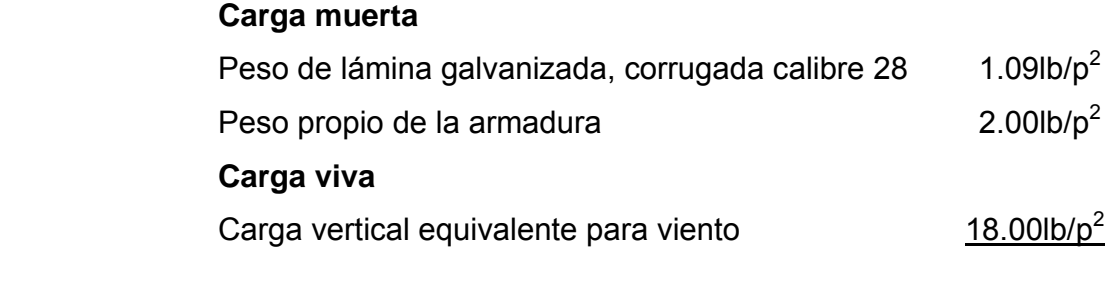

# **CARGA TOTAL** 21.09lb/p<sup>2</sup>

### **3.8 Diseño estructural**

### **3.8.1 Diseño del techo**

 El techo o cubierta es el elemento constructivo de cerramiento, situado sobre el interior de un edificio para protegerlo de las inclemencias atmosféricas. Su principal función es evitar la entrada de agua al espacio habitable, pero también desempeña un papel importante en la protección térmica.

En efecto, una de las soluciones más lógicas consiste en proyectar el agua hacia el exterior mediante planos inclinados, conocidos con el nombre de vertientes, faldones o aguas. En los climas tropicales, como en nuestro medio, es tradicional utilizar la cubierta inclinada, que evacua las lluvias abundantes y compone una especie de sombrilla para protegerse de las radiaciones solares.

 En el respectivo centro educativo, se propone la utilización de lámina galvanizada corrugada calibre 28 (su peso es de 1.09lb/p<sup>2</sup> y su ancho de 2.74 pie). Este sistema de cubierta estará conformado por elementos longitudinales, costaneras, y elementos transversales, tendales. Este sistema se ilustra en la figura siguiente.

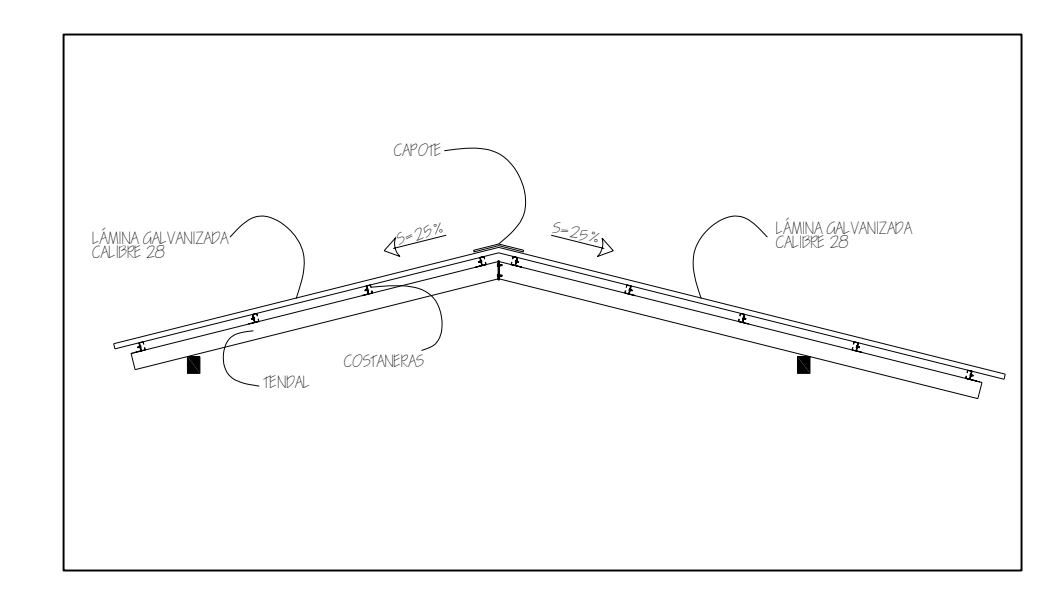

**Figura 6. Detalle de cubierta en elevación** 

### **Cálculo de carga uniformemente distribuida**

Para calcular este parámetro, el cual actúa sobre cada costanera, es necesario determinar el área tributaria y las cargas por unidad de superficie del techo. Para obtener el valor de dicha área tributaria, con la cual obtendremos el dimensionamiento adecuado de las costaneras, el cual será capaz de soportar las cargas inducidas a la cubierta, es necesario analizar el espaciamiento propuesto para las costaneras y tendales, siendo este, 1.36m y 2.65m respectivamente. Analizando la siguiente figura, se puede obtener el área tributaria que afecta a la costanera.

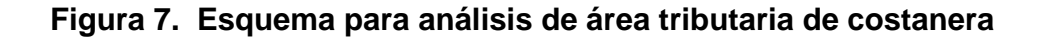

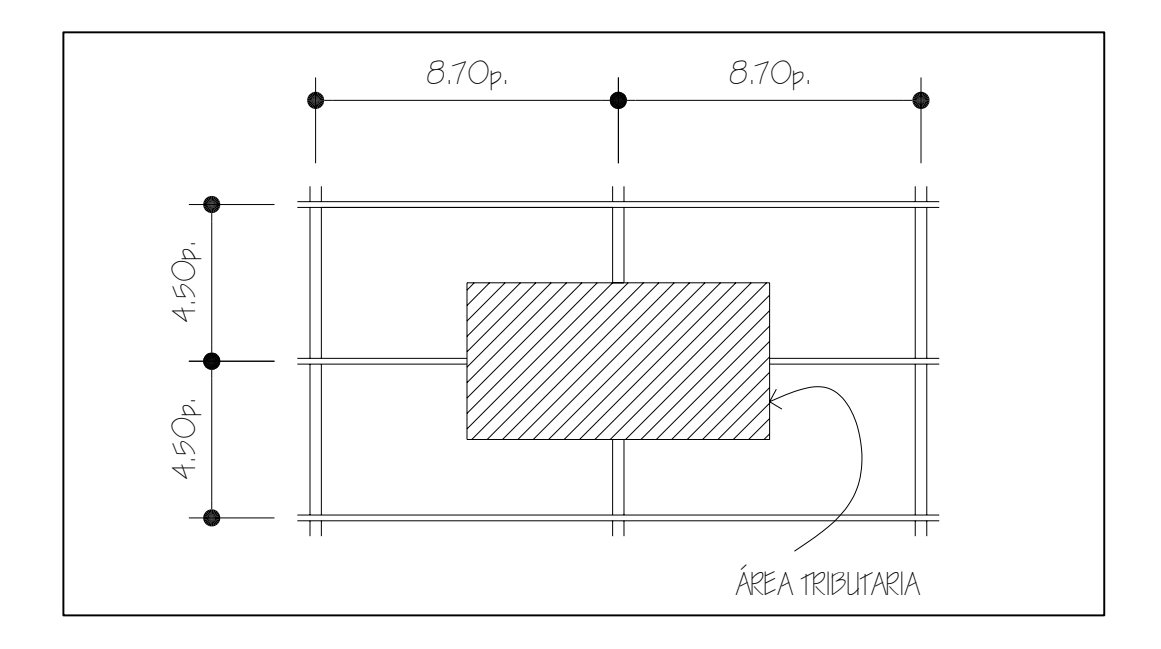

### **Cálculo de área tributaria**

$$
A\textrm{reartibutaria} = \left[\frac{8.70p}{2} * \frac{4.50p}{2}\right] * 4
$$

**Área tributaria =** 39.15p2

# **Carga muerta**  Peso de lámina galvanizada calibre 28mm  $1.09$ lb/p<sup>2</sup> **Carga viva**  Carga por obrero  $8.00 \text{lb/p}^2$ **Carga total** 9.09lb/p<sup>2</sup>

Con los datos anteriormente obtenidos, se procede al cálculo de la carga uniformemente distribuida W.

**Datos:** 

 **Carga total =** 9.09lb/p2  **Área tributaria =** 39.15p2 **Longitud de costanera =** 2.60m = 8.53p

$$
W = \frac{C_{TOTAL} * A_{TRIBUTARIA}}{L_{COSTANERA}}
$$
  

$$
W = \frac{9.09 \frac{lb}{p^2} * 39.15 p^2}{8.53 p}
$$
  

$$
W = 41.72 \frac{lb}{p}
$$

### **Cálculo del momento flexionante**

Se analiza la costanera como una viga simplemente apoyada en sus extremos. Para una viga simplemente apoyada con carga uniforme, el diagrama de momento flexionante es una parábola. El momento flexionante máximo se presenta en el centro del claro y es igual a  $\frac{W L^2}{8}$  .

# **Figura 8. Diagrama de fuerza carga, fuerza cortante y momento flexionante para una viga con carga uniforme.**

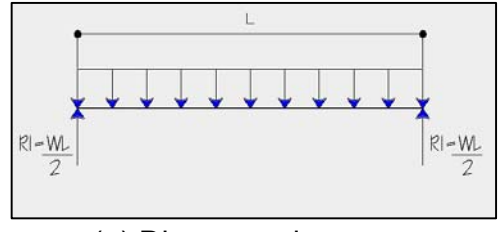

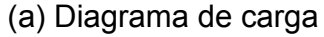

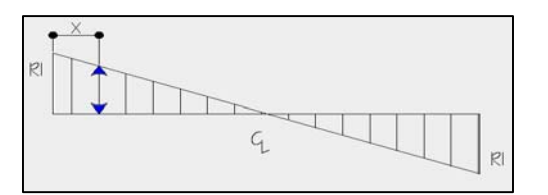

(b) Diagrama de fuerza cortante

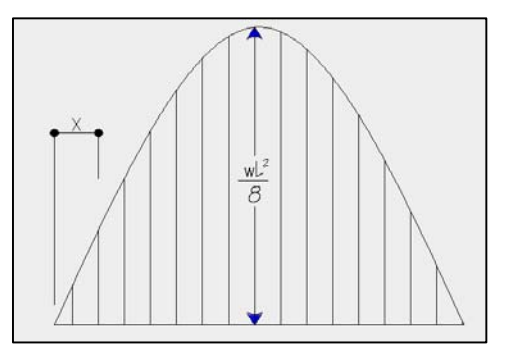

(c) Diagrama de momento flexionante

### **Donde:**

 $M_F$  = Momento flexionante

W = Carga uniformemente distribuida

 $L =$  longitud de costanera en pies

$$
M_{F} = \frac{WL^{2}}{8}
$$
  

$$
M_{F} = \frac{41.72 \frac{lb}{pie} * (8.53 \text{ pie})^{2}}{8}
$$
  

$$
M_{F} = 379.45 lb - pie = 4553.38 lb - p \text{ lg}
$$

### **Diseño de costanera**

La costanera debe diseñarse para soportar esfuerzos flexionantes, cortantes y deflexión, de tal manera que se comporte en el rango elástico de la curva esfuerzo deformación del acero.

#### **Chequeo por flexión**

La flexión se refiere a la deformación que sufre el eje neutro de la costanera debido a la carga que soporta. Para el diseño correspondiente, se requiere que los esfuerzos de flexión reales en la viga no excedan los valores permisibles correspondientes para el material.

 Un diseño por flexión requiere la determinación del módulo de sección, que resulta de dividir el momento flexionante entre el esfuerzo permisible. Una viga soportará la flexión inducida, si el módulo de sección de la viga calculado, es menor que el módulo de sección de la costanera de acero. Ver tabla X:

### **Cálculo del módulo de sección**

Para calcular el módulo de sección "S", se divide el momento actuante entre el esfuerzo permisible del acero "f". Se tomará un esfuerzo permisible para el acero de 24000lb/plg<sup>2</sup>.

$$
S = \frac{M_F}{f}
$$

 **Donde:** 

S = Módulo de sección

 $M_F$  = Momento flexionante

f = esfuerzo permisible del acero =  $24000$ lb/plg<sup>2</sup>

$$
S = \frac{455338b - p \lg 24000b}{24000b} / p \lg^2
$$
  

$$
S = 0.19 \log^3
$$

#### **Tabla XI. Propiedades de las costaneras**

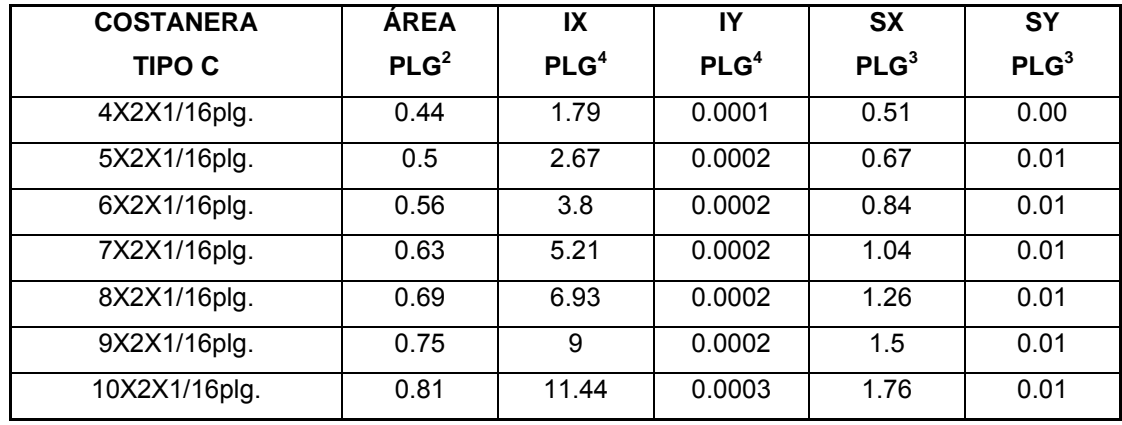

**Fuente: Mario Rolando Luis López. Diseño de dos salones de usos múltiples. Tesis de Ingeniería Civil. Universidad de San Carlos de Guatemala.** 

El módulo de sección encontrado S = 0.19plg<sup>3</sup> es mucho menor que el módulo de sección para una costanera de 4" x 2" ½", que tiene un módulo de sección  $S_x = 0.51pIg^3$ , por lo que se selecciona una costanera con estas medidas, la cual será capaz de resistir los esfuerzos flexionantes.

### **Chequeo por cortante**

La fuerza cortante es perpendicular al eje longitudinal de la costanera. En una viga simplemente apoyada, las relaciones en los apoyos de la misma se encuentran como se indica a continuación.

$$
R_1 = R_2 = \frac{WL}{2}
$$

**Donde:** 

 $R_1$  = Reacción uno (lb.)  $R_2$  = Reacción dos (lb.) W = Carga uniformemente distribuida (lb. / p)  $L =$  Longitud de costanera (p)

De cálculos anteriores, sabemos que la carga uniformemente distribuida sobre la costanera equivale a 40.91lb/p y la luz "L" de la misma es de 8.53p.

$$
R_1 = R_2 = \frac{WL}{2}
$$
  

$$
R_1 = R_2 = \frac{41.72 \, Lb}{2} / pie \, *8.53 \, pie
$$
  

$$
R_1 = 177.94 \, lb
$$

 Existe una condicionante respecto al esfuerzo cortante promedio, la cual dice que éste no debe exceder a 14500lb/plg<sup>2</sup>. El esfuerzo cortante promedio para la costanera es igual a:

$$
T=\frac{V}{A}
$$

#### **Donde:**

- T = esfuerzo cortante
- V = corte máximo actuante
- A = área de la sección

$$
T = \frac{177.94 \frac{lb}{p\lg^2}}{0.44 p\lg^2} = 404.41 lb < 14500 \, psi
$$

### **Chequeo por deflexión**

La distancia perpendicular del eje neutro de la costanera hasta el punto más lejano de la elástica, se conoce como deflexión. La deflexión real debe ser menor que la deflexión permisible. Los valores de éstas se calculan de la forma siguiente:

### **Deflexión real**

$$
D_R = \frac{5WL^3}{348EI}
$$

### **Figura 9. Curva Elástica**

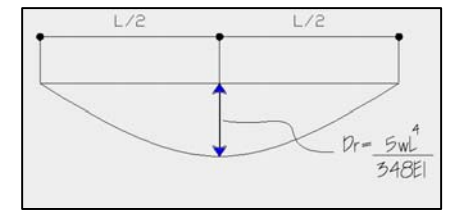

### **Donde:**

 $D_R$  = deflexión real en pulgadas.

W = carga uniforme distribuida el lb/plg.

 $L =$  longitud de costanera, plg.

 $E =$  módulo de elasticidad del acero, 29000klb/plg<sup>2</sup>

 $I =$  inercia de la costanera, plg<sup>4</sup>

#### **Datos:**

W = 40.91b/p = 3.41lb/plg  $L = 8.70p = 104.40p$ lg  $E = 29,000,000$ lb/plg<sup>2</sup>  $I = 1.79plg<sup>4</sup>$ 

$$
D_R = \frac{(5)(3.41lb/p \lg.)(104.40p \lg)^3}{(384)(29000000lb/p \lg^2)(1.79p \lg^4)}
$$

$$
D_R = 0.000973plg
$$

### **Deflexión permisible:**

El código ACI recomienda, que el límite de deflexión, D<sub>P</sub>, inmediato, con carga viva para edificios con pisos que no soportan paredes divisorias o cancelería o que no están sujetos a elementos no estructurales, no debe exceder de L/360.

$$
D_p = \frac{L}{360}
$$
 L = Longitud de costanera = 104.40plg  

$$
D_p = \frac{104.40p \lg 360}
$$

$$
D_P = 0.29plg
$$

$$
D_{\rm R} < D_{\rm P}
$$

La deflexión permisible,  $D_P$ , es mayor que la deflexión real,  $D_R$ , 0.28plg >> 0.000973plg, por lo que la sección propuesta de la costanera es apropiada para resistir eficazmente la carga inducida.

### **Diseño de tendales**

El tipo de cubierta utilizado en este proyecto, esta conformado por elementos transversales denominados tendales o cuerdas superiores. Se diseñarán como vigas simplemente apoyadas con una sección cerrada tipo "2C".

**Figura 10. Esquema para análisis de área tributaria de costanera** 

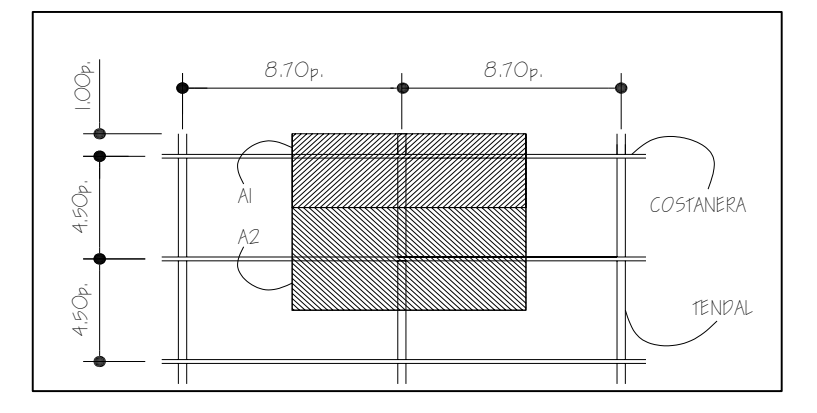

**Área tributaria 1** 

$$
A_1 = \left[ \frac{8.70p}{2} * 2 \right] * \left[ \frac{4.50p}{2} + 1.00p \right]
$$
  

$$
A_1 = 28.28p^2
$$

# **Área tributaria 2**

$$
A_2 = \left[\frac{8.70p}{2} * 2\right] * \left[\frac{4.50p}{2} * 2\right]
$$
  

$$
A_2 = 39.15p^2
$$

### **Estimación de cargas**

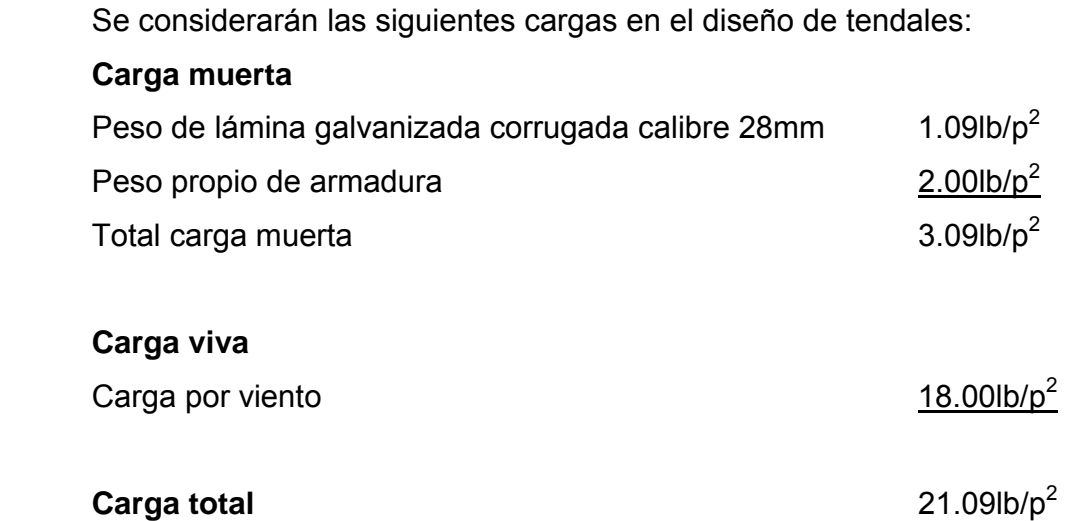

### **Análisis de cargas**

En la figura siguiente se puede observar, como cada costanera ejerce una fuerza puntual sobre los tendales tipo "2C", dicho elemento será analizado como una viga simplemente apoyada en sus extremos.

**Figura 11. Esquema de cargas actuantes en nudos** 

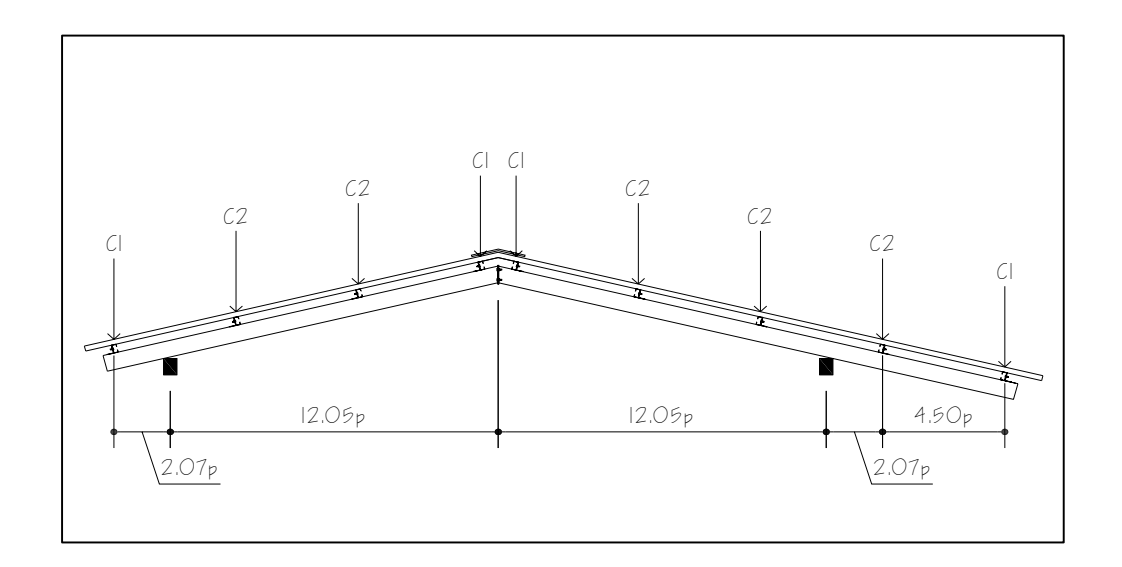

Los tendales del techo se analizarán como una viga simplemente apoyada con cargas puntuales, que corresponden a las cargas ejercidas, según el área tributaria correspondiente y la carga integrada anteriormente. Se determinará el corte y momento flexionante máximo que actúa en el tendal para conocer el modulo de sección y determinar la capacidad resistente del elemento.

La carga en cada nudo de la armadura es igual al área tributaria por la carga total.

**Carga tipo 1 Carga tipo 2**   $C_1 = A_1 * C$  arg *atotal*  $C_2 = A_2 * C$  arg *atotal*  $v_1 = 28.08 p^2 * 21.09 \frac{lb}{p^2}$  $C_1 = 28.08 p^2 * 21.09 \frac{lb}{p^2}$   $C_2 = 39.15 p^2 * 21.09 \frac{lb}{p^2}$  $C_1 = 596.34$ *lb*  $C_1 = 825.67$ *lb* 

**Figura 12. Diagrama de carga de tendal.** 

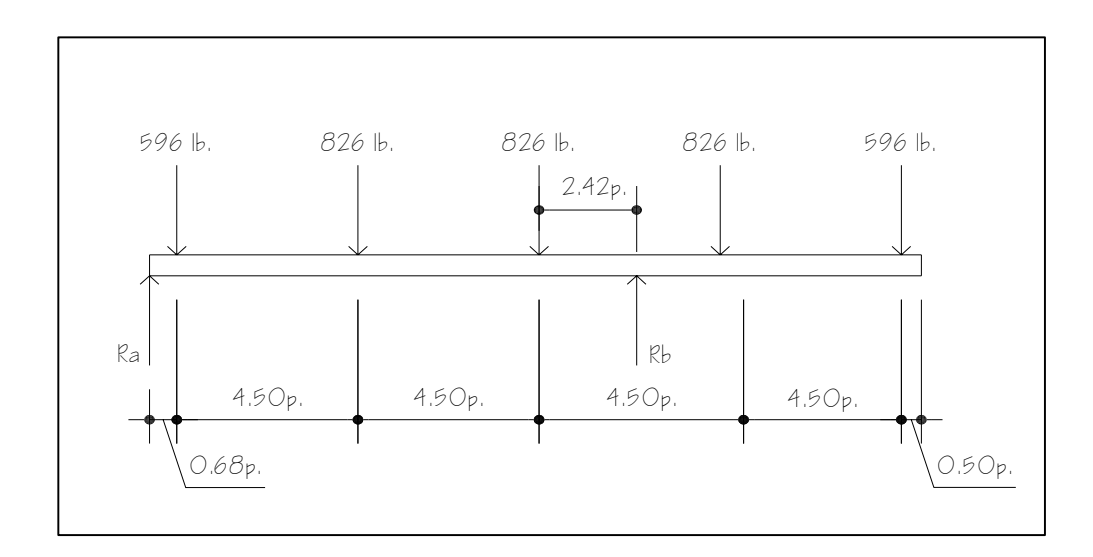

**Figura 13. Diagrama de fuerza cortante de tendal.** 

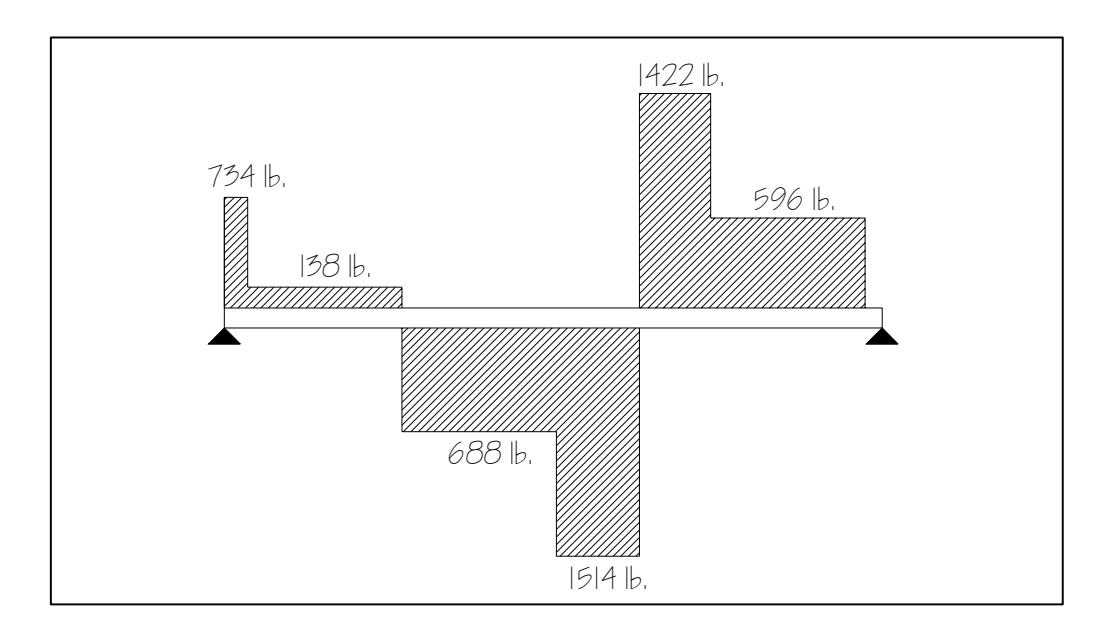

**Figura 14. Diagrama de momento flexionante de tendal.** 

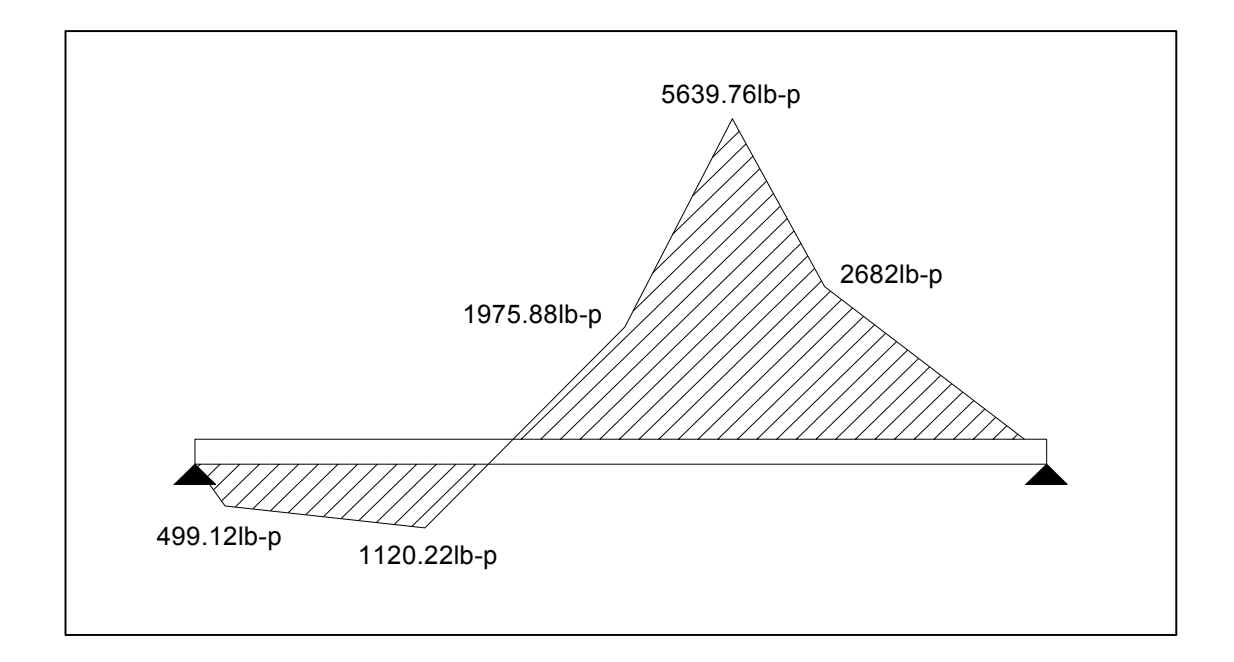

Gráficamente podemos observar que el momento máximo flexionante es de 5639.76lb- $p = 67677.12$ lb – plg.

### **Cálculo de módulo de sección de costaneras**

La razón S=I/c, que relaciona el momento flexionante con los esfuerzos de flexión máximos dentro del rango elástico en una viga, se llama módulo de sección. **I** es el momento de inercia de la sección transversal respecto a eje neutro y **C** es la distancia del eje neutro a la fibra más alejada.

$$
S = \frac{I}{C}
$$

**Figura 15. Sección transversal de tendal.**

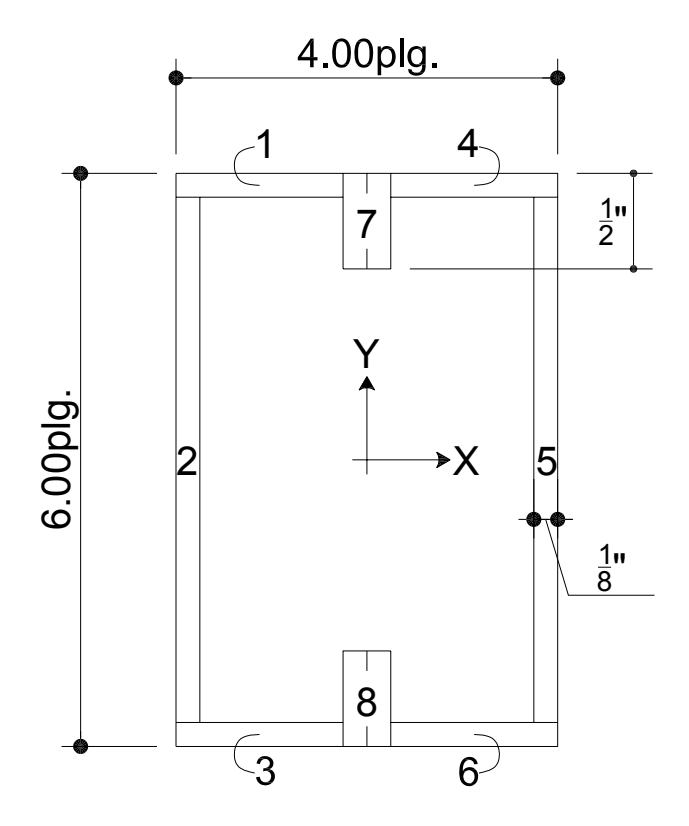

La figura anteriormente ilustrada nos sirve de guía visual, para poder calcular el momento de inercia **"I"** del tendal doble C. Para dicho fin se ha divido la sección transversal del tendal en figuras geométricas conocidas, rectángulos. Se utilizará el teorema de ejes paralelos para calcular dicha inercia; para dicho efecto se encuentran las distancias del eje x al centroide de cada figura.

| <b>Figura</b>  | Área(plg <sup>2</sup> ) | Yc        | $Yc^2$ | AYc <sup>2</sup> | lo     | $Io + AYc2$ |
|----------------|-------------------------|-----------|--------|------------------|--------|-------------|
| 1              | 0.2344                  | 2.8750    | 8.2656 | 1.9375           | 0.0003 | 1.9378      |
| 2              | 0.7187                  | 0.0000    | 0.0000 | 0.0000           | 1.9803 | 1.9803      |
| 3              | 0.2344                  | 2.8750    | 8.2656 | 1.9375           | 0.0003 | 1.9378      |
| 4              | 0.2344                  | 2.8750    | 8.2656 | 1.9375           | 0.0003 | 1.9378      |
| 5              | 0.7187                  | 0.0000    | 0.0000 | 0.0000           | 1.9803 | 1.9803      |
| 6              | 0.2344                  | $-2.8750$ | 8.2656 | 1.9375           | 0.0003 | 1.9378      |
| $\overline{7}$ | 0.1250                  | 2.7500    | 7.5625 | 0.9453           | 0.0026 | 0.9479      |
| 8              | 0.1250                  | $-2.7500$ | 7.5625 | 0.9453           | 0.0026 | 0.9479      |
|                |                         |           |        |                  |        | 13.6075     |

**Tabla XII. Cálculo de momento de inercia de tendal** 

**Fuente: Raúl Samuel Lemus Colocho. Diseño Salón Municipal Aldea Nueva Libertad y Diseño de Pavimento Rígido de la Calle al Regargar al Municipio del Adelanto Jutiapa.** 

 Conociendo el momento de inercia, se procede a calcular el módulo de sección, de la manera siguiente:

$$
S = \frac{I}{C}
$$
  
\n
$$
S = \frac{13.6075 p \lg^4}{3.00 p \lg}
$$
  
\n
$$
S = 4.54 p \lg^3
$$

### **Cálculo del momento resistente**

 El momento máximo que resiste el tendal, conformado por la unión de dos costaneras de 6" x 2", se calcula de la siguiente forma:

$$
M_R = S \times F
$$

### **Donde:**

 $M_R$  = momento máximo resistente S = módulo de sección  $F = 0.6F_v$ 

 $M_R = 4.54plg^3 x 0.6 x 32000 lb/plg^2$  $M_R = 87168.00 lb - plq.$ 

**MACT < MRES** 

### **67677.12lb-plg. < 87168.00lb-plg.**

 Dado que la condición anterior se cumple, momento máximo actuante menor que momento resistente, la sección propuesta para el tendal es la adecuada para soportar los esfuerzos inducidos por las cargas.

#### **3.8.2 Diseño de muros verticales en mampostería**

Los muros de mampostería del establecimiento educativo se diseñarán en base a las normas del Fomento de Hipotecas Aseguradas, FHA, el cual establece las siguientes condiciones mínimas para diseño de refuerzo vertical y horizontal:

# **Acero mínimo vertical**

 $A_{SV} = 0.0007 \times b \times t$ 

### **Acero mínimo horizontal**

 $A_{SH} = 0.0013 \times b \times t$ 

**Cálculo de acero vertical** 

### **SENDITO X**

 $b = 8.10m = 810cm$  $t = 15cm$  $A_{SV}$  = 0.0007 x 810cm x 15cm = 8.51cm<sup>2</sup>

Se propone utilizar cuatro columnas con armadura de 4 varillas No. 4, lo que nos proporciona un área transversal equivalente a 20.32 $cm^2$ , que es superior al área mínima requerida,  $8.51$ cm<sup>2</sup>.

### **SENDITO Y**

 $b = 7.50m = 750cm$  $t = 15cm$  $A_{SV}$  = 0.0007 x 750cm x 15cm = 7.88cm<sup>2</sup>

Se propone utilizar cuatro columnas con armadura de 4 varillas No. 4, lo que nos proporciona un área transversal equivalente a 11.36 $cm^2$ , que es superior al área mínima requerida,  $7.88$ cm<sup>2</sup>.

**Cálculo de acero horizontal** 

**SENDITO X**   $b = 8.10m = 810cm$  $t = 15cm$  $A_{SH}$  = 0.0013 x 810cm x 15cm = 15.80cm<sup>2</sup>

 El refuerzo horizontal que se propone para la edificación escolar, se muestra en los planos, el cual proporciona un área de acero equivalente a 17.78 $cm<sup>2</sup>$ , que es mayor a 15.80 $cm<sup>2</sup>$ .

### **SENDITO Y**

 $b = 7.50m = 750cm$  $t = 15cm$  $A_{SH}$  = 0.0013 x 750cm x 15cm = 14.63cm<sup>2</sup>

El refuerzo horizontal que se propone para la edificación escolar, se muestra en los planos, el cual proporciona un área de acero equivalente a 15.24 $cm<sup>2</sup>$ , que es mayor a 14.63 $cm<sup>2</sup>$ .

### **3.8.3 Diseño de columnas**

 Para el diseño de columnas, el código ACI establece los requisitos siguientes:

- El área mínima de la sección de la columna deber ser como mínimo de 400cm<sup>2</sup>.
- La columna debe tener como mínimo 4 varillas de acero longitudinales.
- El recubrimiento mínimo es de 2.50cm
- La separación entre varillas debe ser mayor o igual a diámetro de las barras principales.
- El área de acero longitudinal mínima debe estar comprendida entre el 1-8% del área bruta Ag de la columna.
- El área máxima de acero para zonas sísmicas es de 0.06Ag.

• El refuerzo transversal (estribos) nunca podrá ser menor al número 3.

### **Cálculo de la carga que llega a cada columna**

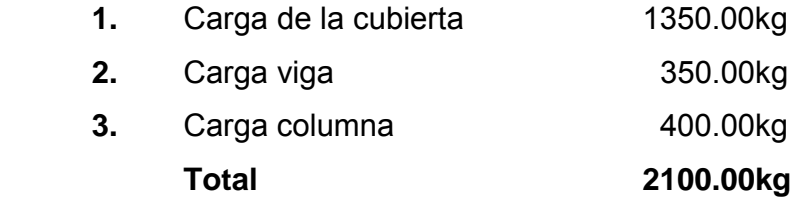

### **Cálculo de acero mínimo**

 Se propone una sección de columna de 20x20cm, por lo que el área de acero mínima es:

> $A<sub>SMIN</sub> = 0.01 A<sub>q</sub>$  $A<sub>g</sub>$  = área bruta de la sección transversal  $A<sub>SMIN</sub> = 0.01 x 20cm x 20cm$  $A<sub>SMIN</sub> = 4.00cm<sup>2</sup>$

Se propone un armado longitudinal con 4 varillas No. 4, para proporcionar un área de acero equivalente a 5.08cm<sup>2</sup>.

### **Cálculo de carga última**

La carga última que resiste la columna se calcula con la siguiente expresión:

$$
P_u = 0.70[0.85 * F'_{c} * A_g + A_s * F_y]
$$

 **Donde:** 

 $P_U = \text{carga}$  última

- $F_c$  = resistencia del concreto
- $A<sub>S</sub>$  = área de acero
- $F_v =$  límite de fluencia del acero

$$
P_u = 0.70 * [0.85 * 210 \frac{kg}{cm^2} * 20 cm * 20 cm + 5.08 cm^2 * 2810 \frac{kg}{cm^2}]
$$
  
P<sub>U</sub> = 59972.36kg

La carga última que resiste la columna, 59972.36kg, es muy mayor que la carga actuante en la misma, 2100kg.

Para el armado transversal el código ACI establece los siguientes requisitos:

- El tamaño del estribo no debe ser menor que una varilla No. 3.
- La separación vertical de los estribos no debe exceder a:
	- o Cuarenta y ocho veces el diámetro del estribo
	- o Dieciséis veces el diámetro de la varilla longitudinal
	- o La menor dimensión lateral de la columna

#### **3.8.4 Diseño de cimentación (zapatas)**

Las zapatas se diseñarán como zapatas aisladas concéntricas o individuales, las cuales se definen como estructuras de concreto reforzado que transiten la carga de la columna al suelo. Soportan una sola columna.

 Pueden ser cuadradas o rectangulares. Las cargas a soportan son: carga de armadura de techo, peso propio de vigas y columnas. Por ser cargas axiales no hay momentos actuantes. La carga axial se determinó anteriormente.

## **Datos:**

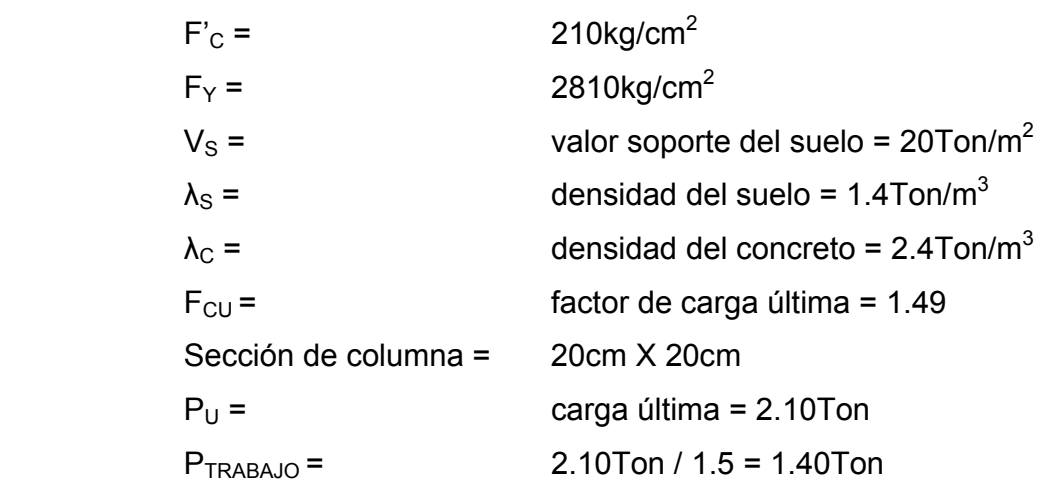

# **Área de zapatas**

Para estimar el área que resistirá la carga última se utilizará la siguiente expresión:

$$
A = \frac{1.5 * P_{TRAB AJO}}{V_s}
$$

$$
A = \frac{1.5 * 1.40T on}{15T on/m^2}
$$

$$
A = 0.14m^2
$$

 Se colocarán zapatas de 80 x 80cm, lo que nos proporciona un área efectiva equivalente a  $0.64$ m<sup>2</sup>.

### **Chequeo por presión**

 Se debe tomar en cuenta, para el cálculo de este parámetro, la presión de trabajo, el peso de relleno, peso propio de columna y el peso propio de la zapata.

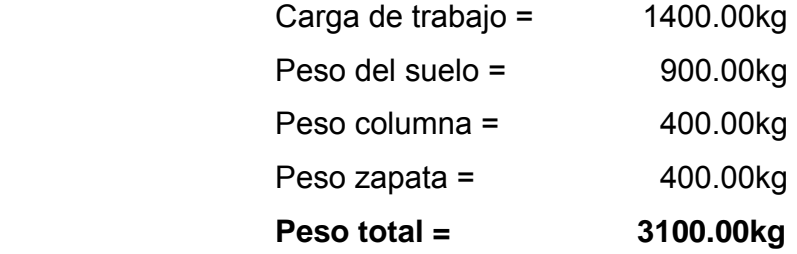

### **Presión del suelo**

$$
Q = \frac{P}{A_z} = \frac{3100.00kg}{0.64m^2}
$$

$$
Q = 4843.75kg/m^2
$$

La presión de diseño última, Q<sub>DISU</sub>, se obtiene multiplicando la presión del suelo por el factor de carga última.

$$
Q_{DISU} = F_{CU} * 4843.75kg / m^2 = 1.49 * 4843.75kg / m^2
$$
  

$$
Q_{DISU} = 7217.19kg / m^2
$$

 El valor soporte del suelo es mucho mayor que la presión existente en la zapata aislada. Por lo que la sección es adecuada.

# **Chequeo a corte simple**

# **Figura 16. Esquema de zapata**

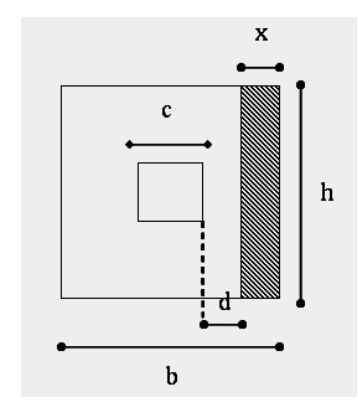

### **Donde:**

X = distancia de chequeo por corte simple

h = base de la zapata

c = ancho de columna

Q = Presión del suelo

$$
d = Espsor_{ZAPATA} - \text{Re } \text{cubrimiento} - \frac{\Phi_{\text{refuerzo}}}{2}
$$
\n
$$
d = 25.00 \text{cm} - 7.5 \text{cm} - 0.95 / \frac{m}{2} = 17.03 \text{cm}
$$
\n
$$
x = \frac{b}{2} - \frac{c}{2} - d = \frac{80 \text{cm}}{2} - \frac{20 \text{cm}}{2} - 17.03 \text{cm}
$$
\n
$$
x = 12.97 \text{cm}
$$

### **Corte resistente**

$$
V_{RES} = 0.85 * 0.53 * (bd) * \sqrt{F'c}
$$
  

$$
V_{RES} = 0.85 * 0.53 * (80cm * 17.03cm) * \sqrt{210 \frac{kg}{cm^2}}
$$
  

$$
V_{RES} = 8894.24kg
$$

**Corte actuante** 

$$
V_{ACT} = xhQ
$$
  
\n
$$
V_{ACT} = 0.13cm * 0.80cm * 7217.19 \frac{kg}{cm^2}
$$
  
\n
$$
V_{ACT} = 750.59 kg
$$

$$
V_{\text{ACT}} \ll V_{\text{RES}}
$$

 Las dimensiones de la zapata cumplen con la condición de corte simple, ya que el corte actuante es mucho menor que el corte resistente.

# **Chequeo a corte punzante**

### **Figura 17. Esquema de zapata**

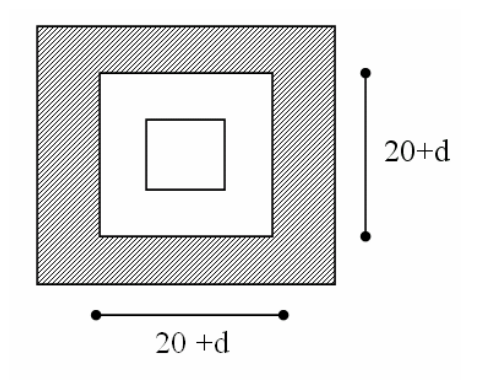

**Corte resistente** 

 $V_{RES} = 0.85 * 1.06 * \sqrt{F'c} * bo * d$ 

 **Donde:** 

bo = perímetro de punzonamiento  $b_0 = 4*(20 + d) = 4*(20cm + 17.03cm)$  $b_0$  = 148.12cm

$$
V_{RES} = 0.85 * 1.06 * \sqrt{210kg/cm^2} * 148.12cm * 17.03cm
$$

$$
V_{RES} = 32935.39kg
$$

#### **Corte actuante**

 $V_{ACT} = A_{ASHURADA} * Q_{DISU} = [(0.80m)^2 - (0.5029m)^2] * 7217.19kg/m^2$ *VACT* = 2793.71*kg*

# $V_{RES}$  >>  $V_{ACT}$

El corte resistente del concreto es mayor que el corte actuante, por lo que el peralte de la zapata, 25cm, es adecuado.

### **Chequeo a flexión**

 El diseño del refuerzo por flexión en ambos sentidos, x-x & y-y, se efectuará, respetando los siguientes parámetros:

**Calculo del acero de refuerzo:** 

$$
As = \left[bd - \sqrt{\left((bd)^2 - \frac{Mu * b}{0.003825 F'c}}\right)\right] * 0.85 * \frac{F'c}{Fy}
$$

 **Donde:** 

$$
FC = 210 \text{kg/cm}^2
$$
  
\n
$$
FY = 2810 \text{kg/cm}^2
$$
  
\n
$$
MU = \text{momento (ilimo)}
$$
  
\n
$$
b = \text{anche unitario} = 100 \text{cm}
$$
  
\n
$$
d = \text{peralte effective} = 17.03 \text{cm}
$$

$$
M_{U} = \frac{W * L^{2}}{2} = \frac{7217.19 \frac{kg}{m^{2}} * (0.30m)^{2}}{2}
$$

$$
M_{U} = 324.77 \frac{kg - m}{m}
$$

 $A_{SREQUERIDA} = 0.76 \text{cm}^2$ 

 $A_{SMIN} = 0.002 \times b \times d = 0.002 \times 100 \text{cm} \times 17.03 \text{cm} = 3.41 \text{cm}^2$ 

Se diseñará con el área mínima de  $3.41 \text{cm}^2$ . Se propone utilizar 5 varillas No. 4 a cada 16cm en ambos sentidos. Esto nos proporciona un área de acero mucho mayor que el área de acero mínimo requerida.

### **3.8.5 Presupuesto**

**Tabla XIII. Presupuesto de materiales de edificio educativo** 

| <b>PRESUPUESTO DE MATERIALES</b>                        |                                            |                |                |         |              |  |  |  |  |
|---------------------------------------------------------|--------------------------------------------|----------------|----------------|---------|--------------|--|--|--|--|
| <b>PROYECTO: Escuela Aldea Suchitán</b>                 |                                            |                |                |         |              |  |  |  |  |
| UBICACIÓN: Aldea Suchitán, Santa Catarina Mita, Jutiapa |                                            |                |                |         |              |  |  |  |  |
| No.                                                     | <b>DESCRIPCIÓN</b>                         | CANT.          | <b>UNIDAD</b>  | PU      | <b>TOTAL</b> |  |  |  |  |
| 1                                                       | Cemento                                    | 735            | sacos          | Q42.00  | Q30,882.56   |  |  |  |  |
| $\overline{2}$                                          | Arena de río                               | 52             | m <sup>3</sup> | Q150.00 | Q7,742.91    |  |  |  |  |
| 3                                                       | Piedrín                                    | 46             | m <sup>3</sup> | Q175.00 | Q8,117.37    |  |  |  |  |
| 4                                                       | Hierro No. 2 (1/4")                        | 16             | quintal        | Q240.00 | Q3,745.52    |  |  |  |  |
| 5                                                       | Hierro No. 3 (1/2")                        | 79             | quintal        | Q270.00 | Q21,456.62   |  |  |  |  |
| 6                                                       | Alambre de amarre                          | 202            | libra          | Q4.00   | Q806.57      |  |  |  |  |
| $\overline{7}$                                          | Block de 15 X 20 X 40cm                    | 4388           | unidad         | Q3.00   | Q13,163.83   |  |  |  |  |
| 8                                                       | Tablas de 8 pies                           | 80             | unidad         | Q15.00  | Q1,200.00    |  |  |  |  |
| 9                                                       | Costanera de 4" X 2" X 1/16" de 20'        | 45             | unidad         | Q175.00 | Q7,875.00    |  |  |  |  |
| 10                                                      | Costanera de 6" X 2" X 1/8" de 20'         | 24             | unidad         | Q250.00 | Q6,000.00    |  |  |  |  |
| 11                                                      | Lámina de 6 pie calibre 28                 | 52             | unidad         | Q68.00  | Q3,536.00    |  |  |  |  |
| 12                                                      | Lámina de 8 pie calibre 28                 | 52             | unidad         | Q75.00  | Q3,900.00    |  |  |  |  |
| 13                                                      | Lámina de 10 pie calibre 28                | 52             | unidad         | Q82.00  | Q4,264.00    |  |  |  |  |
| 14                                                      | Lámina de 14 pie calibre 28                | 52             | unidad         | Q100.00 | Q5,200.00    |  |  |  |  |
| 15                                                      | Pernos de 3/16" X 1 1/2"                   | 1456           | unidad         | Q0.75   | Q1,092.00    |  |  |  |  |
| 16                                                      | Pernos de 1/2" X 12"                       | 48             | unidad         | Q0.75   | Q36.00       |  |  |  |  |
| 17                                                      | Capote metálico para cumbrera              | 36             | ml             | Q20.00  | Q720.00      |  |  |  |  |
| 18                                                      | Pintura de aceite para estructura          | $\overline{7}$ | galón          | Q120.00 | Q840.00      |  |  |  |  |
| 19                                                      | Lámpara fluorescente de 2 tubos de 40watts | 17             | unidad         | Q300.00 | Q5,100.00    |  |  |  |  |
| 20                                                      | Lámpara fluorescente de 1 tubo de 40 watts | 10             | unidad         | Q250.00 | Q2,500.00    |  |  |  |  |

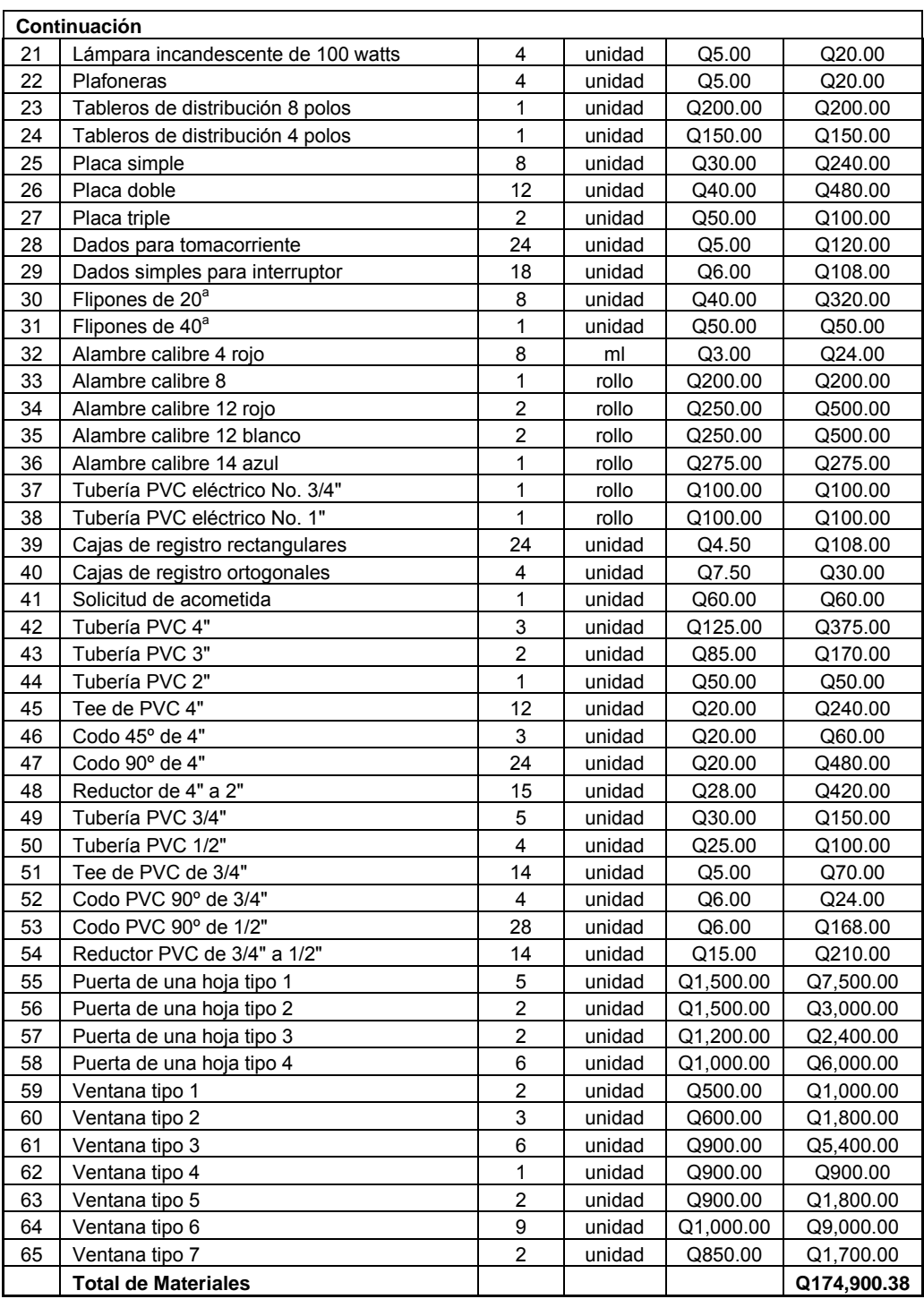

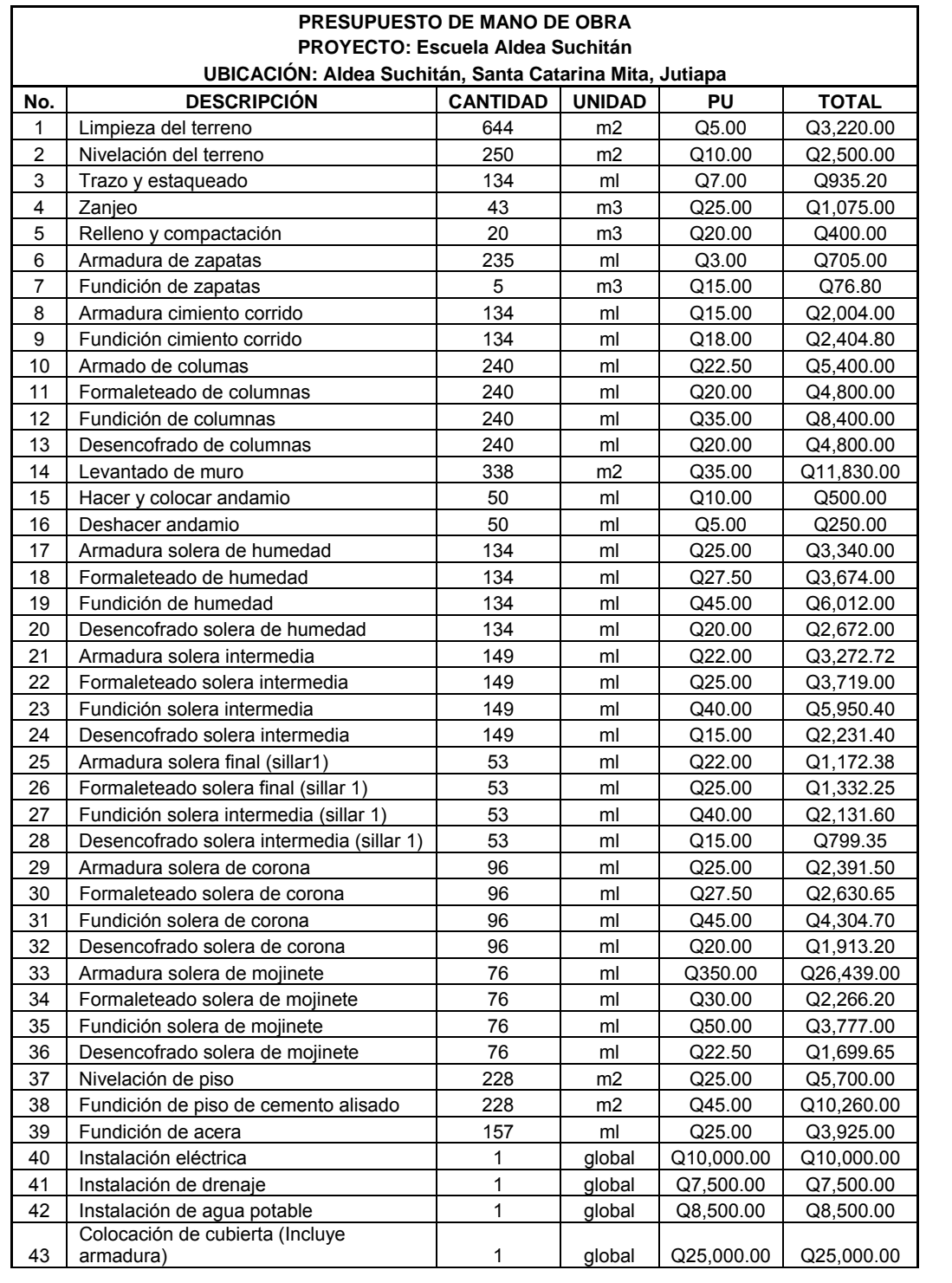

# **Tabla XIV. Presupuesto de mano de obra de edificio educativo**
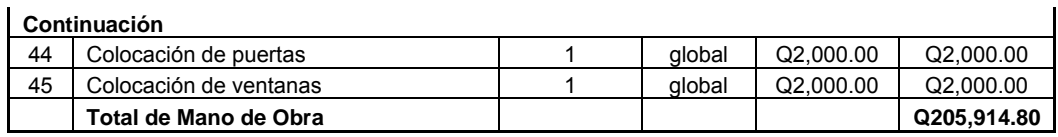

#### **Tabla XV. Integración de costos de Edificio Educativo**

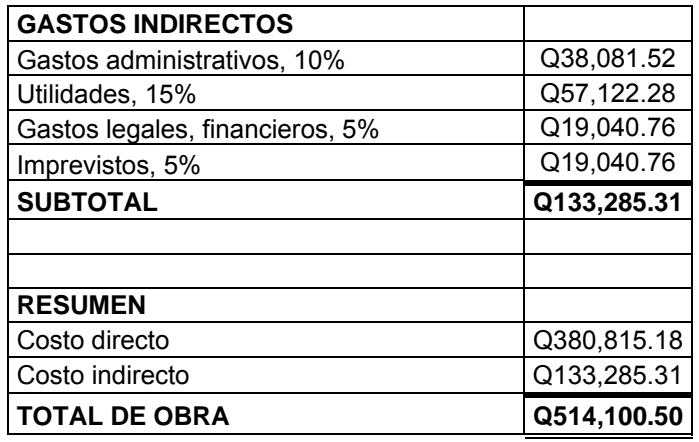

#### **3.9 Estudio de Impacto Ambiental**

#### **3.9.1 Importancia de una evaluación de impacto ambiental:**

Toda obra civil trae consigo implícitamente una variedad de factores que pueden afectar, distorsionar, degradar o producir deterioro a los recursos naturales renovables, no renovables, ambiente o introducir modificaciones nocivas o notorias al paisaje y a los recursos culturales del patrimonio nacional, será necesario previamente a su desarrollo un estudio de evaluación del impacto ambiental, realizado por técnicos en la materia y aprobado por la comisión de medio ambiente respectiva.

#### **Definición de estudio de impacto ambiental**

 Es un proceso de análisis que pronostica los futuros impactos ambientales negativos y positivos de acciones humanas permitiendo seleccionar las alternativas que maximicen los beneficios y minimicen los impactos adversos. Tiene como propósito fundamental detectar todas las consecuencias significativas, benéficas y adversas de una acción propuesta para que quienes toman decisiones cuenten con elementos científico-técnicos que les apoyen para determinar la mejor opción.

De los proyectos o actividades que ingresan al sistema de Evaluación de Impacto Ambiental, requerirán la elaboración de un Estudio de Impacto Ambiental, si generaran o presentaran a lo menos uno de los siguientes efectos, características o circunstancias:

- Riesgo para la salud de la población, debido a la cantidad y calidad de los efluentes, emisiones o residuos;
- Efectos adversos significativos sobre la cantidad y calidad de los recursos naturales renovables, incluidos el suelo, agua y aire;
- Reasentamiento de comunidades humanas, o alteraciones significativas de los sistemas de vida y costumbres de grupos humanos;
- Localización próxima a población, recursos y áreas protegidas susceptibles de ser afectados, así como el valor ambiental del territorio en que se pretende emplazar;
- Alteración significativa, en términos de magnitud o duración, del valor paisajístico o turístico de una zona;
- Alteración de monumentos, sitios con valor antropológicos, arqueológicos, histórico y, en general, los pertenecientes al patrimonio cultural.
- Alteración de monumentos, sitios con valor antropológicos, arqueológicos, histórico y, en general, los pertenecientes al patrimonio cultural.

Hay diversos formatos para elaborar informes de impacto ambiental; sin embargo, en nuestra legislación es muy común utilizar la matriz modificada de Leopold, la cual analiza los diversos elementos (medio ambiente, sociales, económicos) que interactúan en la obra civil. Dichos elementos se encuentran estratégicamente clasificados, para que, el profesional que haga el estudio, sepa identificar el impacto que tendrá la obra, así como la magnitud de la misma. A continuación, se procede a proponer las medidas de mitigación que se adoptarán para desaparecer o reducir el impacto adverso que ocasionará el proyecto civil respectivo.

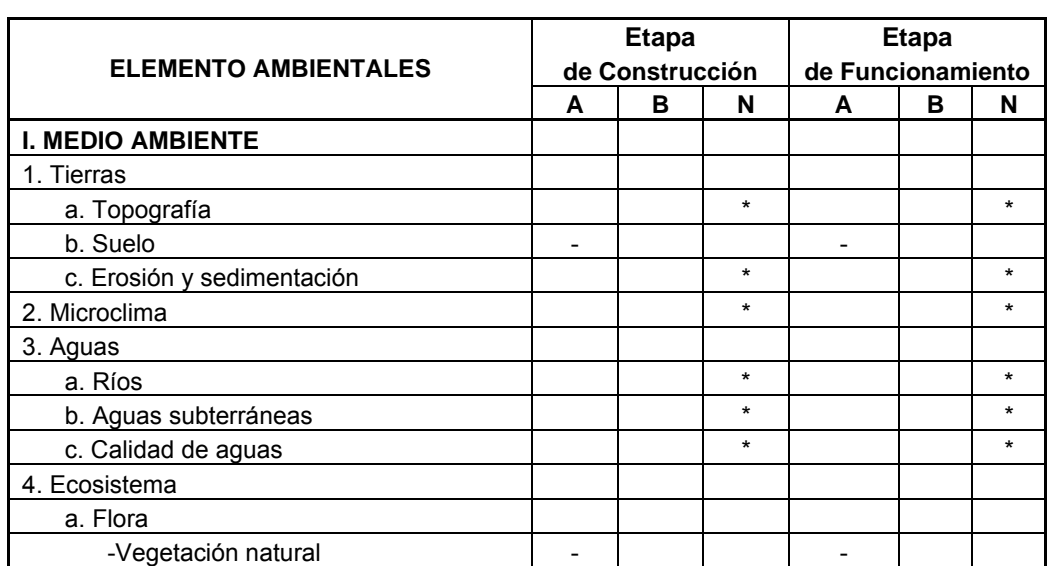

**Tabla XVI. Matriz modificada de Leopold para proyecto de drenaje en aldea Suchitán.** 

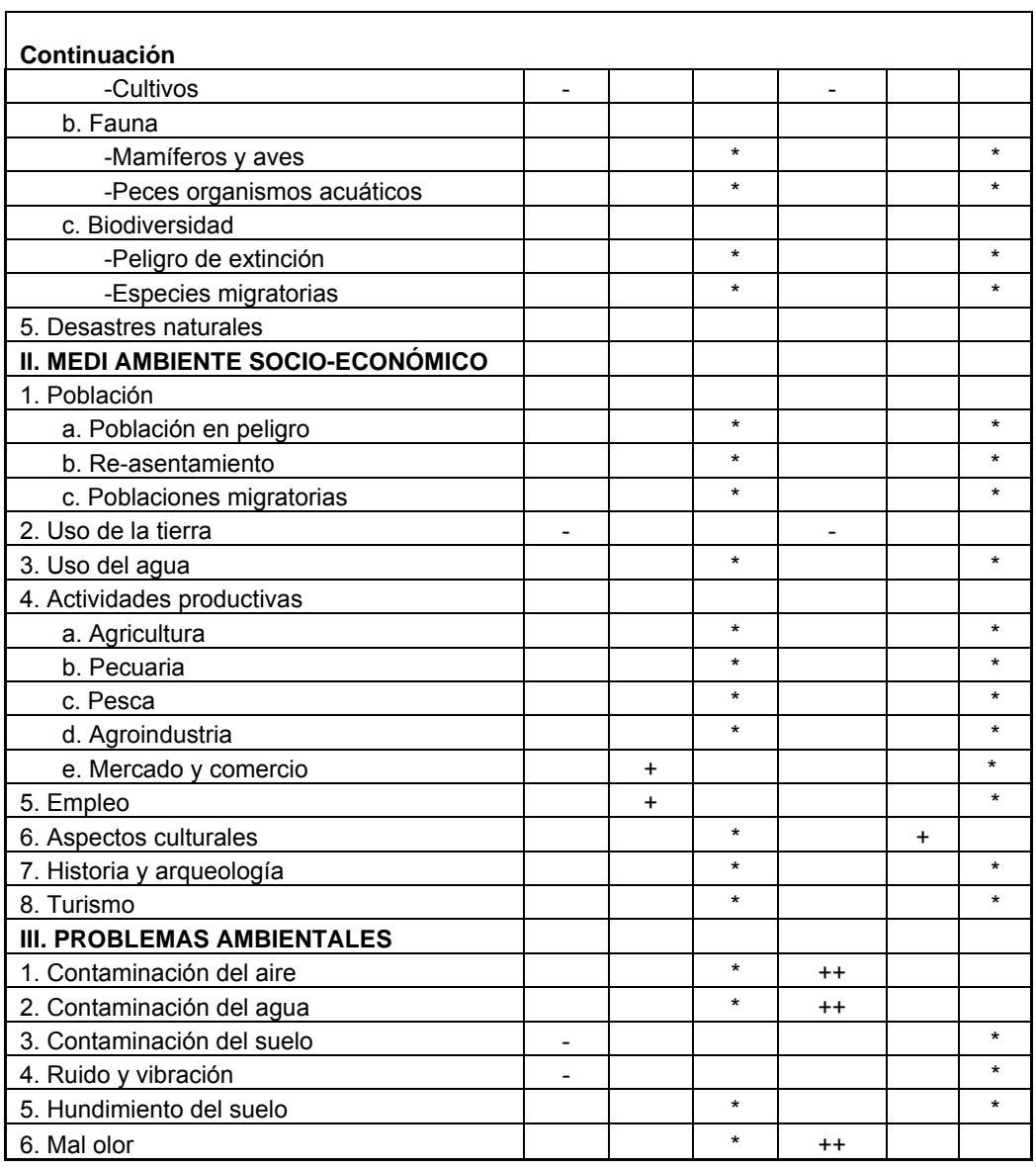

Nomenclatura:

- ++ Impacto positivo grande
- + Impacto positivo pequeño
- \* Neutro
- Impacto negativo pequeño
- -- Impacto negativo grande
- A adverso
- B benéfico
- N neutro

 A continuación se presentan las variables que influyen de manera adversa en el proyecto de infraestructura escolar, además, se presenta las medidas de mitigación aplicables, para lograr un impacto ambiental negativo mínimo.

### **1. Medio ambiente**

### **Tierras:**

- El suelo será afectado negativamente en la etapa de construcción debido a excavación de zanja.
- La erosión y sedimentación serán afectadas negativamente durante la fase de construcción por las zanjas para instalación de tuberías.

### **Mitigación**

• El suelo extraído debido la excavación por zanjeo, se incorporará de nuevo a las mismas y el sobrante se esparcirá al terreno.

# **2. Aguas**

### **Aguas subterráneas:**

Estas se verán afectadas debido la colocación de tubería y construcción de pozos de visita.

#### **Mitigación:**

La colocación de tubería se realizará siguiendo las instrucciones de encargado de la obra, ya que de no efectuarse con las normas de calidad exigidas, existe la posibilidad de ruptura de la tubería y filtración en los puntos de unión de la misma, ocasionando de esta manera, contaminación del manto freático.

#### **3. Ecosistema**

#### **Vegetación natural y cultivos**

La vegetación propia del lugar tendrá un impacto negativo pequeño, ya que la cualquier tipo de vegetación o cultivo existente, será desaparecerá en la fase de excavación.

#### **Medidas de mitigación**

Se propone la forestación y jardinización de áreas circunvecinas con especies propias de la región.

# **Tabla XVII. Matriz modificada de Leopold para proyecto de drenaje el aldea Suchitán.**

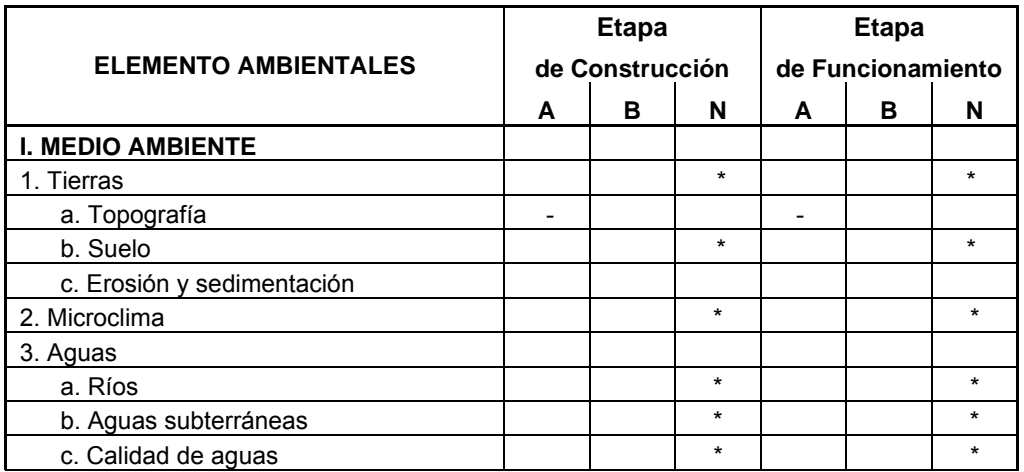

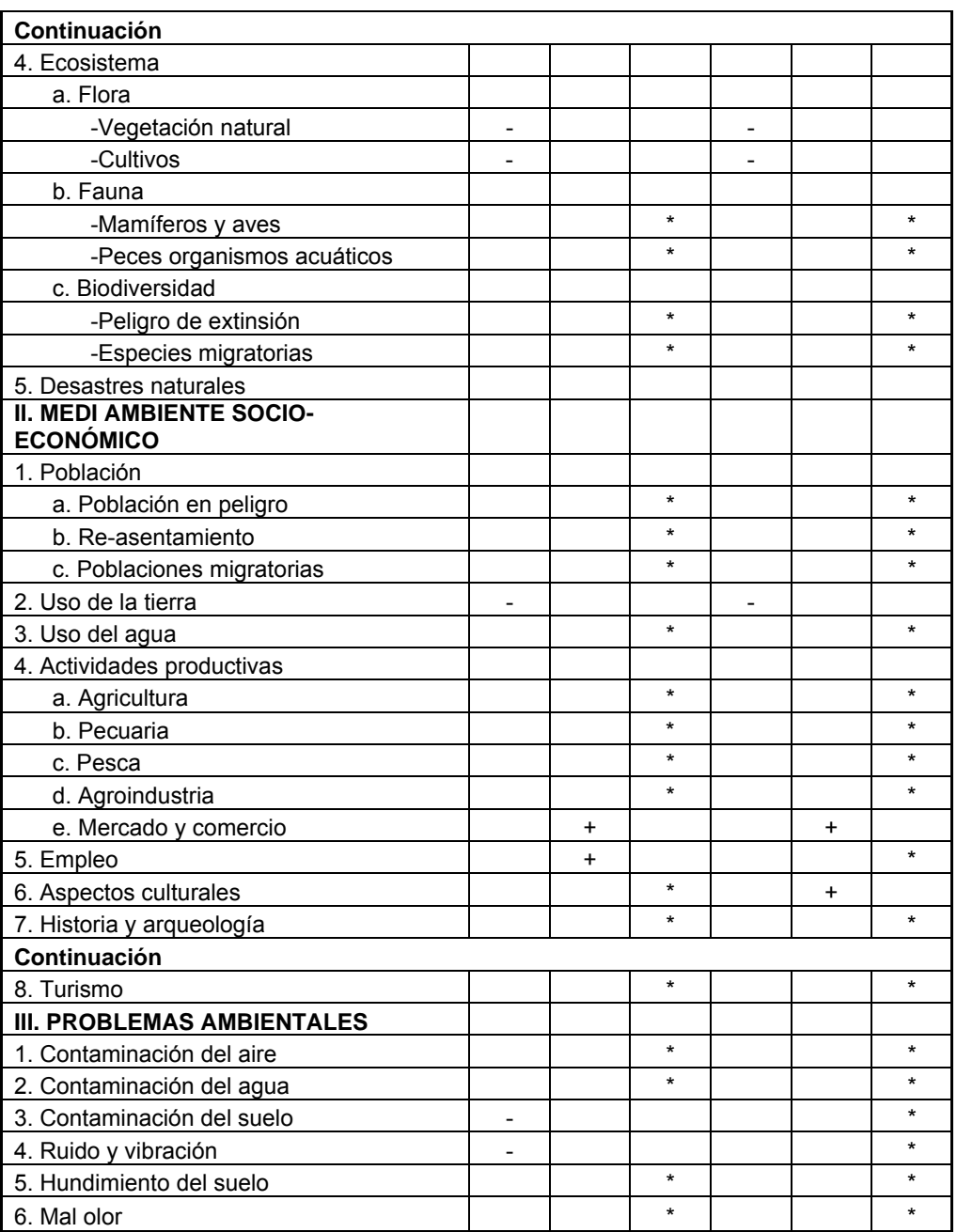

A continuación se presentan las variables que influyen de manera adversa en el proyecto de infraestructura escolar, además, se presenta las medidas de mitigación aplicables, para lograr un impacto ambiental negativo mínimo.

#### **1. Medio ambiente**

#### **Tierras:**

Este factor tendrá un impacto negativo pequeño en la fase de funcionamiento, debido a que la edificación escolar existente, impermeabilizará la superficie donde se encontrará dicha construcción, lo que incide perjudicialmente en el ciclo hidrológico natural del agua, evitando así, que la escorrentía superficial fluya de manera natural por la superficie terrestre.

#### **Mitigación**

Planear construcción de jardines en el área escolar así como la siembra de árboles en áreas circunvecinas.

#### **2. Ecosistema**

#### **Vegetación natural y cultivos**

La vegetación propia del lugar tendrá un impacto negativo pequeño, ya que, cualquier tipo de vegetación o cultivo existente, tendrá que ser eliminado.

#### **Medidas de mitigación**

Se propone la forestación y jardinización de áreas circunvecinas con especies propias de la región.

#### **3. Problemas ambientales**

#### **Contaminación del suelo, ruido y vibración**

En las diferentes fases de construcción de la edificación escolar, se utilizarán herramientas, manuales, eléctricas y de otro tipo, las cuales pueden influir directamente en el bienestar de los habitantes de la aldea, ya que este tipo de herramienta, produce ruidos y vibraciones de magnitud considerable, que ocasionarán un ambiente de confort auditivo desfavorable.

El concreto, es una mezcla de diferentes componentes químicos, los cuales puede afectar los estratos superficiales del subsuelo, incorporando componentes ajenos a los nutrientes benéficos de las especies forestales y agroforestales propias de la región, evitando de esta manera, la reproducción y crecimiento de los distintos tipos de especies que forman parte de la flora de la aldea Suchitán.

#### **Mitigación**

- Restringir uso de maquinaria pesada en horas nocturnas, para fomentar el confort auditivo de los habitantes de la Aldea.
- Después de cada jornada de trabajo, limpiar el área (recoger madera, clavos, restos de mezcla, etc.).
- En el momento de iniciar la construcción, señalizar el área de trabajo.

#### **3.9.2 Plan de seguridad para la salud humana**

 Para asegurar el bienestar físico y mental del trabajador en la fase de construcción del proyecto, se recomienda para todo el personal (ingeniero residente, peones, maestro de obra, operadores de maquinaria, entre otros.) no consumir bebidas alcohólicas durante la jornada laboral. Durante las actividades de riesgo deben utilizarse equipo para prevenir accidentes, como: Guates, casco, mascarillas y además se recomienda, en caso de laborar jornada doble, utilizar suficiente iluminación artificial y chalecos reflectivos.

 La empresa promotora debe contar con botiquín de primeros auxilios, en caso de una emergencia o accidente, siendo conveniente que contenga cómo mínimo, lo siguiente:

- Termómetro oral,
- Gasas estériles
- Vendas elásticas,
- Aspirinas y analgésicos,
- Alcohol,
- Desinfectantes,
- Esparadrapo,
- Tijeras,
- Algodón y torniquete.

## **CONCLUSIONES**

- **1.** La propuesta de diseño del sistema de drenaje sanitario en el proyecto de urbanización en aldea Suchitán, es de suma importancia para la salud física de los habitantes de dicha aldea, ya que, contribuirá a la eliminación y correcta disposición de las aguas servidas provenientes del uso doméstico, por lo que se controlará en gran medida la proliferación de vectores causantes de enfermedades gastrointestinales; además del significado estético y urbanístico que genera un proyecto de este tipo.
- **2.** El implemento de tubería fabricada con cloruro de polivinilo (PVC) fabricado bajo control de la norma 3034, se propuso por las siguientes razones: alta impermeabilidad en las juntas, lo cual previene la infiltración del agua subterránea; fácil manipuleo y trato, debido a su peso ligero, lo que reduce el costo de mano de obra; no se necesita maquinaria especial para la colocación de la tubería.
- **3.** El sistema constructivo utilizado en el edificio escolar, es de mampostería reforzada, éste diseño realiza un análisis de techos, muros, columnas y cimentación, todos estos elementos son afectados directamente por las cargas aplicadas a la estructura.
- **4.** Es necesario realizar un estudio previo del número probable de alumnos que albergará la escuela y del entorno en el que se desarrollará el proceso educativo, dichas variables son indispensables para el diseño arquitectónico y estructural del

establecimiento escolar, puesto que, se conocerán de antemano factores funcionales y criterios generales para la correcta adopción de espacios y sistemas constructivos factibles para apegarlos al proyecto respectivo.

**5.** De acuerdo a los índices y valores encontrados en el estudio de factibilidad económica, podemos notar que el proyecto no es rentable desde el punto de vista financiero, pues, los costos de construcción superan el beneficio que podría recibir la municipalidad. Sin embargo, éste no debe ser un obstáculo para llevar a cabo dicho proyecto, ya que, desde el punto de vista social, es fructífero, porque se estará ampliando la cobertura en el servicio de drenaje en el área rural y, a la vez, los habitantes gozarán de un mayor confort visual y ambiental, además de mejorar las condiciones de salubridad.

### **RECOMENDACIONES**

- **1.** Que la comunidad beneficiaria del proyecto de drenaje sanitario, conforme un comité encargado de aplicar técnicas que permitan conservar el alcantarillado en buenas condiciones físicas y de funcionamiento, con el propósito de alcanzar la duración esperada de acuerdo a la vida útil para la que fue diseñada. Entre estas actividades se pueden mencionar: inspecciones cada 4 meses en línea central o secundaria, pozos de visita o conexiones domiciliares, con la finalidad de encontrar problemas tales como: taponamiento parcial o total en la tubería, acumulación de residuos en los pozos de visita y revisar el estado físico de las candelas domiciliares.
- **2.** Que la municipalidad de Santa Catarina Mita, a través de la oficina municipal de planificación, localice las comunidades con falta de infraestructura escolar, así como los radios de influencias de las ya existentes, con la finalidad de expandir la cobertura educativa en las comunidades donde el acceso a la centros de estudio es muy difícil por la magnitud de las distancias o por falta de las mismas.
- **3** Fomentar una cultura de implementación de sistemas de disposición de aguas servidas en la municipalidad de Santa Catarina Mita, ya que, actualmente, la cobertura de este tipo de sistema es muy baja en el área rural.

**4.** Que el Departamento de Infraestructura y Servicios Técnicos Municipales, elabore un diagnóstico a cerca del mantenimiento y remodelación de edificios educativos existentes en el área urbana y rural, con la finalidad de proponer la solución más adecuada a los problemas funcionales y estructurales que se presenten, tomando en cuenta el sistema constructivo de los mismos.

# **BIBLIOGRAFÍA**

- 1. Arana Aguirre, Bamner Enoc. Diseño de: Carretera hacia aldea Palo Blanco y edificaciones escolares de nivel primario en los caseríos Briotis y Tres Ceibas, municipio de Conguaco, Jutiapa. Tesis Ingeniero Civil. Facultad de Ingeniería. Universidad de San Carlos de Guatemala. 2005. 45pp.
- 2. Ortiz Mendoza, Jorge Luis. Diseño de un edificio de mampostería reforzada. Tesis Ingeniero Civil. Facultad de Ingeniería. Universidad de San Carlos de Guatemala. 1998. 32pp.
- 3. Calderón Rosales, Carlos Enrique. Diseño de muros esbeltos de mampostería reforzada. Tesis Ingeniero Civil. Facultad de Ingeniería. Universidad de San Carlos de Guatemala. 1995. 75pp.
- 4. Trejo García, Luis Fernando. Diseño de una escuela de cuatro aulas el caserío El Tablón, cantón San Antonio y diseño de drenaje sanitario en la aldea Barreal, Jutiapa, Jutiapa. Tesis Ingeniero Civil. Facultad de Ingeniería. Universidad de San Carlos de Guatemala. 2006. 46pp.
- 5. Lemus Colocho, Raúl Samuel. Diseño de salón comunal aldea Nueva Libertad y diseño de pavimento rígido de la calle al Recargar del municipio de El Adelanto, Jutiapa. Tesis Ingeniero Civil. Facultad de Ingeniería. Universidad de San Carlos de Guatemala. 2006. 56pp.
- 6. Merrit Frederick S. Manual del Ingeniero Civil. 3ª edición. México:Editorial Mc. Graw Hill. 1995. 740pp.
- 7. Nawy, Edgar G. **Concreto reforzado, un enfoque básico.** 2ª edición. México: Editorial Prentice Hall. 1988. 740pp.
- 8. Vides Tobar, Armando. **Análisis y control de costos de ingeniería.** 2ª edición (volumen 1 y 2). Guatemala, Editorial Piedra Santa. 1996. 1350pp.
- 9. Charles S Simmons. Clasificación de Reconocimiento de los Suelos de la República de Guatemala. 1ª edición, Guatemala. Editorial del Ministerio de Educación Publica.

**APÉNDICE** 

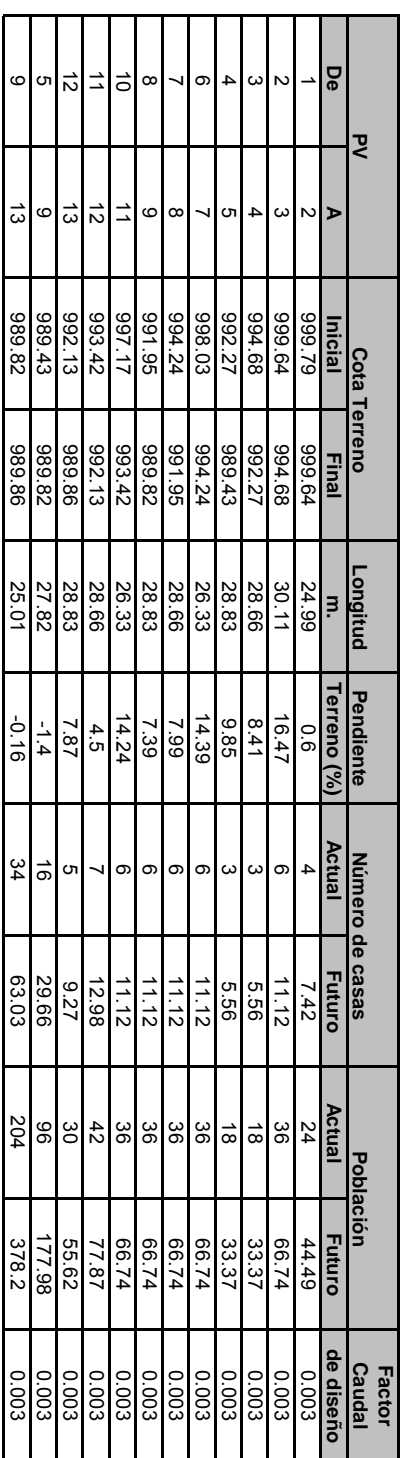

#### 4.344.344.254.354.334.344.34**Actual**<br>4.31<br>4.39<br>4.39<br>4.39 4.14**Factor Harmon Sección llena Factor Harmon Caudal de diseño (L/s) Diámetro**  $\frac{\text{Futuro}}{4.39}$  4.31 4.27 4.17 4.03 4.29 4.29 4.29 4.29 4.35 4.35 **Actual** 2.54بر<br>22 1<br>41 1<br>|<br>| 0.471<br>41 0.94 0.47بر<br>525 1<br>|<br>| 0.780<br>ينا  **Futuro** 4.58 2.22-<br>2.57<br>2.57  $\frac{8}{8}$  $\frac{1.7}{2.2}$ 2.31 18.7<br>2 1.44 0.58**Diámetro (plg)** 6 $\sigma$  $\sigma$  $\sigma$  $\sigma$  $\sigma$  $\sigma$  $\sigma$  $\sigma$  $\sigma$  $\sigma$  $\sigma$ **Pendiente tub** 10.4450<br>593<br>593 10.5623<br>23 |<br>|-<br>| 7.77<br>7.77 თ<br>ე<br>ე 10.58.7<br>7 ৯**¦** ঃ **o Área tubo** 0.01824 0.01824 0.01824 0.01824 0.01824 0.01824 0.01824 0.01824 0.018240.01824<br>0.01824<br>0.01824 **m2 Velocidad (m/s** بر<br>27 ლ<br>5. ی<br>20  $\frac{\infty}{9}$ 24 3.87<br>3.57<br>3.57 97.2  $\frac{3}{5}$  $\frac{8}{8}$ ین<br>5.1 ن<br>2. **Sección llena Caudal (L/s)** 46.32 31.45 57.57 56.04 66.75 66.94 60.91 65.48 67.12 56.95 21.8 50.3

# Continuación **Continuación**

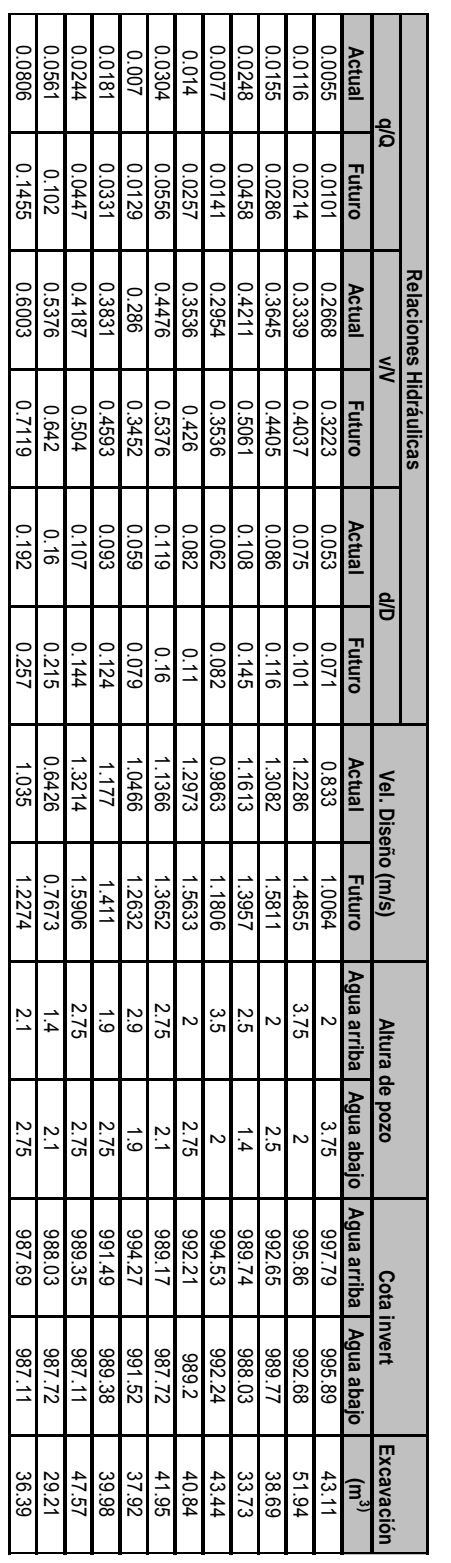

# Continuación **Continuación**

**ANEXOS** 

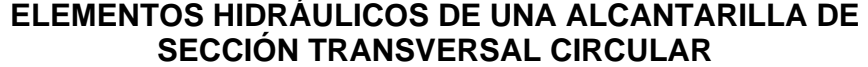

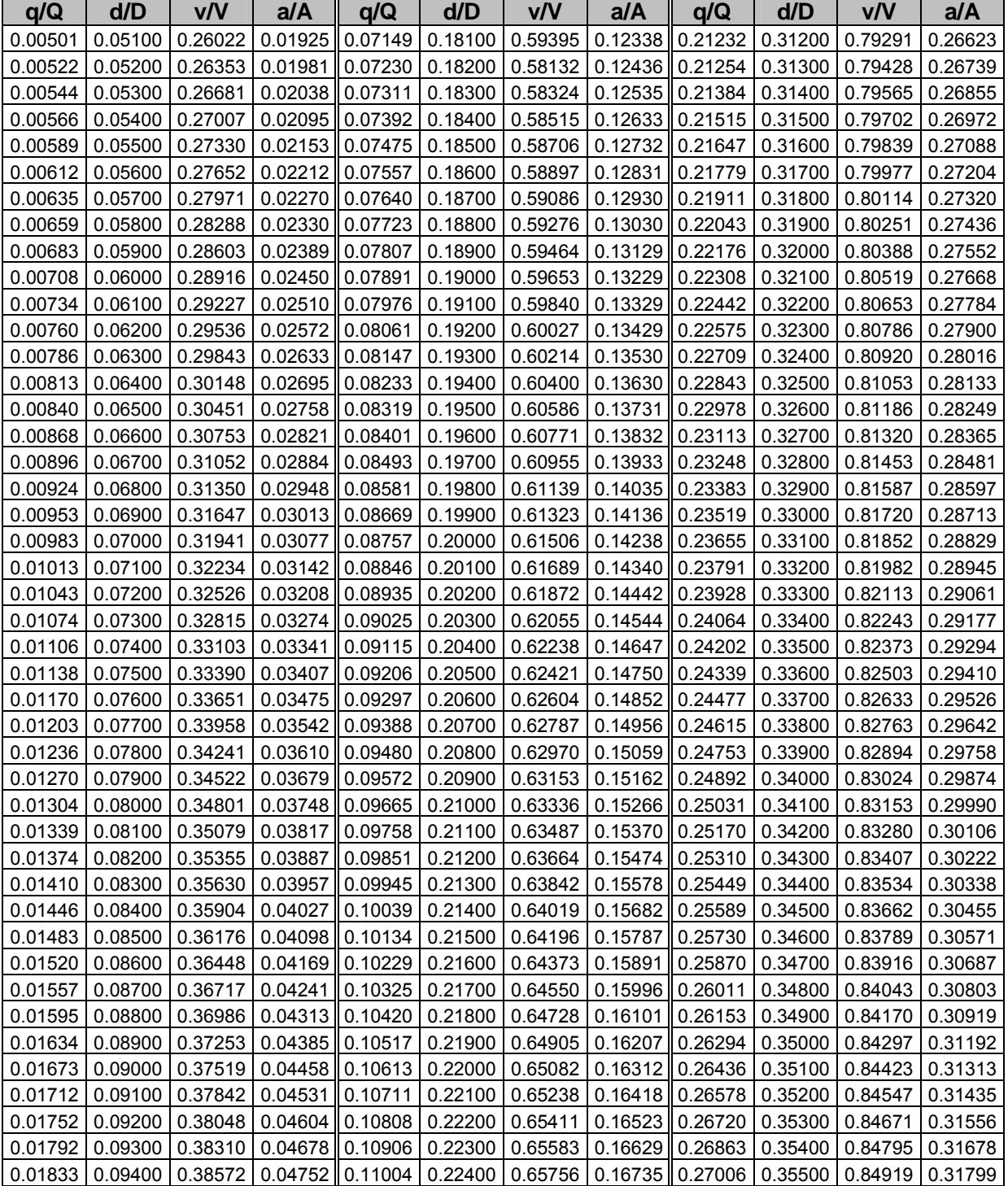

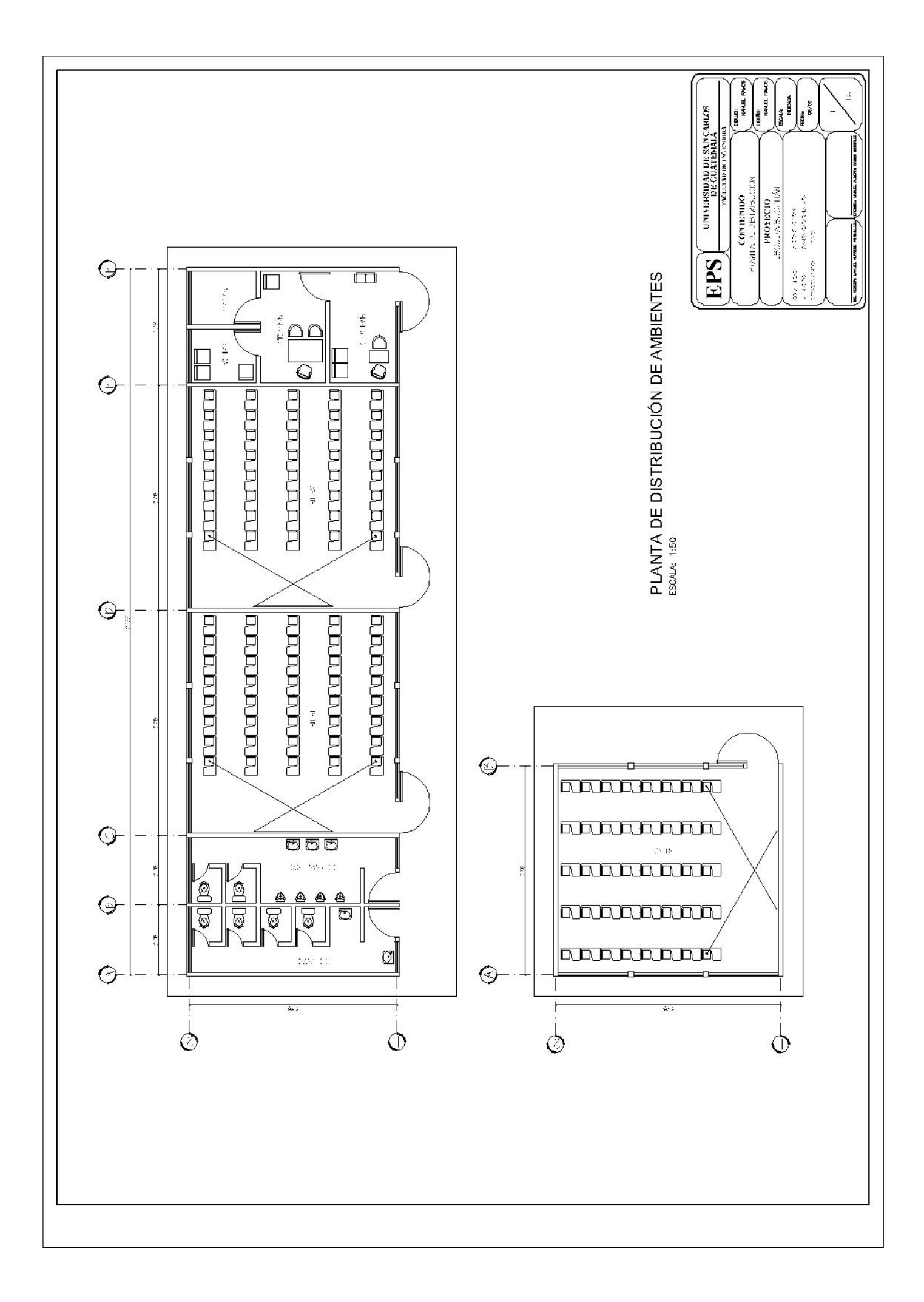

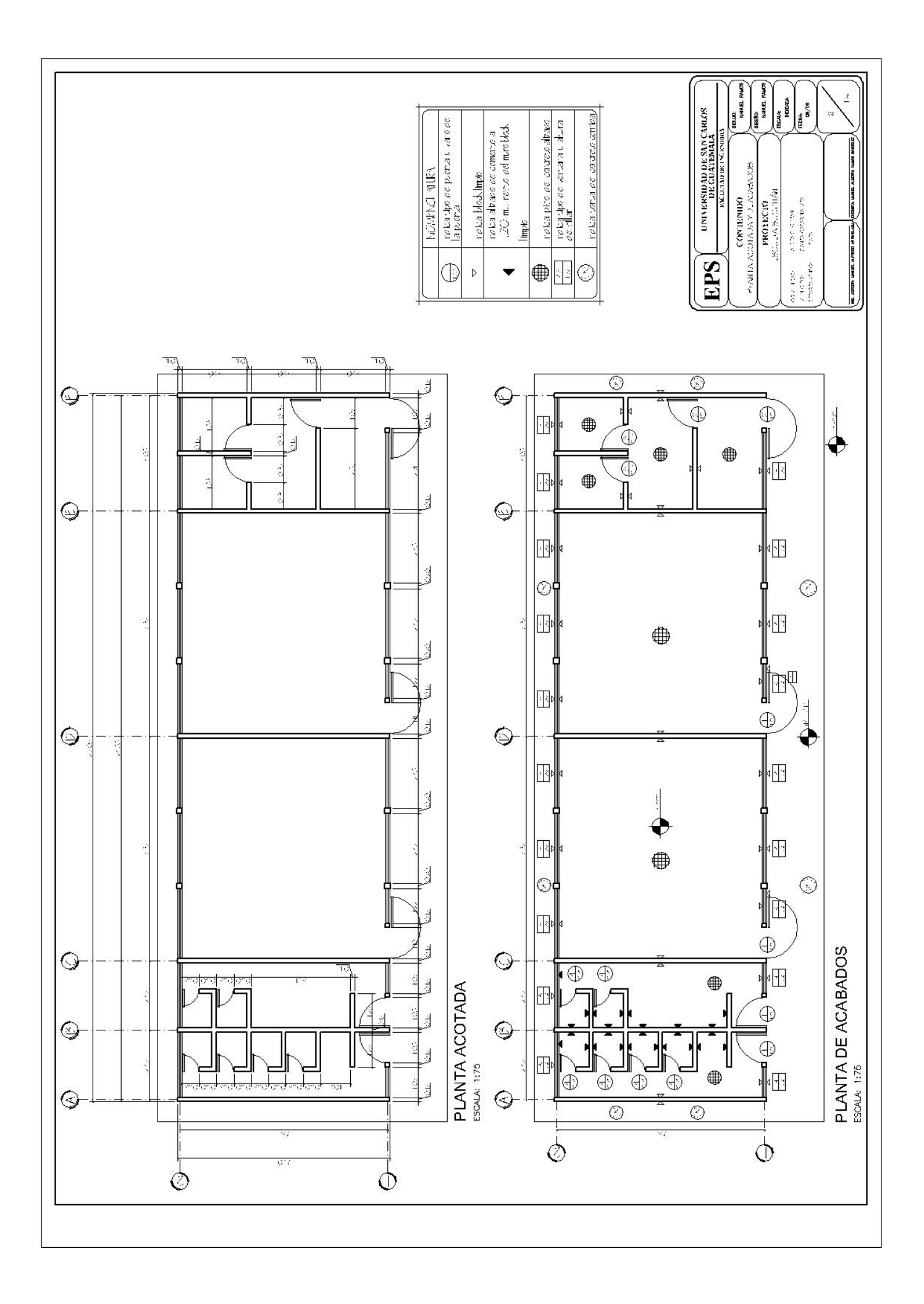

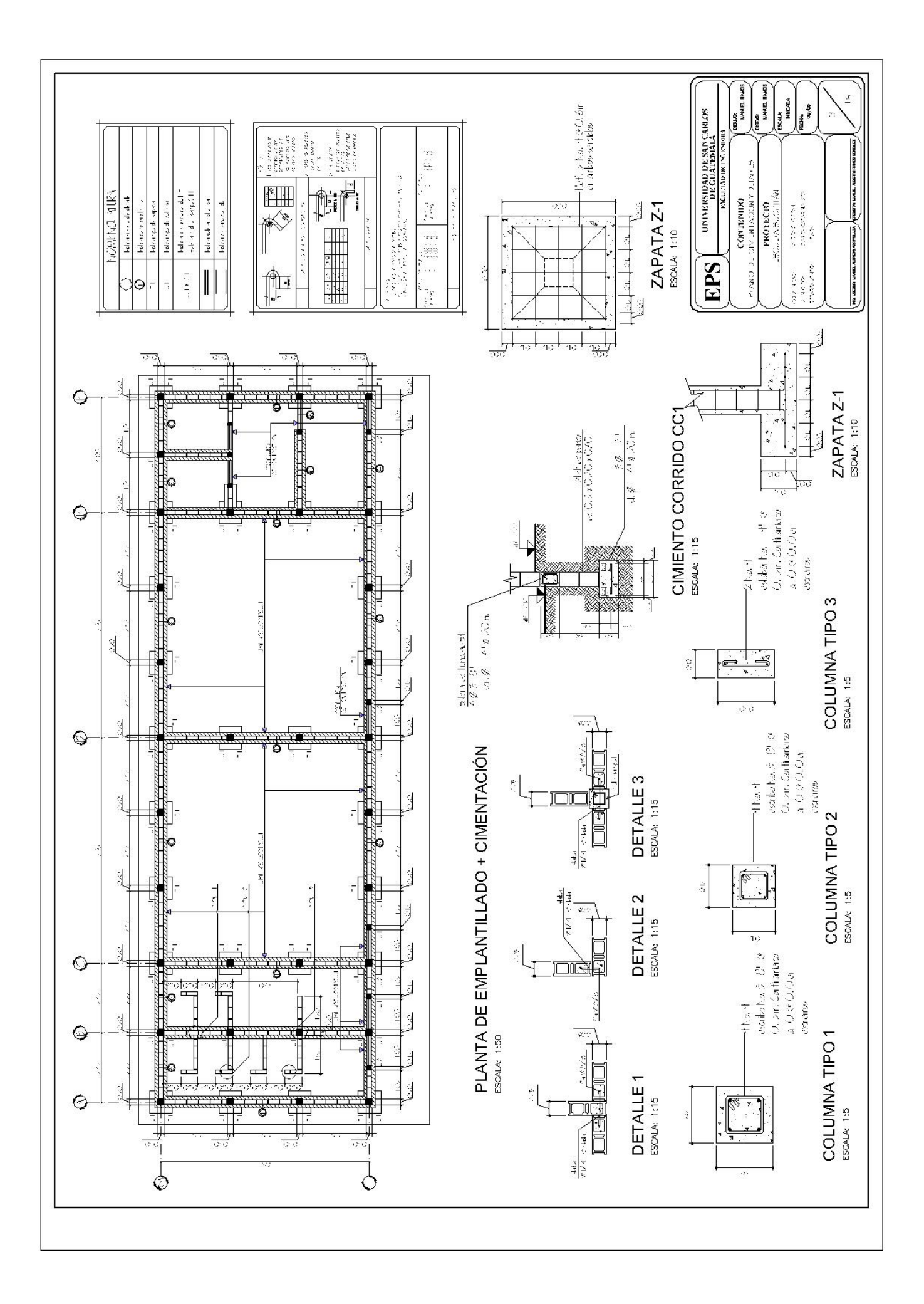

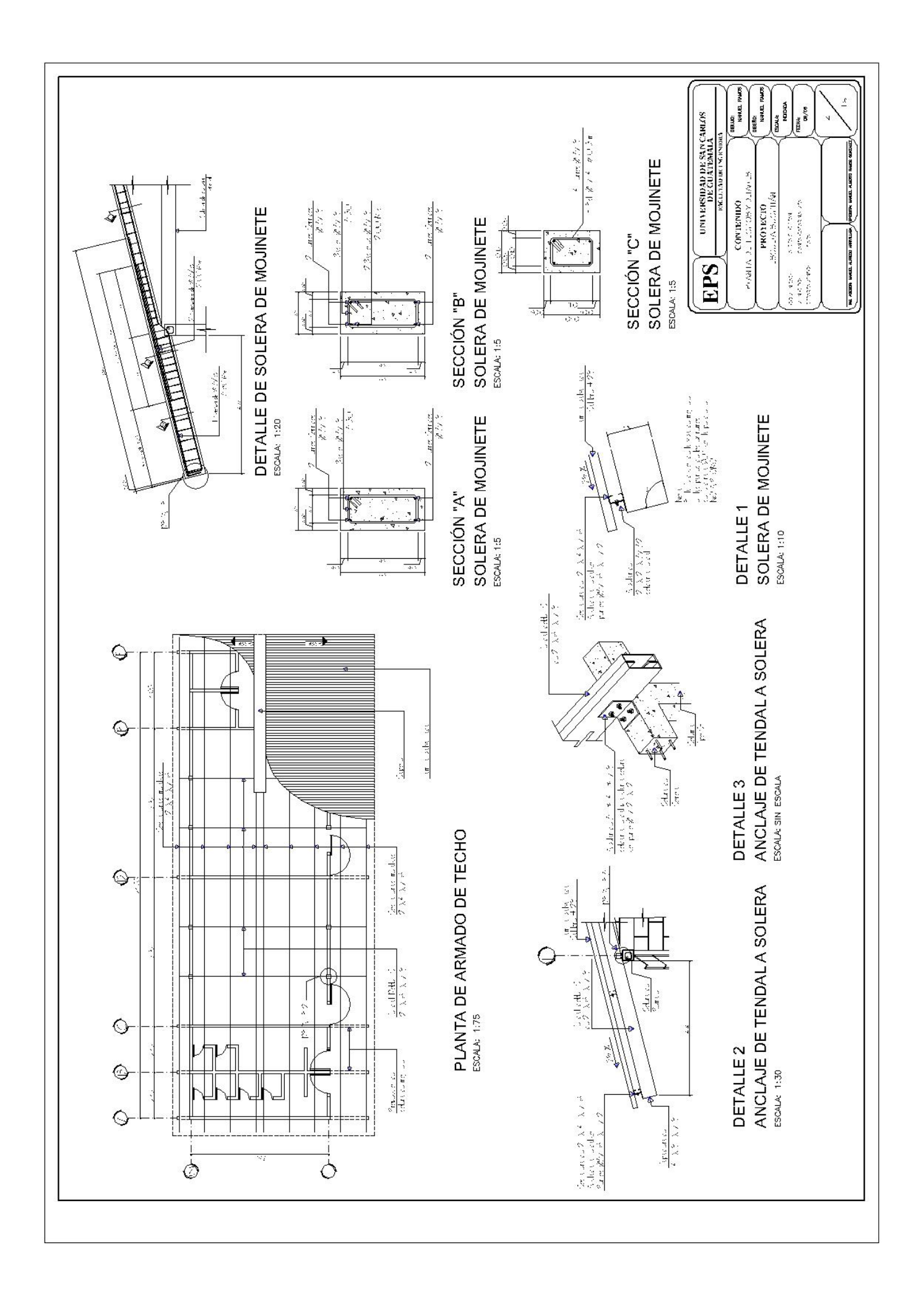

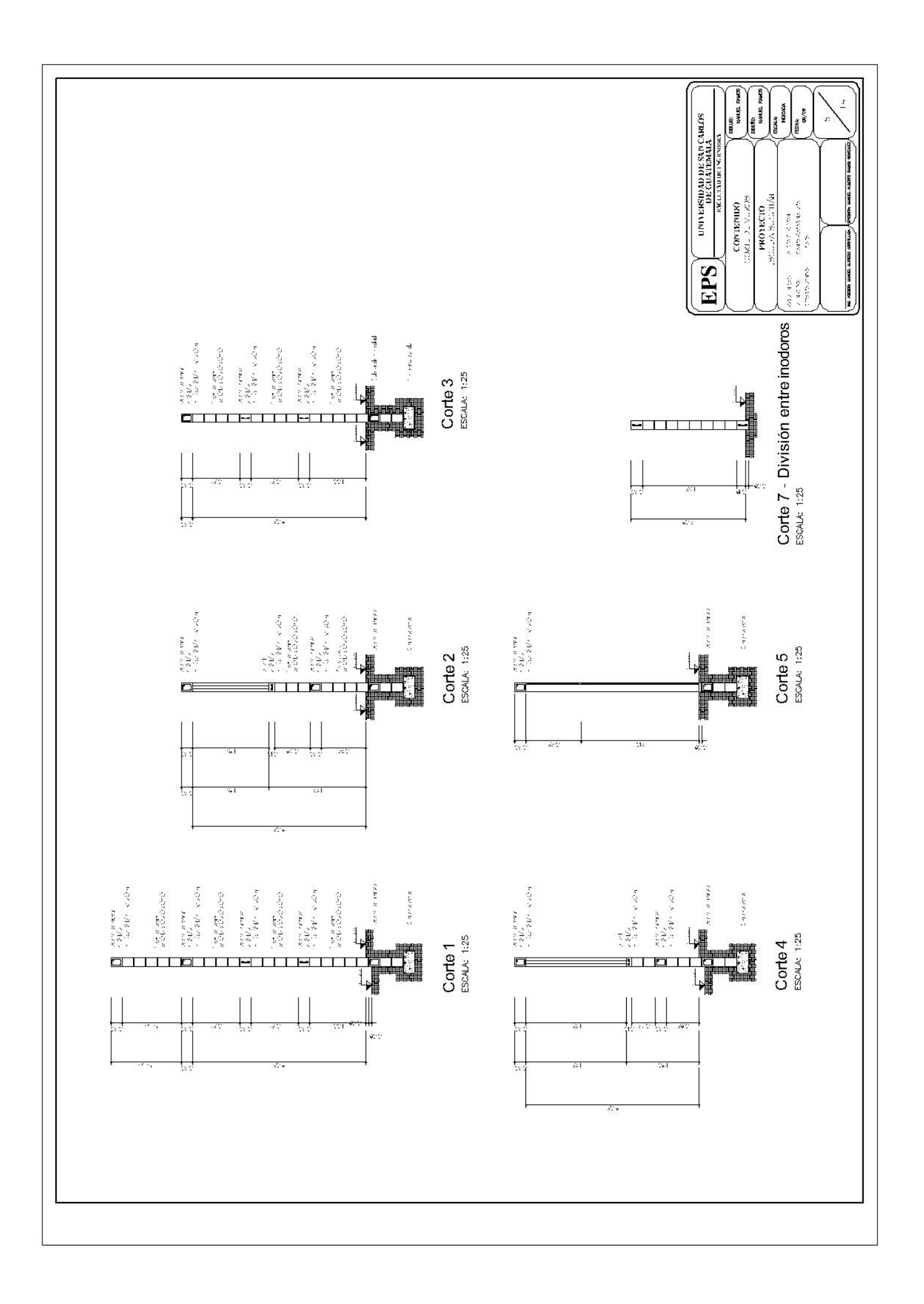

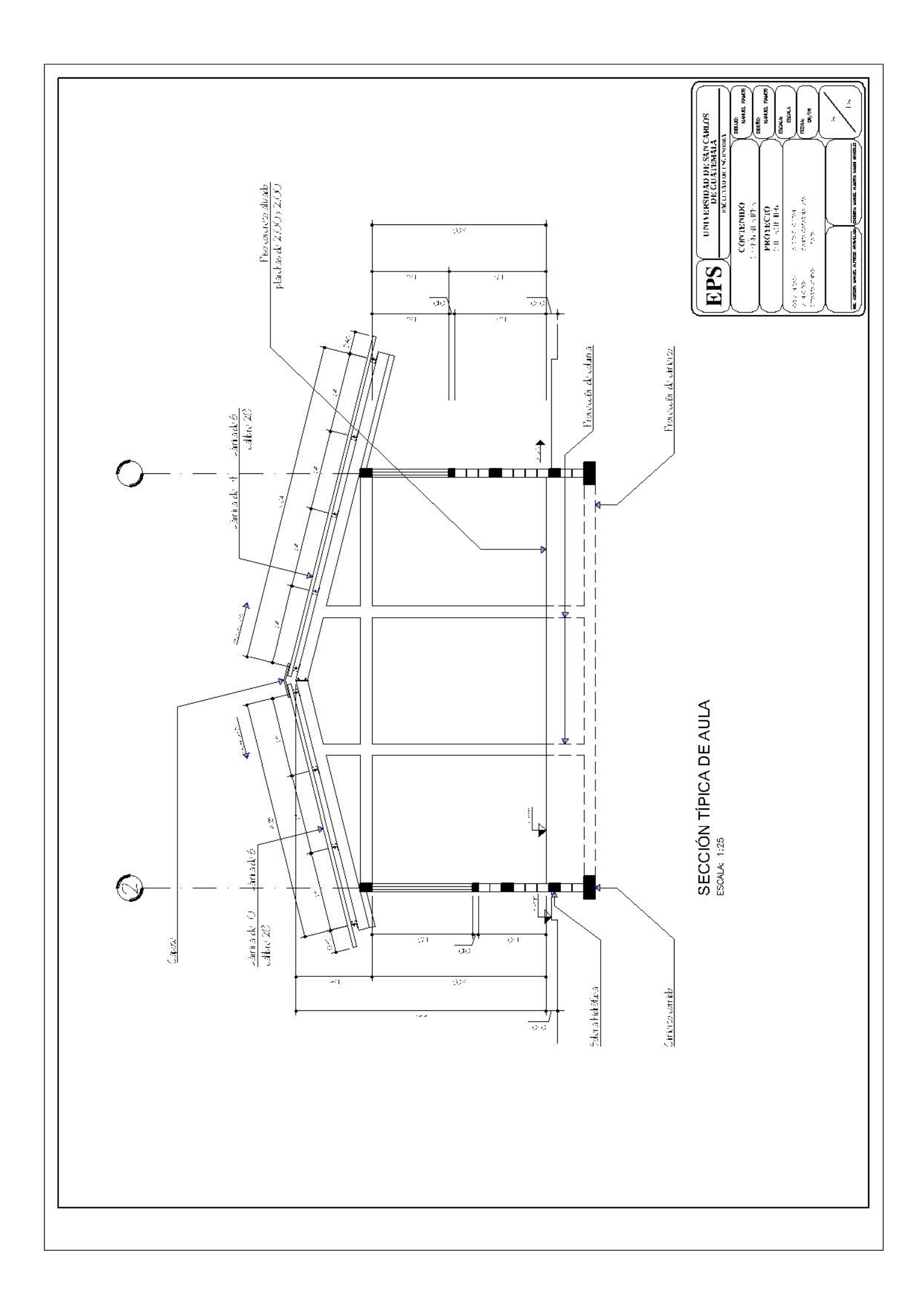

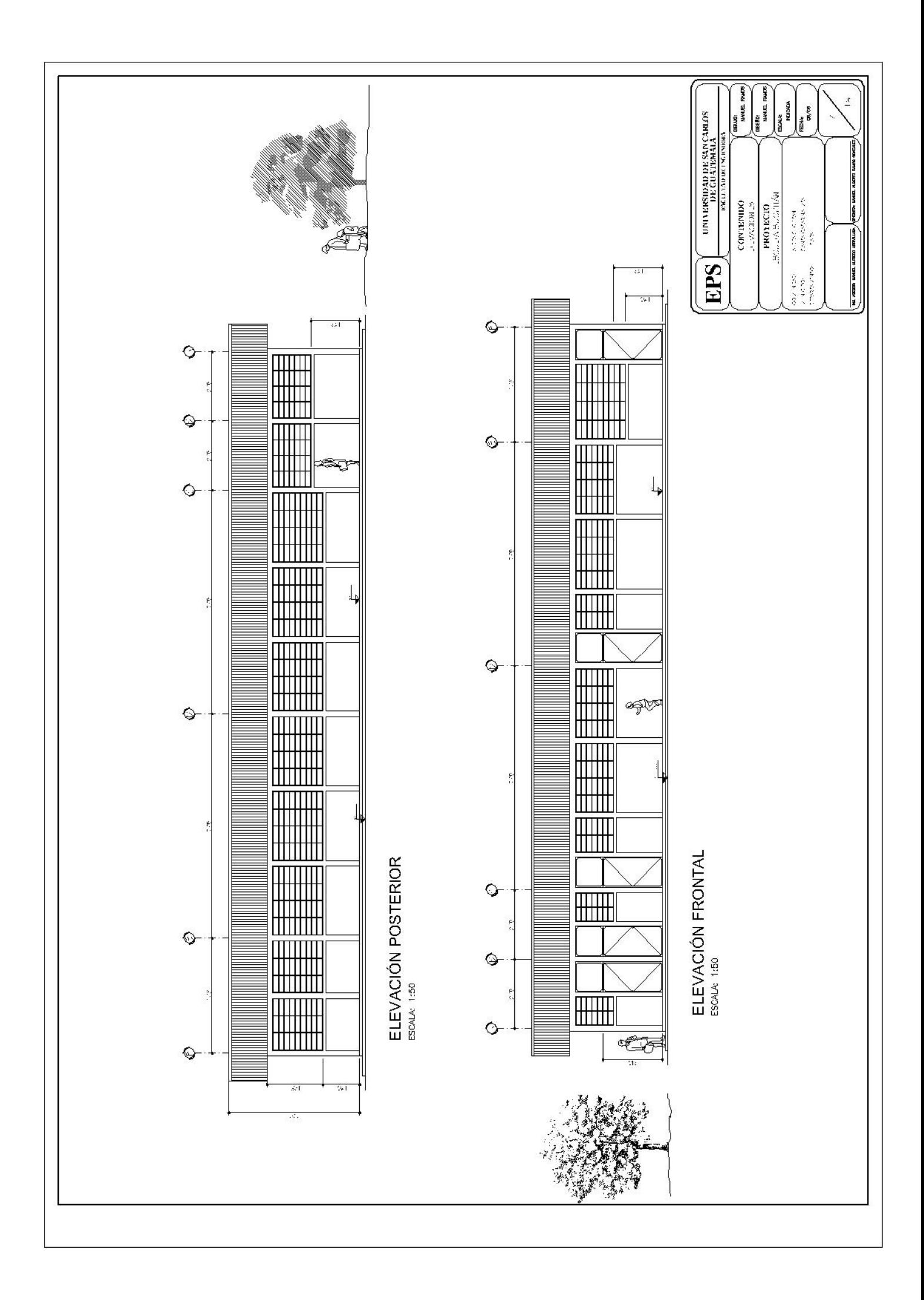

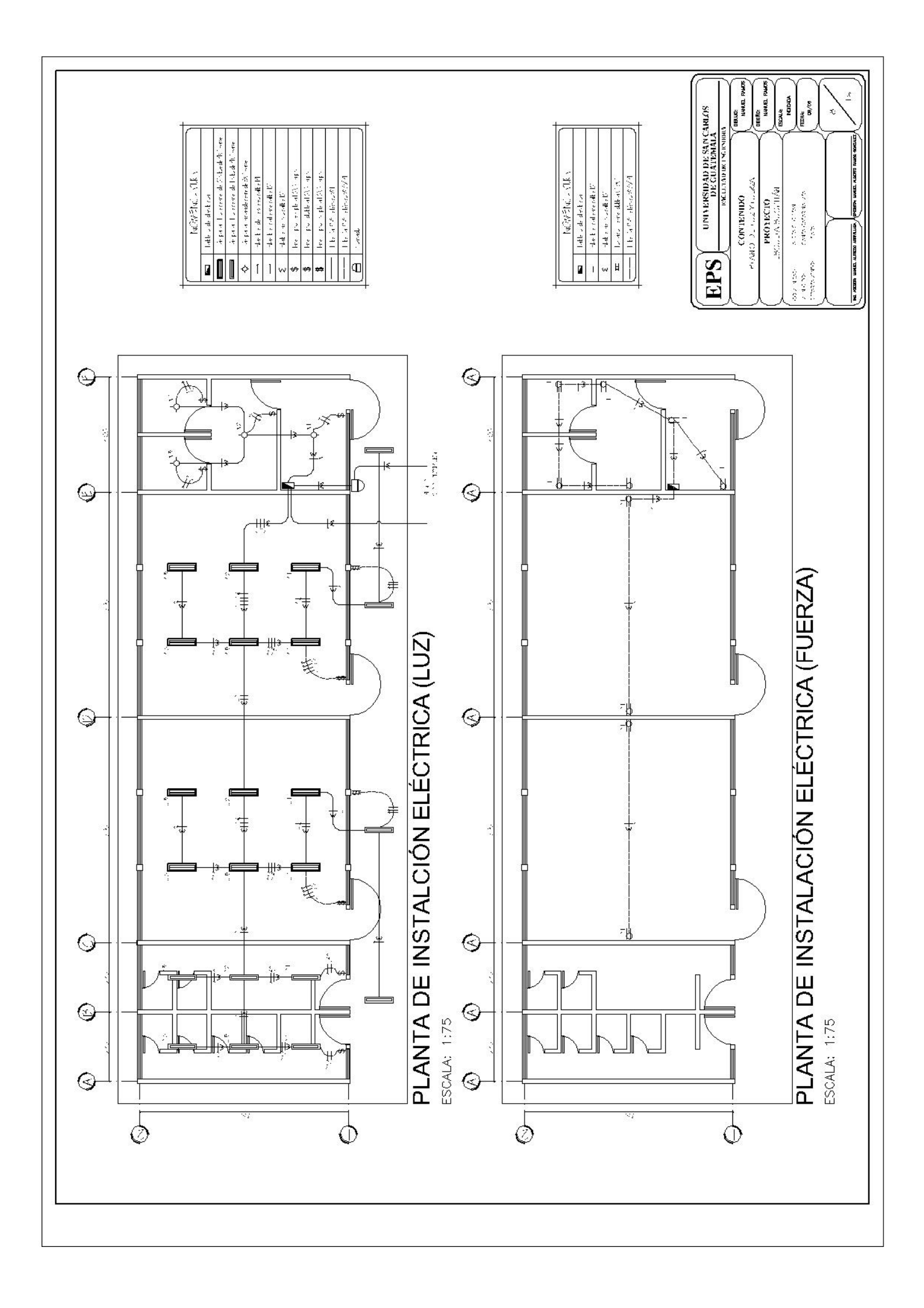

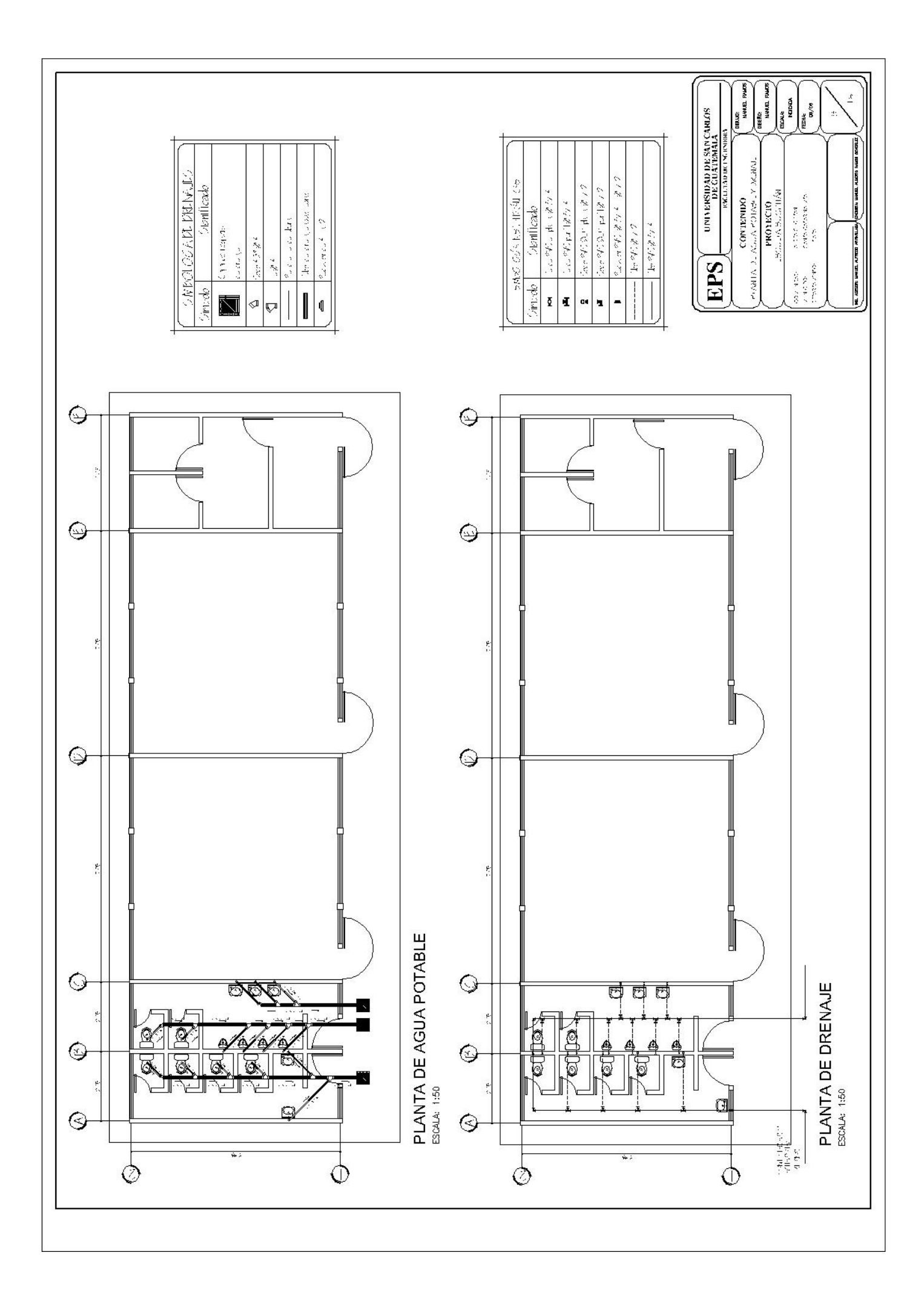

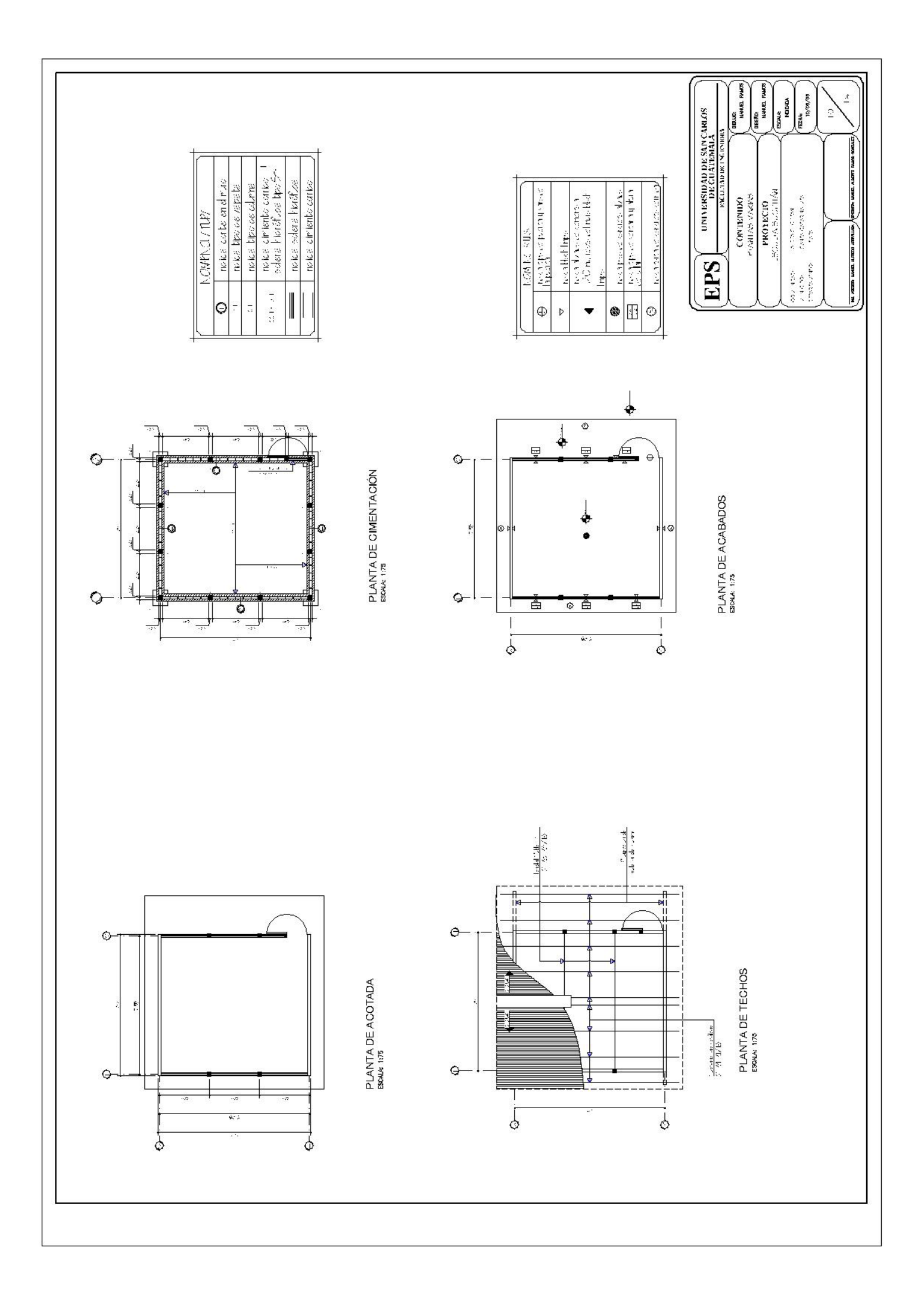

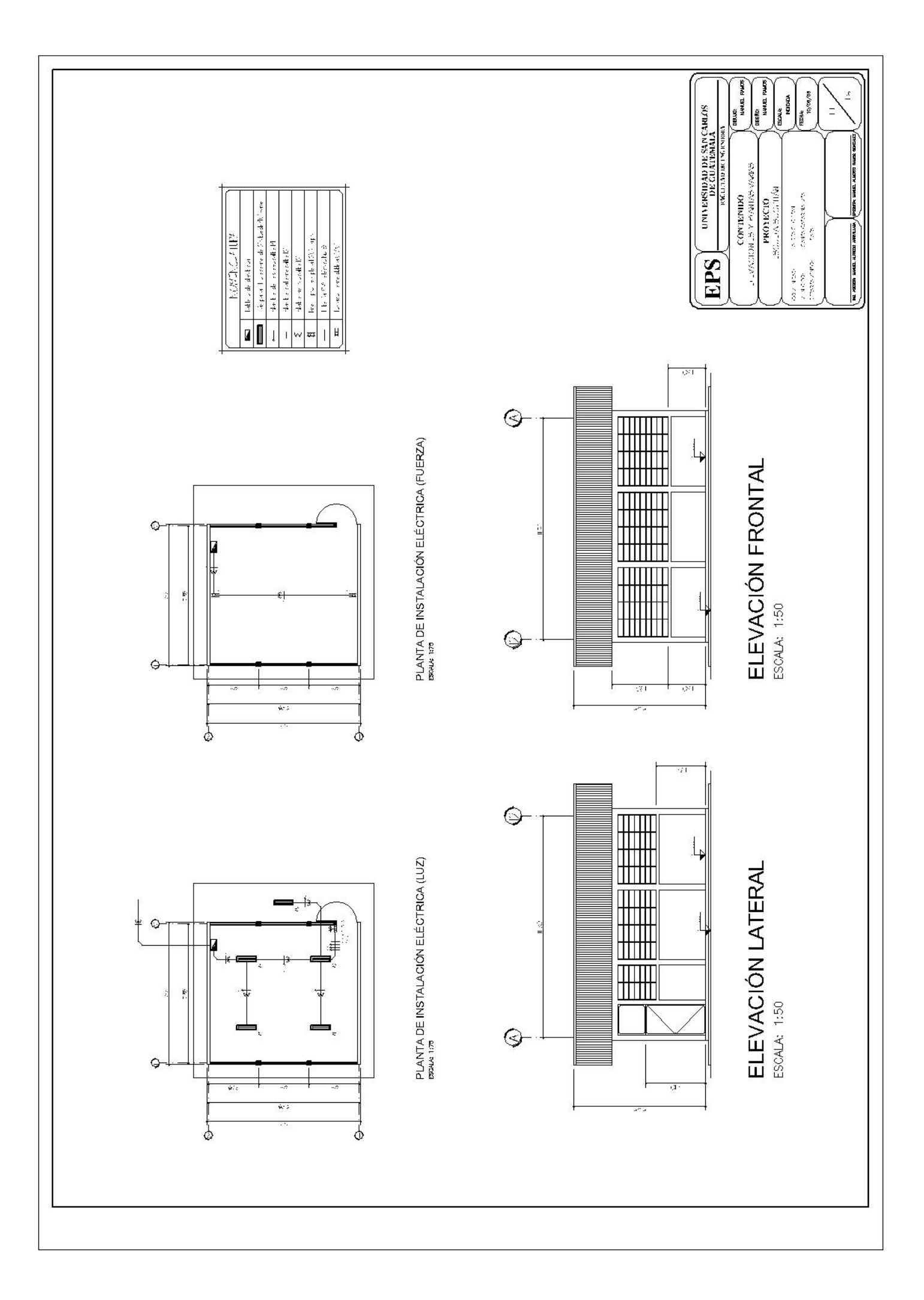

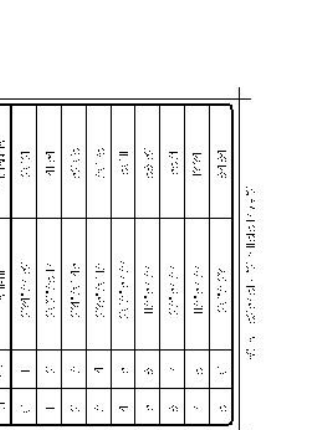

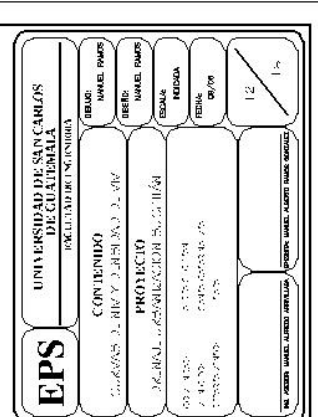

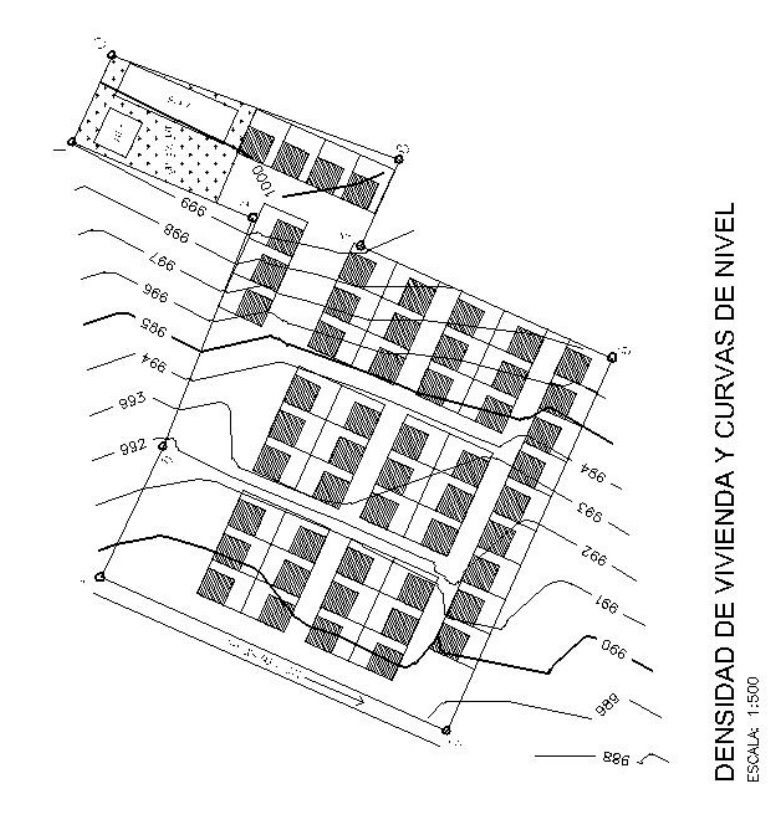

∠<br>इत्र

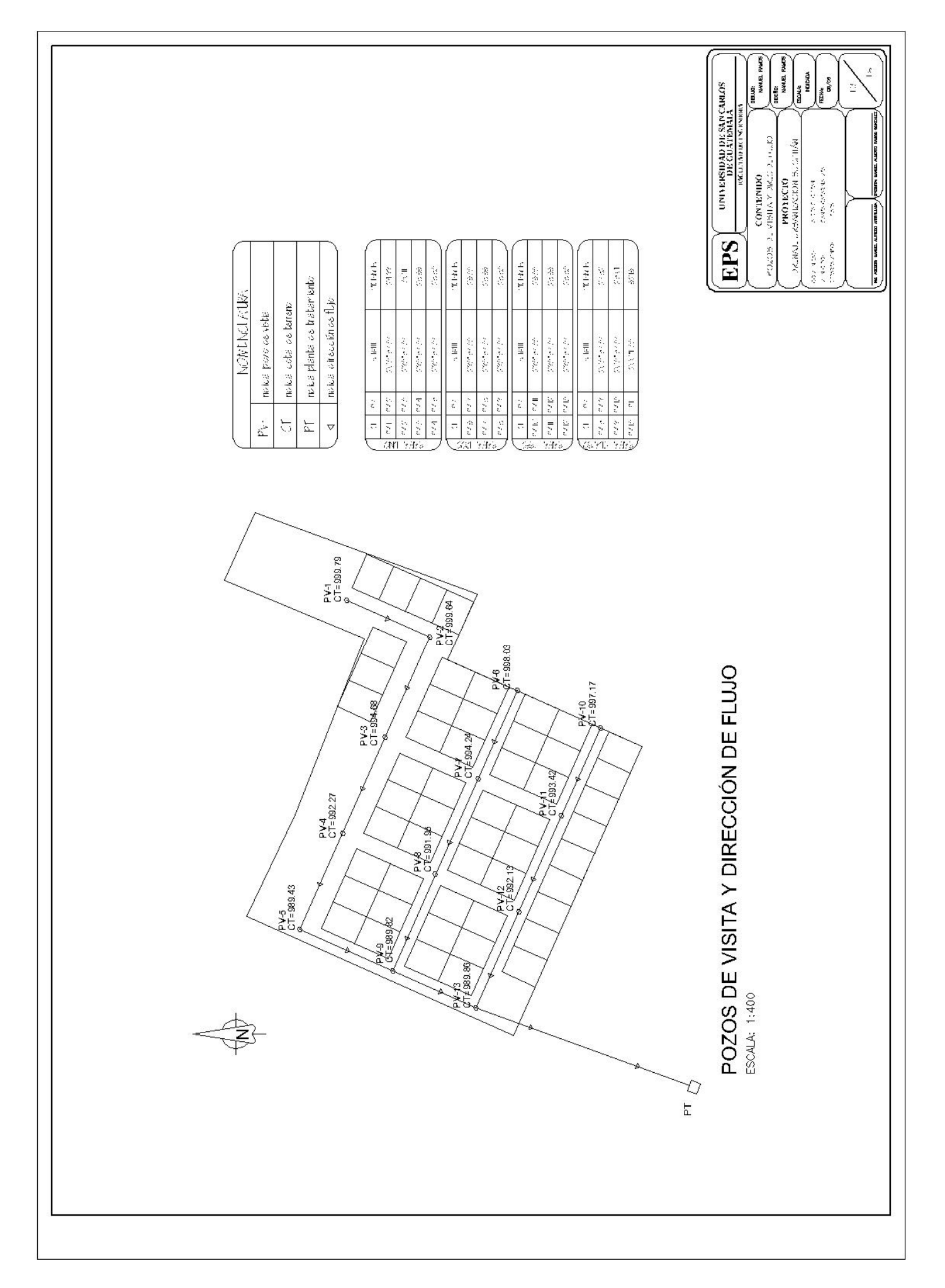
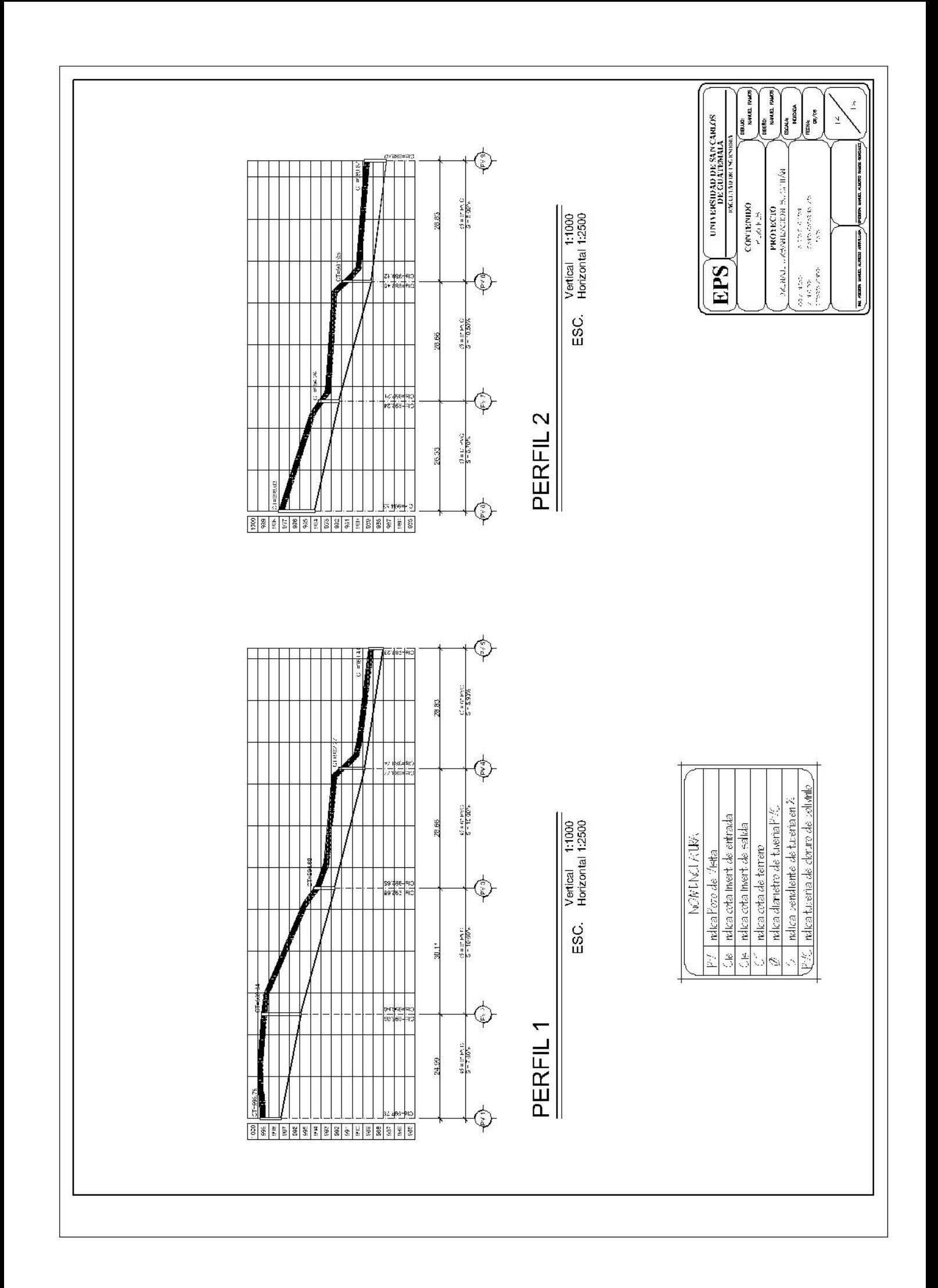

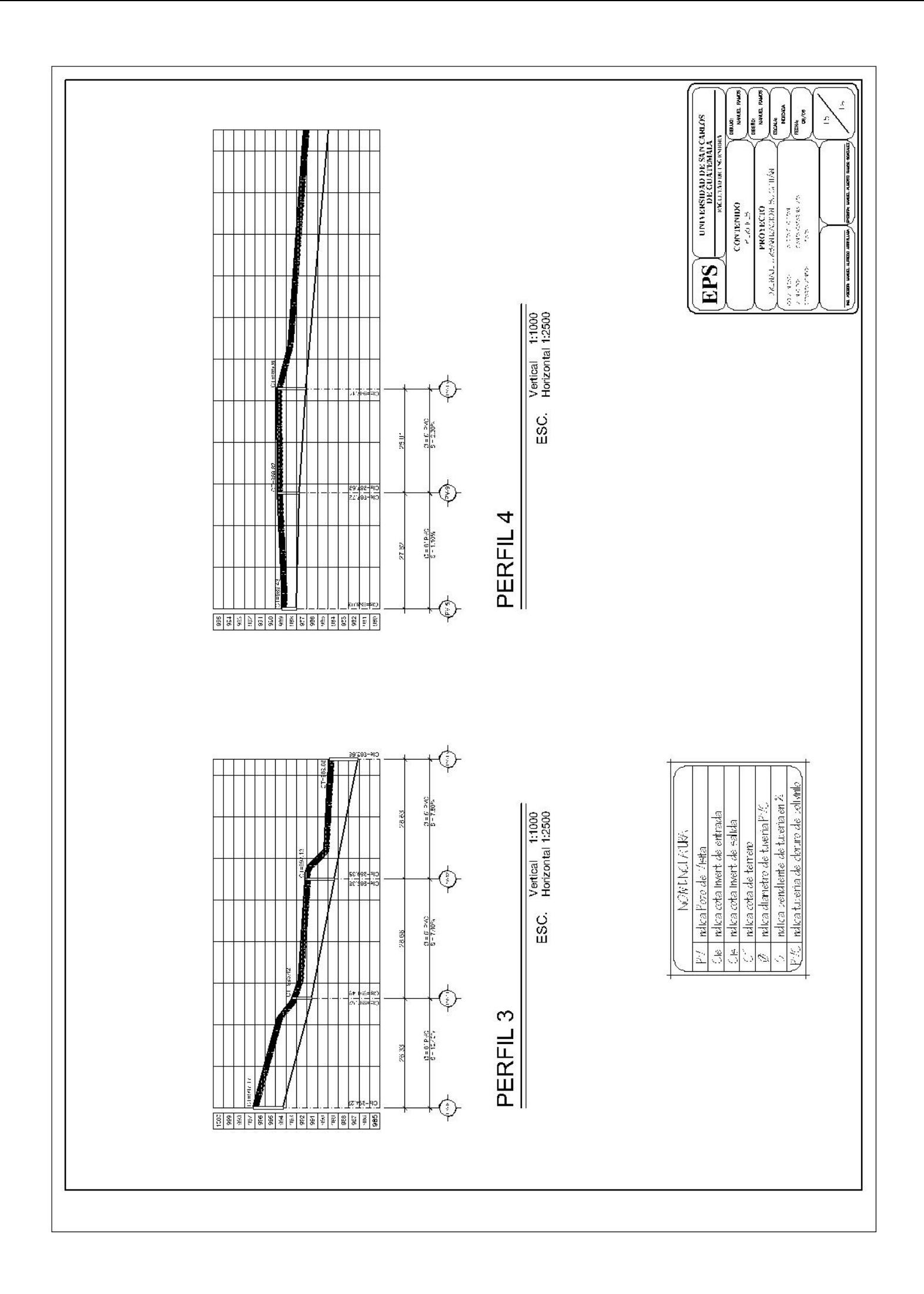

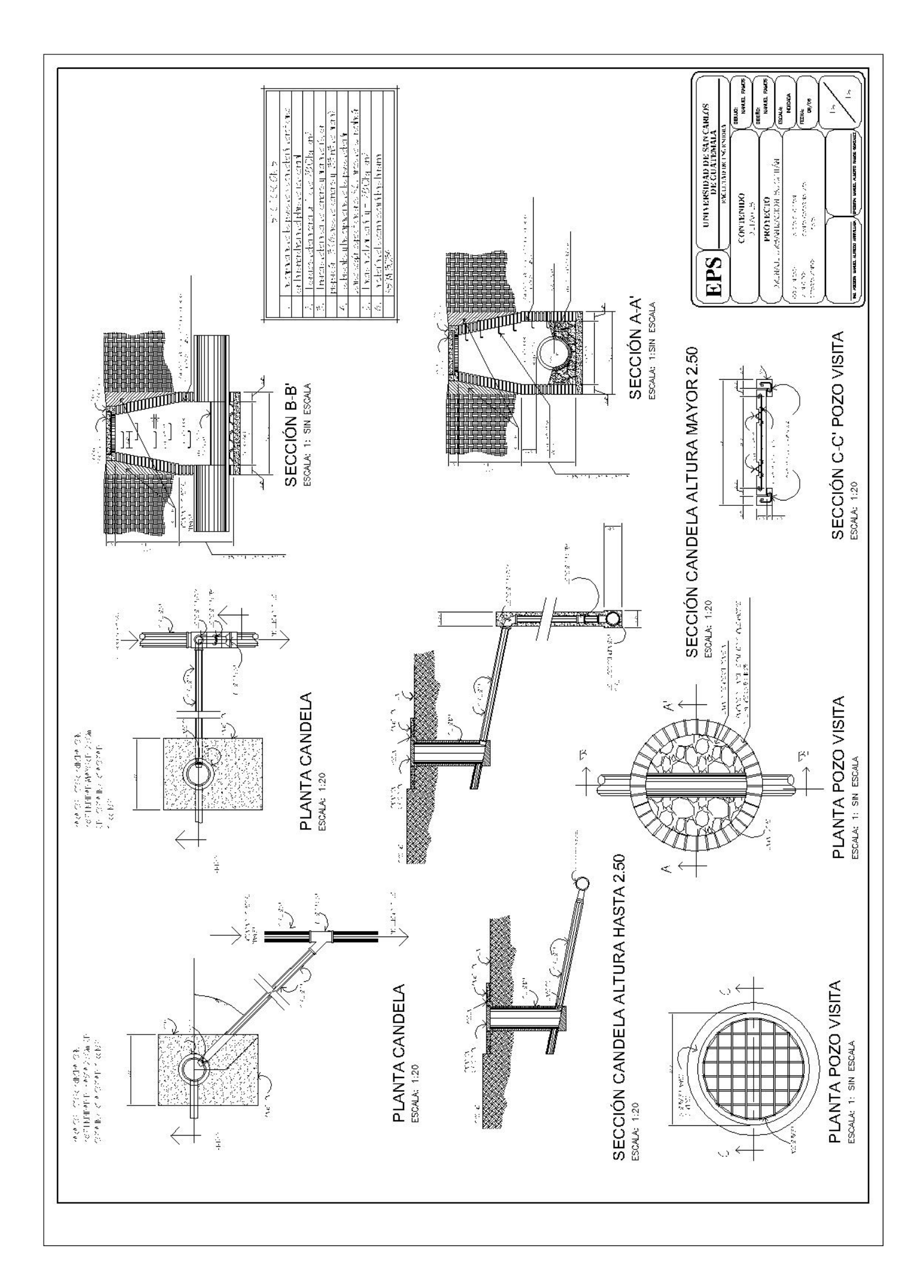